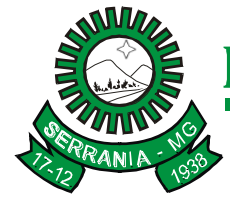

### CNPJ: 18.243.261/0001-06

#### **EDITAL PREGÃO PRESENCIAL nº. 08/2017**

**O MUNICÍPIO DE SERRANIA**, pessoa jurídica de direito público interno, com endereço na Rua Farmacêutico João de Paula, n.º 210, centro, SERRANIA, Minas Gerais, inscrito no CNPJ/MF sob o nº 18.243.261/0001-06, através do Prefeito Municipal, **Luiz Gonzaga Ribeiro Neto,** do Pregoeiro e respectiva Equipe de Apoio, designados pela Portaria nº 022/2017, torna público a abertura do **Processo Licitatório n° 17/2017,** na modalidade **Pregão Presencial n<sup>o</sup> 08/2017**, **do tipo menor preço global**, regido pela Lei Federal n**<sup>o</sup>** 10.520, de 17 de julho de 2002, subsidiariamente pela Lei Federal 8.666, de 21/06/93, e pelas demais condições fixadas neste instrumento convocatório.

Constituem anexos deste instrumento convocatório, dele fazendo parte integrante:

- a) Anexo I Projeto básico;
- b) Anexo II Carta de Credenciamento;
- c) Anexo III Declaração (cumprimento do art.7º, inciso XXXIII da CF);
- d) Anexo IV Modelo de Declaração de que a proponente cumpre os requisitos de habilitação;
- e) Anexo V Modelo de Declaração de Microempresa e Empresa de Pequeno Porte / Fase de Credenciamento;
- f) Anexo VI Minuta do Contrato;
- g) Anexo VII Modelo de Credenciamento de Representante da Empresa Licitante;
- h) Anexo VIII Modelo de Proposta Comercial
- i) Anexo IX Modelo de Cronograma de Execução de Serviços;
- j) Anexo X Modelo de Declaração de disponibilidade de equipe técnica.

#### **01 - OBJETO DA LICITAÇÃO**

- 1.1. A presente Licitação tem como objetivo promover a Contratação de empresa para prestação de serviços na área de informática, para licença e locação de softwares específicos à gestão pública em geral, bem como os serviços de instalação, implantação, migração dos dados existentes dos atuais sistemas do município, treinamento, suporte técnico, operacional e manutenção mensal que garantam as alterações legais, corretivas e/ou evolutivas bem como as atualizações de versão dos sistemas locados, conforme especificações constantes no Anexo I deste edital.
- 1.2. O Município fixa o valor estimado, com base no levantamento de preços, em R\$ 349.106,66(trezentos e quarenta nove mil cento e seis reais e sessenta e seis centavos), por ano.

#### **02 - DOTAÇÃO ORÇAMENTÁRIA**

2.1 As Dotações Orçamentárias destinadas ao pagamento do objeto são as previstas na Lei Orçamentária Anual para o exercício de 2.017: 04.122.0021.2.031 – Manutenção Atividades Secretaria Admi. Geral

### CNPJ: 18.243.261/0001-06

### **03 - RECEB. E ABERTURA DA DOCUMENTAÇÃO E PROPOSTAS**

3.1 - A proposta comercial (item 04 do Edital) e a documentação necessária à habilitação (item 05 do Edital) deverão ser colocadas em **envelopes separados, indevassáveis, sob pena de desqualificação, sendo identificados da seguinte forma**:

#### **ENVELOPE Nº 1**

### **RAZÃO SOCIAL E ENDEREÇO DO PROPONENTE "ENVELOPE PROPOSTA DE PREÇO" PROCESSO LICITATÓRIO Nº 17/2017 PREGÃO PRESENCIAL Nº 08/2017 MUNICÍPIO DE SERRANIA - ESTADO DE MINAS GERAIS A/C DO PREGOEIRO**

#### **ENVELOPE Nº 2**

### **RAZÃO SOCIAL E ENDEREÇO DO PROPONENTE "ENVELOPE DOCUMENTAÇÃO" PROCESSO LICITATÓRIO Nº 17/2017 PREGÃO PRESENCIAL Nº 08/2017 MUNICÍPIO DE SERRANIA - ESTADO DE MINAS GERAIS A/C DO PREGOEIRO**

3.2 - Os envelopes deverão ser entregues ao Pregoeiro na Prefeitura Municipal de Serrania, na sessão do pregão, da seguinte forma:

**SESSÃO DE REALIZAÇÃO DO PREGÃO: LOCAL: Sede do Setor de Compras e Licitações – Prefeitura Municipal DIA: 14/02/2017 HORARIO: às 09:00h (NOVE) horas**

3.3 - O MUNICÍPIO DE SERRANIA não se responsabilizará por envelopes "Proposta" e "Documentação" que não sejam entregues ao Pregoeiro designado, no local, data e horários definidos no item 3.2.

#### **04 – DA PROPOSTA COMERCIAL**

4.1 No "ENVELOPE Nº 1 - PROPOSTA COMERCIAL", o licitante deverá apresentar sua proposta comercial, **sem rasuras**, em uma via, datilografada ou processada em computador, assinada pelo seu representante legal devidamente identificado e qualificado, constando obrigatoriamente o seguinte:

- 4.1.1 Identificação da pessoa proponente, com nome, número do CNPJ, endereço, telefone e fax;
- 4.1.2 Cronograma de execução de serviços, conforme anexo IX do Edital;
- 4.1.3 Declaração de disponibilidade de equipe técnica;

### CNPJ: 18.243.261/0001-06

4.1.4 Indicação do prazo de validade da proposta, que deverá ser de, no mínimo, 60 (sessenta) dias, a contar da data de apresentação da mesma. Em caso de omissão, o prazo deverá ser o previsto em Lei;

4.2 Os preços deverão ser expressos em moeda corrente do país, com 02 (duas) casas decimais após a vírgula, sendo desconsiderada para efeito de julgamento, a terceira casa decimal.

4.3Os preços deverão ser cotados considerando-se a prestação dos serviços licitado no MUNICÍPIO DE SERRANIA, em SERRANIA/MG, incluídos os valores de quaisquer gastos ou despesas com tributos, manutenção do veículo, fretes, ônus previdenciários e trabalhistas e outros encargos ou acessórios.

4.4A apresentação da proposta por parte da licitante significa pleno conhecimento e integral concordância com as cláusulas e condições deste Instrumento e total sujeição à legislação pertinente, ficando ratificado nos termos da Declaração prevista no artigo 4º, inciso VII, da Lei Federal nº 10.520, de 17 de julho de 2002.

### **05 - CONDIÇÕES PARA HABILITAÇÃO**

5.1. Será exigida para Habilitação a apresentação dos documentos, com vigência plena até a data fixada para a abertura dos envelopes "Documentação", conforme segue:

- 5.1.1. Certificado de Regularidade para com o fundo de Garantia de Tempo de Serviço (Lei nº 8.036/90, artigo 27);
- 5.1.2. Certidão Negativa de Débitos CND para com a Previdência Social;
- 5.1.3. Declaração de que a proponente não se acha declarada inidônea para licitar e contratar com o Poder Público ou suspensa do direito de licitar ou contratar com a Administração Municipal;
- 5.1.4. Certidão negativa de falência ou recuperação judicial expedida pelo distribuidor da sede da pessoa jurídica, ou de execução patrimonial, expedida no domicílio da pessoa física;
- 5.1.5. Prova de regularidade para com a Fazenda Federal (Certidão Negativa de Débitos com a Receita Federal e quanto a Dívida Ativa da União), Estadual e Municipal, sendo a última do domicílio ou sede do licitante, ou outra equivalente, na forma da lei;
- 5.1.6. Atestado de capacidade técnica: A prova de aptidão dar-se-á por mínimo, três atestados fornecidos por pessoas de direito público ou privado, no qual se ateste que a empresa licitante desempenhou atividade pertinente e compatível em características, quantidades e prazos com o objeto da licitação.
- 5.1.7. Comprovante de Cadastro de Fornecedores, expedido pela Comissão Permanente de Cadastro de Fornecedores, em conformidade com o disposto na Lei 8.666/93, que poderá ser substituído, **em caso de licitante não cadastrado**, pelos seguintes documentos:
	- 5.1.7.1. Registro comercial, no caso de empresa individual;

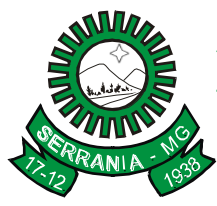

### CNPJ: 18.243.261/0001-06

- 5.1.7.2. Ato constitutivo, estatuto ou contrato social em vigor, devidamente registrado, em se tratando de sociedades comerciais, e, no caso de sociedades por ações, acompanhado de documentos de eleição de seus administradores;
- 5.1.7.3. Prova de inscrição no Cadastro Nacional de Pessoa Jurídica;
- 5.1.7.4. Balanço patrimonial e demonstrações contábeis do último exercício social, já exigíveis e apresentados na forma da lei, registrado na junta comercial ou em cartório competente, que comprovem a boa situação financeira da empresa, podendo ser atualizados por índices oficiais quando encerrado há mais de 03 (três) meses da data de apresentação da proposta, vedada a sua substituição por balancetes ou balanços provisórios, EXCETO AS CONDIÇÕES ESTABELECIDAS NA LEI 123/06;
- 5.1.7.5. No caso de microempresa ou empresa de pequeno porte **que optar pela fruição dos benefícios** da Lei Complementar Federal nº 123/06, deverá observar o seguinte:
- 5.1.6.5.1 Quando optante pelo SIMPLES nacional: apresentar comprovante da opção pelo SIMPLES obtido no sitio da Secretaria da Receita Federal;
- 5.1.6.5.2 Quando não optante pelo SIMPLES nacional: apresentar declaração de Imposto de Renda ou Balanço Patrimonial e demonstração do resultado do exercício DRE, comprovando ter receita bruta dentro dos limites estabelecidos nos incisos I e II, do artigo 3º, da Lei Complementar nº 123/06.

5.1.8 Certidão negativa de falência ou recuperação judicial expedida pelo distribuidor da sede da pessoa jurídica, ou de execução patrimonial, expedida no domicílio da pessoa física.

5.8.1.1.1 Comprovante ou Declaração que dê cumprimento ao disposto no inciso XXXIII do art. 7º da Constituição Federal, onde proíbe o trabalho noturno, perigoso ou insalubre a menores de dezoito e de qualquer trabalho a menores de dezesseis anos, salvo na condição de aprendiz, a partir de quatorze anos. (MODELO ANEXO III);

5.2. Serão admitidas fotocópias sem autenticação cartorial, desde que os respectivos documentos originais sejam apresentados **na reunião de abertura dos envelopes de habilitação** para a devida autenticação.

5.3. Os documentos de habilitação devem ser apresentados em envelope nº 02, **lacrado**, devidamente identificado, **se possível em papel formato A4***.*

5.4. Não serão admitidas na licitação empresas impedidas de licitar em razão de penalidades anteriores, bem como as que se encontre em processo de falência ou recuperação judicial.

### 5.5. **No caso de Certidões Negativas que não conste data de validade, serão aceitas com a data de emissão não superior a 60 (sessenta) dias.**

5.6. Os documentos retirados da Internet terão sua autenticidade certificada junto aos sites dos órgãos emissores para fins de habilitação.

5.7. Os documentos acima mencionados não poderão ser substituídos por qualquer tipo de protocolo ou apresentados por meio de fitas, discos magnéticos, filmes ou cópias em fac-símile, mesmo autenticadas.

CNPJ: 18.243.261/0001-06

5.8. Uma vez incluído no processo licitatório, nenhum documento será devolvido, salvo se o original for substituído por cópia reprográfica autenticada ou tratar-se dos envelopes de licitantes desqualificadas.

### **06 - DA SESSÃO DO PREGÃO E DO CREDENCIAMENTO**

- 6.1. O Pregoeiro declarará aberta a sessão do PREGÃO em data e hora, especificada no item 3.2, dando início ao credenciamento e identificação dos representantes das proponentes, onde colherá suas declarações dando ciência do cumprimento dos requisitos de habilitação exigidos no presente Instrumento.
- 6.2. Para manifestação nas fases do procedimento licitatório, o representante único da proponente participante deverá apresentar-se ao Pregoeiro, quando convocado para credenciamento, devidamente munido com cédula de identidade e documentação apropriada, observando o que segue:
	- 6.2.1. As pessoas jurídicas ou firmas individuais deverão credenciar, mediante apresentação de procuração por instrumento público ou particular (anexar cópia do estatuto ou contrato social), um procurador para lhe atribuir poderes no tocante à formulação de lances e demais práticas necessárias para concretizar os atos e operações no sistema (modelo Anexo III).
	- 6.2.2. Em se tratando de sócio, proprietário ou dirigente da proponente, deverá ser apresentada cópia do respectivo Estatuto ou Contrato Social, no qual estejam expressos os seus poderes para exercer direitos e assumir obrigações.
	- 6.2.3. No caso de microempresa ou empresa de pequeno porte **que optar pela fruição dos benefícios** da Lei Complementar Federal nº 123/06, deverá apresentar Declaração de Microempresa e Empresa de Pequeno Porte (Anexo VI);
- 6.3. Após o encerramento do credenciamento e identificação dos representantes das proponentes, o Pregoeiro não mais aceitará novos proponentes, dando início ao recebimento dos envelopes contendo a Proposta Comercial e a Documentação, salvo os participantes devidamente credenciados.

### **07 - DA CLASSIFICAÇÃO DAS PROPOSTAS COMERCIAIS**

- 7.1. Os envelopes de Propostas Comerciais serão abertos e será verificado o atendimento a todas as especificações e condições estabelecidas neste Edital, sendo imediatamente desclassificadas aquelas que estiverem em desacordo.
- 7.2. A Pregoeira classificará a proposta de valor mais baixo e as propostas com valores até 10% (dez por cento) superiores àquelas para fazer novos lances verbais e sucessivos, até a proclamação do resultado com a empresa classificada em 1º. Lugar e as demais remanescentes.
	- 7.2.1. Se não houver, no mínimo, 03 (três) propostas de preços nas condições definidas no subitem anterior, a Pregoeira classificará as melhores propostas, até o máximo de 03 (três) para que seus

# CNPJ: 18.243.261/0001-06

autores participem dos lances verbais, quaisquer que sejam os preços oferecidos nas propostas apresentadas.

### **08 - CRITÉRIO DE JULGAMENTO**

- 8.1. Às proponentes classificadas será dada a oportunidade para nova disputa, por meio de lances verbais e sucessivos, com valores distintos e decrescentes, a partir do autor da proposta classificada de maior preço e os demais em ordem decrescente de classificação.
- 8.2. Se duas ou mais propostas em absoluta igualdade de condições ficarem empatadas será realizado sorteio em ato público para definir a ordem de apresentação dos lances verbais.
- 8.3. A desistência em apresentar lance verbal, quando convocado pelo Pregoeiro, implicará na exclusão da proponente da etapa de lances verbais e na manutenção do último preço apresentado pelo proponente para efeito de posterior ordenação das propostas.
- 8.4. EM RELAÇÃO AOS CRITÉRIOS DE DESEMPATE, CONSIDERANDO AS PRERROGATIVAS LEGAIS PELAS MICROEMPRESAS OU EMPRESAS DE PEQUENO PORTE, SE O CASO, DEVERÁ SER OBSERVADO O REGULAMENTO ESTABELECIDO NOS ITENS SEGUINTES DESTE EDITAL.

### **09 - DO JULGAMENTO**

- 9.1. O critério de julgamento será o de **MENOR PREÇO GLOBAL. Após a habilitação dos licitantes, a proposta classificada em 1º. Lugar deverá ser encaminhada para Comissão de Avaliação Técnica, devidamente instituída mediante Portaria, para emissão de PARECER, que atestará a aptidão técnica do objeto, na forma definida no Anexo I deste edital.**
- 9.2. Declarada encerrada a etapa competitiva de lances, as ofertas serão ordenadas para classificação a partir do menor preço.
- 9.3. A Pregoeira examinará a aceitabilidade da primeira proposta classificada.
- 9.4. Havendo propostas ou lances, conforme o caso, de microempresas ou empresas de pequeno porte, com intervalo de até 5% (cinco por cento) superiores a licitante originalmente melhor classificada no certame, serão essas consideradas empatadas, com direito de preferência pela ordem de classificação, nos termos do artigo 44, da Lei Complementar nº 123, para oferecer proposta;
- 9.5. Não sendo exercido o direito de preferência com apresentação de proposta/lance inferior pela microempresa de pequeno porte, conforme o caso, no prazo de 05 (cinco) minutos após o encerramento de lances a contar da convocação da PREGOEIRA, ocorrerá a preclusão e a contratação da proposta originalmente mais bem classificada, ou revogação do certame.
- 9.6. O exercício do direito de preferência somente será aplicado quando a melhor oferta da fase de lances não tiver sido apresentada pela própria microempresa ou empresa de pequeno porte.

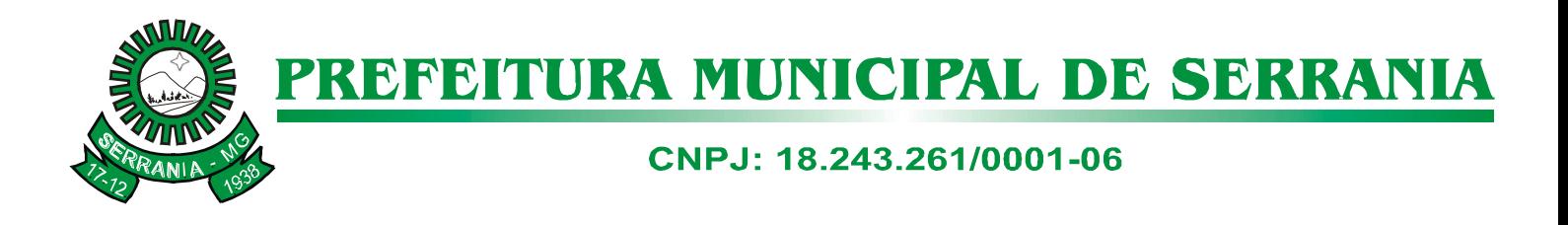

- 9.7. Serão considerados equivalentes, propostas de microempresas ou empresas de pequeno porte de igual valor para efeito de que dispõe a Lei Complementar nº 123/06.
- 9.8. O instituto da preferência da contratação no exame das propostas previsto no presente edital, somente se aplicara na hipótese da proposta inicial não ter sido apresentada por microempresa ou empresa de pequeno porte.
- 9.9. O PREGOEIRO deverá comparar os preços apresentados com atuais praticados no mercado ou até mesmo propostos em licitação anteriores, utilizando-se da pesquisa realizada, que será juntada aos autos por ocasião do julgamento, e / ou de todos meios possíveis para a correspondente verificação.
- 9.10.- Em havendo apenas uma proposta e desde que atenda a todos os termos do edital e que seu preço e técnica sejam compatíveis com os valores estimados da contratação, esta poderá ser aceita, nos termos das premissas contidas neste edital.
- 9.11.- Caso não venham ser realizados lances verbais, será verificada a conformidade entre a proposta escrita de menor preço e o valor estimado da contratação, devendo-se observar, ainda, a questão da aptidão técnica, nos termos aqui referidos.
- 9.12.- Apurada a melhor proposta que atenda ao edital, a Pregoeira deverá negociar para que seja obtido um melhor preço.
- 9.13.**Após a definição da melhor proposta,** abrir-se-á o invólucro "DOCUMENTAÇÃO". Em havendo restrição quanto a regularidade fiscal no caso de microempresa ou empresa de pequeno porte, fica concedido um prazo de 05 (CINCO) dias para a sua regularização, prorrogável por igual período mediante justificativa tempestiva e aceita pelo pregoeiro.
- 9.14.A licitante declarada habilitada fica obrigada a comprovar o atendimento das características e funcionalidades estipuladas para o sistema/software de gestão pública, relacionada no Projeto Básico e na solução das funcionalidades (Anexos I ), através de realização de demonstração. A adjudicação dos serviços fica condicionada à execução da demonstração e comprovação, de que a solução proposta tem conformidade mínima de **90% (noventa por cento)** das funcionalidades. Caso a licitante não consiga atingir o percentual exigido em algum módulo, será imediatamente desclassificado, interrompendo a demonstração dos demais módulos.
- 9.15. **Se a proposta não for aceitável ou se a proponente não atender às exigências de habilitação, a Pregoeira examinará as demais propostas subseqüentes na ordem de classificação, verificando a sua aceitabilidade quanto ao objeto e valor,** submetendo-a a comissão de avaliação técnica para emissão de PARECER, que se favorável, será declarada vencedora do certame. Caso contrário, convocará as remanescentes até apurar avaliação técnica favorável.
- 9.16. Da reunião lavrar-se-á a ata circunstanciada, na qual serão registrados todos os atos do procedimento e as ocorrências relevantes e que, ao final, será assinada pela Pregoeira, Equipe de Apoio e pelas proponentes.

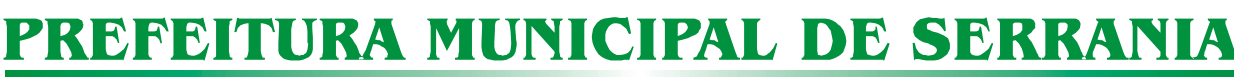

### CNPJ: 18.243.261/0001-06

- 10.1.- Declarada **a empresa classificada em 1º. Lugar nos termos delineados neste edital**, qualquer proponente poderá manifestar imediata e motivadamente a intenção de recorrer, cuja síntese será lavrada em ata, sendo concedido o prazo de 03 (três) dias úteis para apresentação das razões de recurso, ficando as demais proponentes desde logo intimadas para apresentar contra razões em igual número de dias, que começarão a correr do término do prazo do recorrente, sendo-lhes assegurada vista imediata dos autos.
- 10.2. Após a demonstração do Software e comprovação das funcionalidades com emissão de parecer técnico, os licitantes terão os mesmo prazos previstos no item 10.1 para recurso da decisão da Comissão de Avaliação.
- 10.3. A proponente poderá também apresentar as razões do recurso no ato do Pregão, as quais serão reduzidas a termo na respectiva ata, ficando todas as demais proponentes desde logo intimadas para apresentar contra-razões no prazo de 03 (três) dias úteis, contados da lavratura da ata, sendo-lhes assegurada vista imediata dos autos.
- 10.4. Na falta de manifestação imediata e motivada, no momento oportuno, a proponente decairá do direito de recurso.
- 10.5. Os recursos deverão ser decididos no prazo de 05 (cinco) dias úteis.
- 10.6. O acolhimento de recurso importará a invalidação apenas dos atos insuscetíveis de aproveitamento.
- 10.7. O resultado do recurso será divulgado mediante afixação no quadro de avisos da Prefeitura Municipal e comunicado a todas as proponentes via fax.

#### **11 – DA ANÁLISE TÉCNICA**

11.1 - A PROPONENTE classificada em primeiro lugar fica obrigada a comprovar o atendimento das características e funcionalidades estipuladas para o SISTEMA INTEGRADO DE GESTÃO PÚBLICA MUNICIPAL, relacionadas no Termo de Referência (Anexo I), através da realização de demonstração. A adjudicação dos serviços fica condicionada à execução da demonstração e comprovação pela licitante à PREFEITURA, de que a solução proposta tem conformidade mínima de 90% (noventa por cento) das referidas funcionalidades. Caso a licitante não consiga atingir 90% em algum módulo, será imediatamente desclassificada, interrompendo a demonstração dos demais módulos.

11.2 – A demonstração do sistema terá início em até 3 (três) dias úteis, após a convocação da licitante primeira colocada, pelo Pregoeiro.

11.3– O licitante classificado em primeiro lugar terá prazo máximo de 4 (quatro) dias úteis, contados de sua intimação, para demonstrar conformidade mínima de 90% (noventa por cento) com as especificações técnicas constantes do Anexo I; Caso a licitante não consiga atingir 90% em algum módulo, será imediatamente desclassificada, interrompendo a demonstração dos demais módulos.

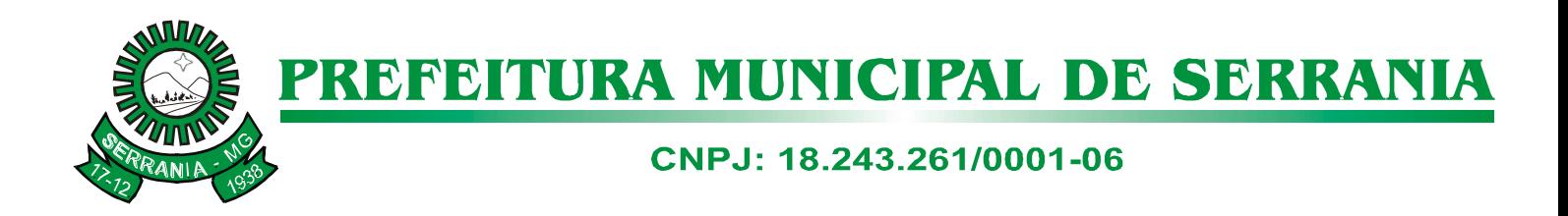

11.4 – A Equipe Técnica verificará o atendimento às especificações técnicas do SISTEMA INTEGRADO DE GESTÃO PÚBLICA MUNICIPAL, constantes no Anexo I do Edital;

a) A Equipe Técnica poderá, durante a demonstração do sistema, intervir ou não, com questionamentos e pedidos de esclarecimentos, o que a empresa licitante deverá, através do(s) expositor(es), responder de imediato;

b) A Equipe Técnica reunir-se-á diariamente para a avaliação do sistema e emitirá pareceres, com base nas especificações técnicas contidas no Anexo I, confrontadas com a demonstração realizada pela empresa proponente classificada em primeiro lugar, encaminhando-os posteriormente ao Pregoeiro;

11.5 – Para a demonstração do sistema, a licitante classificada em primeiro lugar deverá trazer os equipamentos necessários e todos os módulos do sistema devidamente instalados e configurados para comprovação do atendimento às especificações técnicas do Termo de Referência.

11.6 – De acordo com os pareceres técnicos, o Pregoeiro, verificará a comprovação da veracidade das informações prestadas pela licitante. Sendo comprovadas, a licitante será declarada vencedora do certame. Caso a licitante não comprove as especificações técnicas do Sistema de Gestão Municipal, o Pregoeiro convocará a nova licitante classificada em primeiro lugar, para respectiva demonstração do sistema, sendo avaliada nos mesmos moldes da licitante anterior.

11.7 - Se o licitante vencedor, convocado dentro do prazo de validade da sua proposta, não celebrar o contrato, aplicar-se-á o disposto no item anterior, sem prejuízo de aplicação das penalidades cabíveis.

11.8 – Constatado o atendimento pleno às exigências editalícias, será declarada a proponente vencedora, sendo-lhe adjudicado o objeto deste edital, pelo pregoeiro.

11.9 –Serão desclassificadas as propostas que:

- a) não atenderem as disposições contidas neste edital;
- b) não se refira a integralidade do objeto da licitação;
- c) apresentarem preço superestimado ou manifestamente inexeqüível, incompatível com os preços de mercado;
- d) contenha em seu texto rasuras, emendas, borrões, entrelinhas, irregularidade ou defeito de linguagem desde que sejam capazes de dificultar o julgamento;
- e) tenham sua demonstração considerada em desacordo com as especificações e exigências previstas neste edital, através de Parecer Técnico emitido pela Equipe Técnica ou que não seja realizada no prazo determinado e sem justificativa aceita pelo Pregoeiro.

11.10 – Lavrar-se-á ata circunstanciada da reunião, na qual serão registradas as ocorrências relevantes e que, ao final, deverá obrigatoriamente ser assinada pela pregoeira e licitantes presentes, ressaltando-se que poderá constar ainda as assinaturas da equipe de apoio.

11.11 – Em caso de divergência entre informações contidas em documentação impressa e na proposta específica, prevalecerão as da proposta.

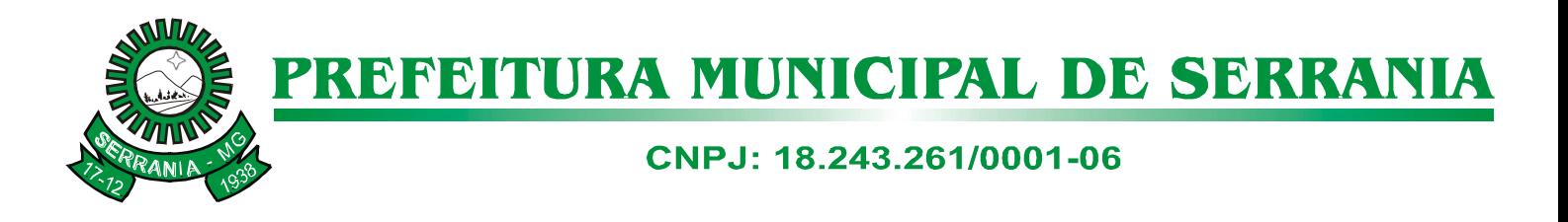

11.12 – Não se considerará qualquer oferta de vantagem não prevista no objeto deste edital.

11.13 – A desistência, pela licitante, de apresentar lance verbal quando convocada pelo pregoeiro, implicará na exclusão daquela da etapa de lances verbais e na manutenção do último preço apresentado pela licitante, para efeito de ordenação das propostas.

11.14 – Caso não se realizem lances verbais, será verificada a conformidade entre a proposta escrita de menor preço e o valor estimado para a contratação.

11.15 – Por derradeiro, fica estipulado que a empresa licitante somente será declarada vencedora após obter, na forma e modo previsto neste edital, PARECER TÉCNICO favorável por parte da comissão de avaliação técnica instituída para esse fim.

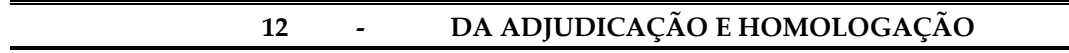

12.1 – Inexistindo manifestação recursal ou superada sua analise e julgamento, **após a emissão favorável de PARECER TÉCNICO que ateste a aptidão técnica da proposta nos termos deste ato,** o Pregoeiro adjudicará o objeto da licitação a proponente vencedora, com a posterior homologação de resultado pelo Sr. Prefeito Municipal.

- 12.2 Havendo interposição de recurso, após o julgamento, o Sr. Prefeito Municipal adjudicará e homologará o procedimento licitatório em favor da proponente vencedora, nos termos e definições previstas neste edital.
- 12.3 O licitante julgado vencedor será convocado oportunamente, fixando o prazo máximo de 10 (dez) dias consecutivos para o atendimento à mencionada convocação e assinatura do termo contratual;
- 12.3.1 Será considerado desistente, o licitante que não comparecer dentro do prazo supracitado, fato que dará direito ao Município a proceder de conformidade com o Art. 7º da Lei Federal 10.520, de 17 de julho de 2002.
- 12.4 Decorridos 30 (trinta) dias da data de abertura das propostas sem convocação para contratação ou emissão da ordem de fornecimento, ficam os licitantes liberados dos compromissos assumidos.

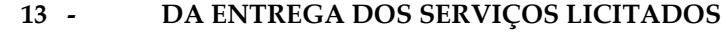

- 13.1 O Objeto licitado deverá ser realizado de acordo com as orientações da Secretaria solicitante.
	- 13.2 O responsável para receber, autorizar, conferir e fiscalizar o objeto desta licitação será o Técnico de Informática em conjunto com a Chefia de Gabinete do MUNICÍPIO DE SERRANIA, Estado de Minas Gerais observados os artigos 73 a 76 da Lei Federal nº 8.666/93.
	- 13.3 O MUNICÍPIO DE SERRANIA, Estado de Minas Gerais, reserva-se o direito de não receber os serviços em desacordo com o previsto neste instrumento convocatório, podendo cancelar o registro e aplicar as penalidades previstas neste Instrumento.

### CNPJ: 18.243.261/0001-06

#### **14 - CONDIÇÕES PARA FATURAMENTO / PAGAMENTO**

14.1 - Município de SERRANIA procederá ao pagamento dos serviços no preço ofertado, em moeda corrente nacional, até o **15º (décimo quinto**) dia do mês subsequente ao da sua realização.

14.2 - As notas fiscais deverão ser apresentadas até o 2º dia útil de cada mês, com o fechamento do mês anterior.

#### **15 - DAS SANÇÕES**

15.1 Pelo descumprimento total ou parcial das condições previstas na proposta ou no contrato, o MUNICÍPIO DE SERRANIA, Estado de Minas Gerais, poderá aplicar à adjudicatária ou contratada as sanções previstas no art. 87 da Lei nº 8.666/93 e Art.7º da Lei 10.520/2002, sem prejuízo da responsabilização civil e penal cabíveis.

- 15.2 Ficam estabelecidos os seguintes percentuais de multas:
- 15.2.1 - 0,3% (três décimos por cento) por dia, até o 30º (trigésimo) dia de atraso, sobre o valor das mercadorias não entregues;
- 15.2.2 20% (vinte por cento) sobre o valor da mercadoria não entregue, no caso de atraso superior a 30 (trinta) dias, com o conseqüente cancelamento do contrato;
- 15.2.3 -10% (dez por cento) sobre o valor do contrato, no caso da adjudicatária, injustificadamente, desistir do mesmo ou ficar proibido pela fiscalização competente de fornecer o produto por dolo ou culpa.
- 15.3 -As sanções acima descritas poderão ser aplicadas cumulativamente, ou não, de acordo com a gravidade da infração, facultada ampla defesa à CONTRATADA, no prazo de 05 (cinco) dias úteis a contar da intimação do ato.
- 15.4 O recolhimento das multas referidas nos subitens 15.2.1, 15.2.2 e 15.2.3 deverá ser feito, através de guia própria, ao MUNICÍPIO DE SERRANIA, Estado de Minas Gerais, no prazo máximo de 03 (três) dias úteis a contar da data em que for aplicada a multa.

#### **16 - DISPOSIÇÕES GERAIS.**

16.1 Onde este Edital for omisso, prevalecerão os termos das Leis Federais nº 8.666/93 e 10.520/2002 e modificações posteriores, independentes de menção expressa neste documento.

16.2 Fica reservado ao MUNICÍPIO DE SERRANIA o direito de promover diligências conforme disposto no § 3º do art. 43 da Lei nº 8.666/93, cujas condições serão fixadas no próprio termo.

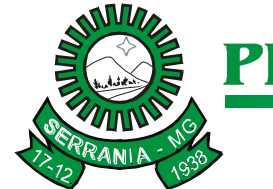

### CNPJ: 18.243.261/0001-06

- 16.3 As decisões da Pregoeira do MUNICÍPIO DE SERRANIA, Estado de Minas Gerais, serão publicadas no Quadro de Avisos da Prefeitura Municipal, podendo ser aplicado o disposto no § 1º do art. 109 da Lei nº 8.666/93 .
- 16.4 Este edital deverá ser lido e interpretado na íntegra, e após apresentação da documentação e da proposta, não serão aceitas alegações de desconhecimento ou discordância de seus termos.
- 16.5 As proponentes interessadas terão direito a vista ao processo tanto das Propostas Comerciais quanto dos Documentos de Habilitação apresentados na sessão, **reservando-se, apenas aos membros da comissão de avaliação técnica, reunião em separado com a empresa convocada para APRESENTAÇÃO dos SOFTWARES, visando a formulação de PARECER TÉCNICO, nos termos preconizados neste edital**.
- 16.6 É vedado a proponente retirar sua proposta ou parte dela depois de aberta a sessão do Pregão.
- 16.7 A presente licitação poderá ser revogada por razões de interesse público, decorrente de fato superveniente devidamente comprovado, ou anulada, em todo ou em parte, por ilegalidade reconhecida de ofício ou por provocação de terceiros, mediante parecer escrito e devidamente comprovado.
- 16.8 O Pregoeiro, no interesse da Administração, poderá relevar omissões puramente formais observadas na documentação e proposta, desde que não contrariem a legislação vigente e não comprometa a lisura da licitação, sendo possível a promoção de diligência destinada a esclarecer ou a complementar a instrução do processo para esse fim específico.
- 16.9 Decididos os recursos ou transcorrido o prazo para sua interposição, o Pregoeiro devolverá as proponentes, julgadas desclassificadas, os envelopes "DOCUMENTAÇÃO" inviolados, no encerramento da licitação.
- 16.10 A impugnação ao presente Edital somente será considerada se apresentada ao protocolo da Prefeitura Municipal, na forma original, com o prazo de até 02 (dois) dias úteis antes da reunião de abertura do processo licitatório.
- 16.11 As solicitações de esclarecimentos deverão ser encaminhadas por escrito até 48 (quarenta e oito) horas antes da abertura dos envelopes, ao Pregoeiro, através do fax (35) 3284-1478 ou na Sede do Setor de Compras e Licitações, no horário de 13hs00min às 17hs00min. Outras informações relativas à presente licitação poderão ser obtidas através do telefone (35) 3284-1313, pelo e-mail [licitacao@serrania.mg.gov.br](mailto:licitacao@serrania.mg.gov.br) ou pelo site www.serrania.mg.gov.br.
- 16.12 Fica eleito o foro da Comarca de Alfenas, Estado de Minas Gerais, para solucionar quaisquer questões oriundas desta licitação.

Serrania, 30 de janeiro de 2017.

**Frederico Holanda Csizmar** Pregoeiro

# CNPJ: 18.243.261/0001-06

### **PROJETO BÁSICO**

Neste projeto estão descritos os requisitos técnicos dos softwares específicos à gestão pública, bem como serão abordados os aspectos inerentes ao processo de sua implantação na Prefeitura Municipal de SERRANIA-MG.

### **TERMO DE REFERÊNCIA**

#### **I – OBJETO DA CONTRATAÇÃO:**

Prestação de serviços de locação e licença de uso de softwares de gestão pública, para um número ilimitado de usuários, bem como implantação, instalação, configuração, migração dos dados existentes nos atuais sistemas, treinamento dos servidores, suporte técnico e manutenção mensal que garantam as alterações legais, corretivas e/ou evolutivas, bem como as atualizações de versão do sistema adquirido.

Os softwares a serem instalados no município, e que o compõe são os seguintes abaixo especificados, devendo os mesmos serem convertidos, implantados e treinados no prazo máximo de 3 (três) meses após autorização dos serviços:

- 1. Módulo Contabilidade Pública
- 2. Módulo Planejamento Municipal
- 3. Módulo Tributação Municipal
- 4. Módulo Tesouraria
- 5. Módulo Recursos Humanos
- 6. Módulo Folha de Pagamento
- 7. Módulo Compras e Licitações
- 8. Módulo Protocolos e Processos
- 9. Módulo Patrimônio Público
- 10. Módulo Administração de Veículos
- 11. Módulo Almoxarifado
- 12. Módulo Controle Interno
- 13. Módulo Controle de Leis
- 14. Módulo Controle Financeiro
- 15. Módulo Ponto Eletrônico
- 16. Módulo Ouvidoria
- 17. Módulo Escrituração Eletrônica de Notas Fiscais
- 18. Módulo Escrituração Fiscal do ISS Via Internet
- 19. Módulo Atendimento ao Contribuinte Via Internet
- 20. Módulo de Educação
- 21. Módulo para Controle de Biblioteca
- 22. Módulo de Saúde
- 23. Módulo B.I. Business Intelligence
- 24. Módulo Transparência
- 25. Módulo de Atendimento ao Servidor Público Via Internet

O Município reserva o direito de contratar os módulos à medida de suas necessidades.

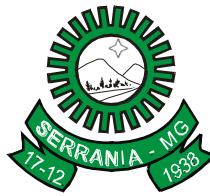

# CNPJ: 18.243.261/0001-06

### **II – DOS PRAZOS:**

Implantação, treinamento e conversão no prazo máximo de 03 (três) meses, contados da data de autorização do início dos serviços e a disponilização e plena utilização dos sistemas até 30/04/2017. O contrato administrativo firmado poderá ser prorrogado pelo prazo de até quarenta e oito meses após o início da vigência do contrato, nos termos do art. 57 *caput c/c* inc. IV da Lei 8.666/93.

### **III - DAS ETAPAS:**

Os serviços contratados serão prestados e instalados na sede da Prefeitura Municipal e demais unidades, integradas através da rede de wireless ou redes convencionais de internet. Os serviços estão divididos em duas etapas:

#### **ETAPA I**

1. IMPLANTAÇÃO: Refere-se à prestação de serviços de instalação, configuração, customização, migração dos dados existentes nos atuais sistemas, testes e liberação definitiva para os usuários.

Após a conclusão satisfatória destes serviços, será emitido "Termo de aceite da implantação".

2. TREINAMENTO:

- Promoção de atividades a cargo da empresa, voltadas à capacitação dos servidores do Município e/ou prepostos, tornando-os aptos à operação dos sistemas;
- O treinamento para os usuários designados em cada sistema deverá ser de no mínimo 16 (dezesseis) horas, podendo ser aumentado esse tempo em razão da necessidade do setor ou sistema;
- Compromete-se a empresa fornecer aos funcionários, previamente designados pelo Município, treinamento adequado e necessário ao bom funcionamento e operação dos sistemas;
- O local e data do treinamento de que trata esta cláusula será na sede do Município e nas Unidades a ela pertencentes.
- Refere-se à capacitação dos usuários a operar plenamente os sistemas, utilizando todos os recursos existentes.
- A empresa disponibilizará os servidores de aplicação e/ou banco de dados, instalado para treinamento, bem como material didático e os manuais necessários para um bom aprendizado. Os manuais do curso serão idênticos àqueles usados nos sistemas. A empresa pode utilizar apostilas próprias para o treinamento, desde que forneça junto, pelo menos um conjunto completo de manuais oficiais usados nos sistemas.
- Após a conclusão satisfatória do treinamento, será emitido "Termo de aceite do treinamento".

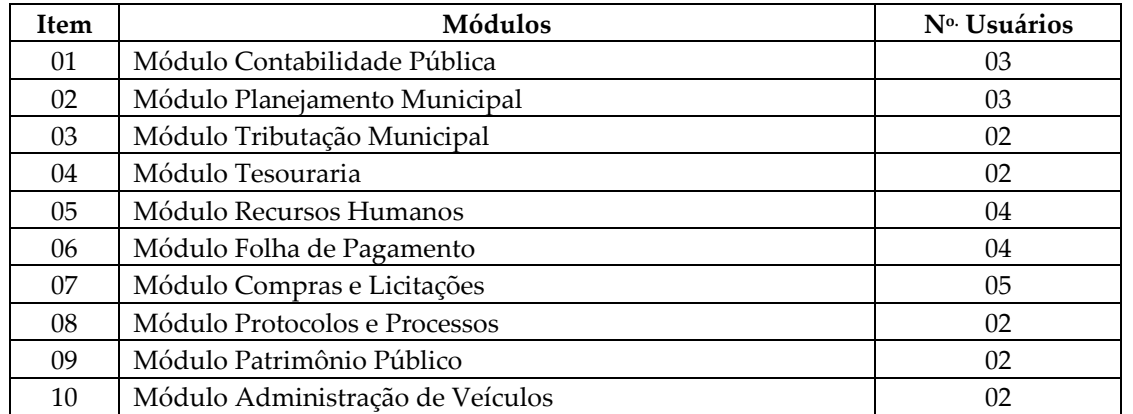

#### **Módulos: Número de Usuário:\**

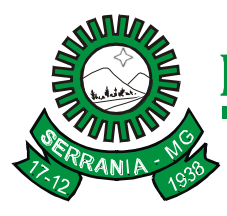

# CNPJ: 18.243.261/0001-06

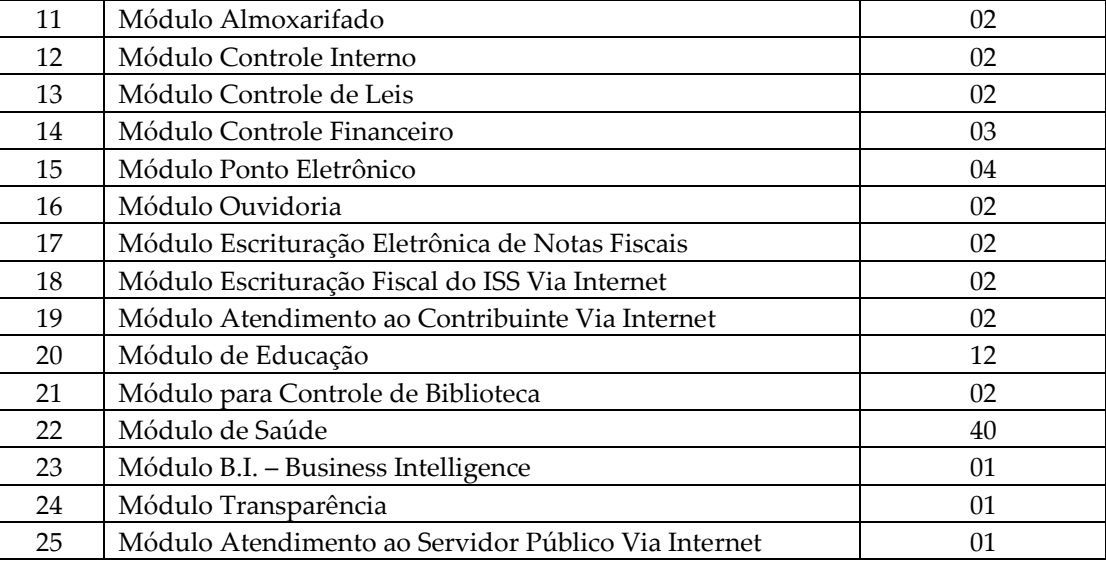

3. CONVERSÃO: Conversão da base de dados e reestruturação das informações existentes nos sistemas de informação da Prefeitura, de forma que possa ser manuseado através do sistema. A conversão será efetuada com base em arquivos fornecidos pela equipe técnica da contratada.

Após a conclusão satisfatória da conversão da base de dados e reestruturação das informações existentes nos sistemas de informação, será emitido "Termo de aceite da conversão".

### **ETAPA II**

- 1. SUPORTE TÉCNICO (local e/ou remoto):
	- Atendimento, por meio de visitas, sendo obrigatória semanalmente a presença de um profissional devidamente credenciado pela CONTRATADA, e/ou através de algum canal de mídia designado (telefone, fax, e-mail ou correio) ao CONTRATANTE, com a finalidade de acompanhar o sistema, bem como esclarecer e solucionar dúvidas e problemas de operação do SOFTWARE, a ser prestado em dias úteis e em horário comercial, de segunda a sexta-feira, das 08h às 18 h. As despesas inerentes da prestação dos serviços in loco deverão ser cobradas de acordo com a quantidade e valor de horas técnicas dispendidas.;
	- Fornecer o sistema acompanhado de um manual on-line e instalado, pela CONTRATADA, na plataforma de hardware/software requerida;
	- Tomar as medidas corretivas cabíveis, desde que possíveis, tão logo seja notificada por escrito, de algum problema constatado no software;
	- Manter total sigilo das informações constantes dos arquivos da CONTRATANTE, caso, eventualmente, seja necessário esta disponibilizá-lo para a solução das pendências e/ou problemas verificados;
	- A contratada deverá manter em completo sigilo as informações que lhe forem confiadas, pelo Município, para implantação do sistema, não podendo cedê-las a terceiros, sob nenhum pretexto, comprometendo-se, por seus empregados e prepostos, a tê-las sob boa guarda;
	- Permitir que a CONTRATANTE efetue a execução de 1 (uma) cópia dos arquivos fornecidos nos meios magnéticos originais do produto contratado, para fins de segurança ("backup"), com a finalidade exclusiva de propiciar a recomposição do conteúdo do meio físico original em casos de perda de seus arquivos, na forma do inciso I, do art. 6º, da Lei 9.609/98;

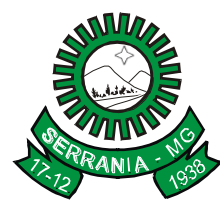

# CNPJ: 18.243.261/0001-06

- Fornecer ao CONTRATANTE as novas implementações e as correções dos eventuais erros existentes no produto licenciado, entre os quais se definem as incorreções encontradas entre as especificações contidas na documentação dos mesmos e a sua operação;
- Manter em seu quadro de funcionários, técnicos aptos a efetuar a assistência técnica adequada ao CONTRATANTE, usuário das versões implantadas e liberadas;
- Responsabilizar-se, única e exclusivamente, por todo e qualquer pagamento de ordem trabalhista, previdenciária e encargos sociais, decorrente dos seus técnicos na prestação dos serviços, nas dependências do estabelecimento do CONTRATANTE;
- Prestar assistência ao CONTRATANTE, solucionando dúvidas na implantação e durante o processamento do sistema. Essa assistência poderá ser por escrito, e-mail, telefone, visita à sede do CONTRATANTE ou na própria sede da CONTRATADA.

### 2**. MANUTENÇÃO MENSAL:**

- Manutenção corretiva que visa corrigir erros e defeitos de funcionamento dos sistemas;
- Manutenção legal que visa adequações dos sistemas para atender as mudanças inerentes à legislação;
- Manutenção evolutiva que visa garantir a atualização dos sistemas, mediante aperfeiçoamentos das funções existentes ou adequações às novas tecnologias, obedecendo aos critérios da metodologia da empresa contratada.

### **IV – SISTEMAS:**

Os sistemas serão compostos obrigatoriamente por todos os módulos descritos neste termo de referência, com integração total entre os módulos, onde couber, e atendimento à legislação e normativas em vigor, em nível federal, estadual e municipal, Constituição Federal, Lei 4.320/64, Lei Complementar 101/2000, Lei 8.666/93, Código Tributário Municipal, Estatuto dos Servidores Públicos do Município de Serrania/MG, Plano de Cargos Carreira e Vencimentos da Prefeitura de Serrania, Lei Orgânica Municipal e suas respectivas atualizações.

Cabe ao responsável por cada módulo (setor), definir os acessos dos usuários/servidores aos sistemas.

Deverão ser fornecidas junto com os sistemas, todas as licenças de uso dos softwares necessárias ao perfeito funcionamento dos mesmos, em nome da Prefeitura Municipal de Serrania.

As licenças dos Sistemas de Gerenciamento de Banco de Dados deverão ser sem limites de usuários e/ou restrições quanto ao tamanho das bases de dados ou da memória RAM.

Observação:

Os servidores de banco de dados e/ou aplicação, necessários ao funcionamento dos sistemas, serão fornecidos pela Prefeitura.

### **V - ESPECIFICAÇÃO DAS FUNCIONALIDADES DOS SISTEMAS:**

1. Todos os Módulos deverão ser desenvolvidos em Plataforma/Linguagem Gráfica (padrão Windows), usando Banco de Dados Relacional. Funcionar em rede com conceito Cliente-servidor. Todos os módulos devem ser integrados por rede (Protocolo TCP IP).

2.Ser compatível com o ambiente multiusuário, permitindo a realização de tarefas concorrentes e acessos às mesmas rotinas, ou rotinas diferentes, por usuários diferentes ao mesmo tempo;

3.Prover o controle efetivo do uso dos sistemas, oferecendo total segurança contra a violação dos dados ou acessos indevidos às informações, através do uso de senhas, não permitindo alteração de dados por outro meio que não seja o sistema ou suas ferramentas;

4.Possuir controle de permissões de acesso de cada usuário dentro de cada sistema, sem necessidade de configurá-las a cada exercício;

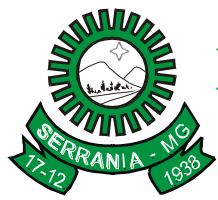

# CNPJ: 18.243.261/0001-06

5.Possibilitar a total segurança dos dados, mantendo a integridade do Banco de Dados e conter mecanismos de proteção que impeçam a perda de transações já efetivadas pelo usuário;

6.Registrar o log da utilização de transações;

7.Possibilitar ajuda *on-line*, permitindo consultar todas as opções existentes no sistema ou ajuda específica para o campo onde está no momento;

8.Possuir opção de fazer e desfazer as ações executadas pelos sistemas aplicativos;

9.Permitir a visualização dos relatórios em tela, bem como a gravação opcional dos mesmos em arquivos, com saída em unidade removível ou disco rígido e a seleção da impressora da rede desejada

10.Permitir selecionar no momento da impressão do relatório qualquer impressora disponível na rede, possibilitando escolher tamanho de papel, configurar margens, selecionar intervalos de páginas, indicar o número de cópias a serem impressas e demais opções disponíveis para a impressora;

11.Utilizar a língua portuguesa para toda e qualquer comunicação dos sistemas aplicativos com os usuários;

12.Exibir mensagens de advertência ou mensagens de aviso de erro informando ao usuário um determinado risco ao executar funções e solicitando sua confirmação;

13.Possibilitar o acesso ao banco de dados de fora do ambiente da prefeitura (remotamente) em casos de necessidade;

14.Os módulos deverão permitir abrir mais de uma opção do menu principal, simultaneamente, sem a necessidade de se fazer novo acesso ao sistema. Por exemplo, manter abertas, ao mesmo tempo, janelas distintas de cadastros e de relatórios;

15.Para operacionalização dos sistemas, o usuário só poderá efetuar a entrada de dados via sistema;

16.As atualizações deverão estar disponíveis na internet ou serem remetidas via meio magnético a critério da contratante;

17.Integração total entre seus módulos e funções;

18.Possuir teste de consistência dos dados de entrada (Ex: validade de datas, campos com preenchimento numérico, saldos, etc.), impedindo que erros sejam cometidos pelos usuários;

19.Gerar arquivos de intercâmbio de dados para alimentar automaticamente os sistemas de auditoria adotados pelo Tribunal de Contas, conforme *layouts* e parâmetros estipulados por este;

20.Os módulos/sistemas devem funcionar baseados em sistema gerenciador de banco de dados com garantia de assistência técnica no país pelo desenvolvedor ou por técnicos credenciados por este.

21.Registrar todas as tentativas de entrada (*login*) e saída (*logoff*) no sistema, gravando as respectivas datas, hora e usuário

22.Registrar nas atualizações efetuadas sobre cadastros e movimentações, o código do operador e data de operação;

23.Possuir rotinas seguras de backup e restauração para facilitar os procedimentos relativos à segurança dos bancos de dados, com as seguintes funcionalidades:

Configurar a periodicidade e os usuários que receberão avisos sobre a necessidade de backup do banco de dados;

Configurar os usuários que poderão executar o backup do banco de dados;

Executar automaticamente o backup em horários previamente agendados;

Permitir o backup da base de dados enquanto os usuários estão trabalhando nos sistemas;

Possuir relatórios de backups efetuados;

Possibilitar o backup incremental (somente das alterações executadas);

Permitir a compactação/descompactação do backup para fins de armazenamento, inclusive quando disparado pelo agendamento.

24.Possibilidade de recuperar o banco a partir do arquivo de transação;

25.Possuir auditoria automática nas tabelas de todos os sistemas:

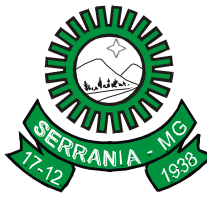

# CNPJ: 18.243.261/0001-06

- Registrar todas as operações de inclusão, exclusão e alteração efetuadas;

- Registrar a data, hora e usuário responsável pela alteração;

-Registrar as informações anteriores para possibilitar a consulta dos dados historicamente, antes da alteração efetuada;

- Possuir utilitários onde seja possível criar consultas através da escolha de campos e tabelas de forma visual, com a geração automática do script de consulta SQL;

- Possibilitar a criação de consulta aos dados das tabelas de auditoria em linguagem SQL com o uso de todos os comandos compatíveis com ela e com o banco de dados.

26.- Emitir relatório ou gráfico referente aos acessos ao sistema, demonstrando os usuários que efetuaram login, data e hora de entrada e saída;

- Emitir relatório ou gráfico comparativo entre a quantidade de entradas (login) e saídas (logoff) no sistema, demonstrando a estabilidade deste.

27.Permitir gerenciar os usuários conectados ao banco de dados, possibilitando:

- Identificar as máquinas conectadas;
- Identificar os Aplicativos acessados;
- Identificar Data/hora da última requisição;
- Desconectar usuários;
- Enviar mensagens para os usuários;
- Verificar o tempo de ociosidade da conexão.

28.Permitir reconstrução do banco de dados, possibilitando:

 - Minimizar o tamanho do banco de dados, em função das transações que já foram excluídas e continuam ocupando espaço.

 - Selecionar as tabelas que se deseja reconstruir, a fim de excluir dados de tabelas de auditoria, minimizando o tamanho do banco de dados;

29.Permitir realizar validação do banco de dados, com as seguintes funcionalidades:

- Verificação de índices e tabelas corrompidas;

- Permitir configurar a periodicidade e os usuários que receberão avisos sobre a necessidade de validação do banco de dados;

- Permitir configurar usuários que poderão executar validação do banco de dados;

- Possuir relatórios de validações efetuadas;

30.Permitir realizar atualização do sistema e da estrutura do banco de dados de forma padronizada, possibilitando:

-Auto atualização através da rede local com definição de repositórios de acesso;

-Configurar os usuários que poderão executar a atualização;

-Garantir que a atualização de banco seja executada sem nenhum usuário conectado ao sistema, e não permitir que durante a atualização os usuários acessem o sistema;

Impossibilitar o acesso ao sistema no caso de erro durante a atualização até que seja solucionado;

-Possuir relatórios das atualizações efetuadas.

31.Possuir gerador de relatórios integrado a todos os sistemas com interface para o usuário em língua portuguesa;

32.Permitir que os relatórios desenvolvidos sejam acessados e executados por dentro dos sistemas, possibilitando:

- que argumentos como ano, entidade, data corrente, etc., sejam automaticamente preenchidos pelo sistema;

- que seja possível utilizar as funções internas dos sistemas que estão disponíveis;

- que seja possível utilizar as funções do sistema que estão disponíveis no banco de dados.

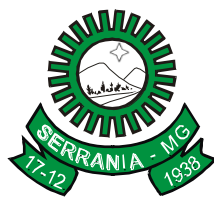

# CNPJ: 18.243.261/0001-06

33.Permitir que o relatório desenvolvido pelo usuário fique no banco de dados disponível a todos os usuários do sistema e que integre ao backup dos dados do sistema;

34.Permitir que sejam configurados os usuários que terão acesso aos relatórios.

35.Permitir organizar os relatórios em classificações.

36.Permitir criar novos relatórios personalizados baseando-se nos relatórios já existentes.

37.Permitir desativar (não excluir) relatórios não utilizados.

38.Permitir a criação de consultas através da escolha de campos e tabelas de forma visual, com a geração automática do script de consulta SQL.

39.Permitir que os relatórios sejam desenvolvidos em linguagem SQL, com o uso de todos os comandos compatíveis com ela e com o banco de dados.

40.Permitir que os relatórios sejam baseados em stored procedures do banco de dados.

41.Permitir inserir um texto de ajuda para cada relatório.

42.Possibilitar que sejam desenvolvidas consultas exclusivas para a geração de arquivos através de ferramenta que disponibilize a customização do layout de saída dos arquivos.

43.Permitir agrupar e manipular os dados retornados pela consulta SQL, possibilitando:

- somar, contar, fazer médias, etc, de forma geral ou de acordo com o agrupamento criado;

- criar expressões de cálculo de forma geral ou de acordo com o agrupamento criado;

- reutilização de uma expressão contida no relatório em um filtro, grupo ou outra expressão;

44.Facilitar o desenvolvimento de relatórios para serem impressos em modo texto (impressoras matriciais) com a organização dos campos em linhas e colunas.

45.Possibilitar a exportação e importação de modelos de relatórios.

46.Permitir a criação de relatórios para a emissão em impressoras gráficas (laser e jato de tinta), possibilitando: - escolher o tipo, estilo (negrito, sublinhado, itálico), cor e tamanho da fonte;

- o uso de elementos gráficos como quadrado, retângulos, círculos, linhas com a opção de escolha do tipo da linha (tracejada, contínua, espessura), cor da linha e cor de preenchimento da figura;

- o uso de figura.

47.Permitir a formatação dos comandos SQL da fonte de dados para que possam ser visualizados de forma mais clara e organizada.

48.Permitir a configuração e visualização de imagens armazenadas no banco de dados. Exemplo: Fotos das pessoas, alunos, imóveis.

49.Permitir a validação e verificação de relatórios inconsistentes no banco de dados, demonstrando um relatório com as inconsistências encontradas.

50.Possuir funcionalidade que permita a elaboração de scripts para realizar consultas e disponibilizá-las via email, funcionando como uma ferramenta de auditoria.

51.Permitir consolidar em uma consulta informações de qualquer uma das bases de dados dos sistemas.

52.Permitir enviar as informações previamente processadas por e-mail, que podem ser no formato TXT ou HTML, possibilitando o envio de e-mails para servidores que utilizem o protocolo Secure Socket Layer (SSL) e portas alternativas.

53.Permitir criar consultas com a finalidade de "Alerta", tipo TRAP, que somente irão disparar um determinado e-mail se tal situação ocorrer. Por exemplo: criar uma consulta para o sistema da contabilidade onde será enviado um e-mail caso o limite de gastos com o pessoal seja ultrapassado.

54.Permitir realizar consultas nos sistemas aplicativos, a fim de verificar a situação da Prefeitura, em suas diversas áreas. Tais consultas poderão englobar:

- Controle dos gastos com Educação e com FUNDEF;

- Controle dos gastos com Saúde;
- Controle dos gastos com Pessoal Executivo, Legislativo e Consolidado;

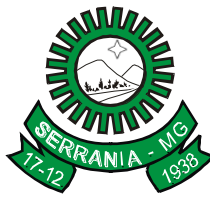

# CNPJ: 18.243.261/0001-06

- Demonstrativo da Receita Líquida do mês e dos últimos 12 meses;
- Balanço Orçamentário da prefeitura;
- Demonstrativo dos restos a pagar;
- Movimento do bloqueio e desbloqueio das dotações orçamentárias;
- Movimento Geral da Tesouraria no dia.

55.Permitir que o usuário crie diversas consultas e agrupe todas em uma única lista de execução, possibilitando ainda que a execução de um script seja agendada através do agendador de tarefas do Sistema Operacional.

56.Possibilitar a conexão a um servidor de WebServices.

57.Possibilitar a assinatura de textos utilizando um certificado digital.

58.Permitir o envio de tweet e mensagens diretamente para o serviço Twitter.

59.Permitir gerar os arquivos em formato PDF.

60.Permitir o envio de informações por SMS.

61.Permitir a elaboração de scripts com o propósito de manipular arquivos externos e atualizar dados de um ou diversos bancos de dados dos sistemas.

62.Permitir realizar a integração entre os sistemas.

63.Permitir a leitura de arquivos externos em formato TXT ou XML e processar suas informações de acordo com a necessidade do cliente.

64.Permitir a geração de arquivos para tribunais de contas em formato TXT ou XML de acordo com o layout solicitado.

65.Possibilitar que clientes e técnicos elaborem scripts para gerar consultas e processamento de arquivos.

66.Permitir consultas em mais de uma base de dados, gerando informações consolidadas.

67.Possibilitar o processamento de arquivos externos, e como resultado gerar outros arquivos somente com as informações necessárias.

68.Permitir a assinatura de documentos XML's ou PDF's, com um "e-cpf" ou "e-cnpj", por exemplo.

69.Permitir gerar os arquivos em formato PDF.

### **VI - REQUISITOS MÍNIMOS OBRIGATÓRIOS**

### **1. MÓDULO CONTABILIDADE PÚBLICA**

O Módulo Contabilidade Pública deverá registrar todos os fatos contábeis ocorridos e possibilitar o atendimento à legislação vigente, à análise da situação da administração pública, e a obtenção de informações contábeis e gerenciais necessárias à tomada de decisões.

### **ITEM DESCRIÇÃO DO ITEM**

1.1- Atender em plenitude a legislação e normatização vigente, possibilitando o in put e out put de dados em plena concordância com os processos, procedimentos, formas e conteúdos do arcabouço legal e normativo da Contabilidade Aplicada ao Setor Público (CASP);

1.2-Permitir cadastrar e controlar as dotações constantes no orçamento do município e as decorrentes de Créditos Adicionais Especiais e Extraordinários;

1.3-Controlar as dotações orçamentárias, impossibilitando a utilização de dotações com saldo insuficiente para comportar a despesa;

### CNPJ: 18.243.261/0001-06

1.4-Permitir que seja feita a escrituração contábil nos sistemas Financeiro, Patrimonial e de Compensação em partidas dobradas e no Módulo Orçamentário em partidas simples, de conformidade com os Artigos 83 a 106 da Lei 4.320/64, inclusive com registro em livro DIÁRIO e RAZÃO;

1.5-Efetuar automaticamente as incorporações nas contas de patrimônio quando efetuada a liquidação de empenhos de aquisição de bem patrimonial;

1.6-Efetuar automaticamente lançamentos na conta de compensado quando realizar pagamento de empenho e prestação de contas dos empenhos de adiantamentos, auxílios e subvenções;

1.7-Efetuar automaticamente os lançamentos de baixa na conta patrimonial quando do registro da receita de dívida ativa e de alienação de bens;

1.8-Efetuar o acompanhamento de cronograma de desembolso das despesas para limitação de empenho, conforme o artigo 8º da Lei 101/00 – LRF, de 04 de maio de 2000;

1.9-Efetuar o controle automático dos saldos das contas, apontando eventuais estouros de saldos ou lançamentos indevidos;

1.10-Permitir a emissão de demonstrativo do excesso de arrecadação, com possibilidade de emissão consolidada e agrupando por recurso;

1.11-Possuir os anexos e demonstrativos do balancete mensal e do balanço anual, na forma da Lei 4.320/64, Lei Complementar 101/00 – LRF e instruções do Tribunal de Contas;

1.12-Emitir notas de empenho, sub-empenho, liquidação, ordens de pagamento, restos a pagar, despesas extras e suas respectivas notas de anulação, possibilitando sua emissão por intervalo e/ou aleatoriamente;

1.13-Emitir os relatórios das Contas Públicas para publicação, conforme IN 28/99 do TCU e Portaria 275/00;

1.14-Permitir gerar planilhas que formam o quadro de detalhamento da despesa;

1.15-Emitir relatórios com as informações para o SIOPE, no mesmo formato deste;

1.16-Emitir relatórios com as informações para o SIOPS, no mesmo formato deste;

1.17-Emitir relatórios demonstrativos dos gastos com Educação, Saúde e Pessoal, com base nas configurações efetuadas nas despesas, nos empenhos e contas bancárias;

1.18-Emitir relatórios: pagamentos efetuados, razão da receita, pagamentos em ordem cronológica, livro diário, extrato do credor, demonstrativo mensal dos restos a pagar, relação de restos a pagar e de cheques compensados e não compensados;

1.19-Executar o encerramento do exercício, com todos os lançamentos automáticos e com apuração do resultado;

1.20-Gerar os arquivos conforme o MANAD – Manual Normativo de Arquivos Digitais para a Secretaria da Receita de Previdência;

1.21-Permitir que seja efetuada a geração dos razões analíticos de todas as contas integrantes dos Módulos Financeiro, Patrimonial e de Compensação;

1.22-Gerar relatórios de saldos disponíveis de dotações, de saldos de empenhos globais e outros de interesse do município;

1.23-Permitir gerar relatórios gerenciais de execução da despesa, por credores, por classificação, por período de tempo e outros de interesse do município;

1.24-Gerar relatórios gerenciais de receita, despesa, restos a pagar, depósitos de diversas origens, bancos e outros, de acordo com o interesse do Tribunal de Contas, bem como Boletim Financeiro Diário;

1.25-Permitir a anulação total e parcial do empenho, liquidações (também com liquidação com desconto) ordens de pagamento, restos a pagar e notas de despesa extra-orçamentária e o cancelamento da anulação, possibilitando auditoria destas operações;

1.26-Gerar relatório para conferência de inconsistências a serem corrigidas no sistema antes de gerar arquivos para o Tribunal de Contas;

### CNPJ: 18.243.261/0001-06

1.27-Permitir gerar arquivos para o sistema do Tribunal de Contas do Estado referente aos atos administrativos, dados contabilizados, dados financeiros e dados do orçamento (SIACE, PCA, LRF, SICOM);

1.28-Permitir o cadastramento de devolução de receita utilizando rubricas redutoras conforme Manual de Procedimentos de Receita Pública da ST;

1.29-Permitir o cadastramento de fonte de recurso com identificador de uso, grupo, especificação e detalhamento, conforme Portaria da STN ou Tribunal de Contas do Estado;

1.30-Permitir o cadastramento de mais de uma entidade na mesma base de dados, com contabilização distinta e que possibilite a emissão de relatórios mensais, anuais e da LRF de forma consolidada;

1.31-Permitir que nas alterações orçamentárias possam se adicionar e subtrair de diversas fontes para um mesmo decreto;

1.32-Permitir que seja feita a contabilização do regime próprio de previdência em conformidade com a Portaria 916 do ministério da previdência, com emissão dos respectivos demonstrativos;

1.33-Permitir registrar os pagamentos totais ou parciais das despesas de empenhos ou restos a pagar;

1.34-Permitir a importação dos movimentos dos Fundos, Fundações ou Autarquias, que estejam em ambientes externos e fora da rede;

1.35-Possibilitar a inclusão de vários descontos na liquidação de empenho e liquidação de restos a pagar não processados, tanto no fluxo extra-orçamentário como no orçamentário, efetuando automaticamente os lançamentos nas contas orçamentárias e financeiras e de compensação;

1.36-Possuir rotina de integração com o Módulo de Folha de Pagamento, para gerar automaticamente os empenhos, liquidações, ordens de pagamento e despesas extra-orçamentárias de retenções. Possibilitar a visualização dos cadastros a serem efetuados no sistema, ajustar as inconsistências, inserir e excluir cadastros de informações a serem geradas;

1.37-Possibilitar a integração com o Módulo de Licitações, possibilitando a geração dos fornecedores para o Módulo Licitações, e possibilitando que o Módulo Licitações gere empenhos automaticamente para o Módulo de Contabilidade Pública;

1.38-Possibilitar configurar permissões de acesso para que determinados usuários tenham permissões de acesso aos cadastros para consultas, mas sem permissão para efetuar alterações;

1.39-Possibilitar iniciar os movimentos contábeis no novo exercício mesmo que o anterior ainda não esteja encerrado, possibilitando a atualização automática dos saldos contábeis no exercício já iniciado;

1.40-Possibilitar inscrever automaticamente, no Módulo de Compensação, os empenhos de adiantamentos, quando da sua concessão, e o lançamento de baixa respectiva, quando da prestação de contas;

1.41-Possibilitar o controle de despesa por tipo relacionado ao elemento de despesa, permitindo a emissão de relatórios das despesas por tipo;

1.42-Permitir o pagamento de empenho, restos a pagar e despesas extras, sendo que a cada nota de pagamento deve permitir informar mais de uma conta pagadora, inclusive de bancos diferentes;

1.43-Permitir o registro de empenhos por estimativa, global e ordinário;

1.44-Permitir o registro de sub-empenhos sobre o empenho estimativo e global;

1.45-Possibilitar que cada unidade orçamentária processe o respectivo empenho;

1.46-Possibilitar que os precatórios sejam relacionados com a despesa destinada ao seu pagamento;

1.47-Possuir cadastros de convênios, contratos, precatórios, cauções e prestações de contas de convênios;

1.48-Possuir pré validações de encerramento, que apresentem listas das inconsistências, tendo a possibilidade de gravar arquivo em PDF;

1.49-Permitir a anulação automática dos empenhos por estimativa no final do exercício, evitando a inscrição em restos a pagar;

1.50-Possuir relatório para acompanhamento das metas de arrecadação, conforme o artigo 13 da Lei 101/00 – LRF de 4 de maio de 2000;

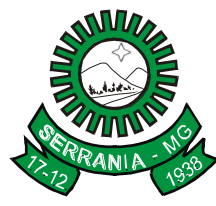

# CNPJ: 18.243.261/0001-06

1.51-Possuir rotina de emissão de cheques para pagamentos das despesas, com a possibilidade de efetuar a baixa no momento do pagamento ao fornecedor;

1.52-Permitir bloqueio e desbloqueio de valores nas dotações orçamentárias;

1.53-Possuir os anexos do balanço anual na forma da Lei 4.320/64 possibilitando a emissão mensal:

- Anexo 1 Demonstrativo Receita e Despesa segundo as Categorias Econômicas;
- Anexo 2 Receita segundo as Categorias Econômicas;
- Anexo 2 Resumo Geral da Despesa;
- Anexo 2 Natureza da Despesa segundo as Categorias Econômicas;
- Anexo 6 Programa de Trabalho por Órgão e Unidade Orçamentária;
- Anexo 7 Demonstrativo Funções, Subfunções e Programas por Projeto Atividade;
- Anexo 8 Demonstrativo Despesas por Funções, Subfunções e Programas conforme Vínculo;
- Anexo 9 Demonstrativo da Despesa por Órgãos e Funções;
- Anexo 10 Comparativo da Receita Orçada com a Arrecadada;
- Anexo 11 Comparativo da Despesa Autorizada com a Realizada;
- Anexo 12 Balanço Orçamentário;
- Anexo 13 Balanço Financeiro;
- Anexo 14 Balanço Patrimonial;
- Anexo 15 Demonstração das Variações Patrimoniais;
- Anexo 16 Demonstrativo da Dívida Fundada Interna e Externa;
- Anexo 17 Demonstração da Dívida Flutuante;

1.54-Permitir descontos extra-orçamentários e orçamentários no pagamento, restos a pagar e despesas extrasorçamentárias, efetuando automaticamente os lançamentos nas contas orçamentárias, financeiras e de compensação;

1.55-Permitir descontos extra-orçamentários e orçamentários na liquidação de empenho efetuando automaticamente os lançamentos nas contas orçamentárias, financeiras e de compensação;

1.56-Possibilitar a configuração de permissões para que os empenhos possam ser registrados por usuários que estiverem vinculados ao órgão do orçamento da despesa;

1.57-Possuir processo de encerramento mensal que verifique eventuais divergências de saldos e que, após o encerramento, não possibilite alterações em lançamentos contábeis já efetuados;

1.58-Possibilitar efetuar arrecadação orçamentária desdobrando automaticamente o valor total arrecadado em valores de acordo com percentuais previamente configurados para as receitas;

1.59-Possuir cadastro de obras e possibilitar que no empenho da despesa esse seja vinculado à obra correspondente;

1.60-Possibilitar que ao, cadastrar um empenho, possa gerar a liquidação automaticamente;

1.61-Permitir que, no cadastro de empenho, sejam informados os produtos e serviços correspondentes aos itens adquiridos;

1.62-Possibilitar o cadastramento de receitas lançadas e contabilização conforme Portaria da STN;

1.63-Possuir cadastro para registrar as conciliações das contas bancárias;

1.64-Possibilitar imprimir nota de empenho, liquidação, pagamento diretamente para a impressora ao cadastrar documento;

1.65-Possibilitar o cadastramento de textos padrões de empenhos;

1.66-Possibilitar copiar o empenho que está selecionado trazendo todos os dados exatamente iguais ao empenho selecionado exceto os campos: Data Liquidação, Itens e Valor, bloqueando a cópia caso a despesa não possua saldo suficiente;

1.67-Possibilitar bloquear o cadastro de arrecadações ao tentar inserir uma conta com recurso diferente da receita;

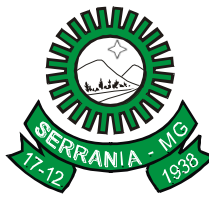

### CNPJ: 18.243.261/0001-06

1.68-Possibilitar cadastrar um empenho complementar para empenhos do tipo estimativo ou global;

1.69-Possibilitar a geração de arquivo com as informações que são exibidas no relatório Declaração de IRRF/DIRF para importação no programa DIRF da Receita Federal;

1.70-Permitir checagem por parâmetros, que possibilite ou não determinadas informações nos cadastros e configurações do sistema;

1.71-Possuir relatórios da Instrução Normativa 08/03:

- Anexo IV Convênios e Instrumentos Congêneres;
- Anexo V Termos Aditivos a Convênios e Instrumentos Congêneres;
- Anexo VI Prestações de Contas de Convênios e Instrumentos Congêneres;
- Anexo VII Prestações de Contas de Adiantamentos;
- Anexo VIII Aplicações Financeiras;
- Anexo IX Despesas com Publicidade e Divulgação;
- Balancete da Receita;
- Balancete da Despesa;
- 1.72-Possuir relatórios da Instrução Normativa 13/08:
- Demais Despesas 40%;
- Manutenção e desenvolvimento do ensino 25%;
- Remuneração dos profissionais do magistério da educação básica 60%;
- Demais despesas com educação;
- Transferência para Conta da Educação;
- Transferência para Conta da Saúde;
- 1.73-Possuir relatório da CF/88:
- Demonstrativo para apurar a base de cálculo de repasses à Câmara;
- Limite da folha de pagamento do Poder Legislativo;

1.74-Possuir Banco de dados multi-exercício e multi-entidades (não necessitando integração via exportação/importação de arquivos);

1.75-Possuir Integração automatizada com sistema de transparência de acordo com a Lei 131/09;

1.76-Possibilitar a geração dos relatórios do sistema em diversas extensões (PDF, XLS, CSV, TXT, HTML);

1.77-Possuir funções (teclas de atalho) que possibilitem consultar a situação: do empenho, da despesa, do empenho anterior, da ordem anterior, do credor ou do contrato;

1.78-Possuir função que possibilite consulta de lançamentos dos cadastros;

1.79-- Possibilitar informar Documento Fiscal na liquidação, Ordem de Pagamento, Resto a Pagar, Despesas Extras, Prestação de Contas, Cancelamento de Restos, Anulação de Despesas Extras e Liquidação de Empenho Anterior;

1.80-Possuir banco de dados apto à execução de auditoria, perante as informações contidas no mesmo;

1.81-Possuir os Anexos do Relatório de Gestão Fiscal da Lei Complementar 101/00 (LRF) para atender às Portarias Federais da STN em vigor, de forma que, em cada exercício, estejam disponíveis apenas as portarias vigentes no período selecionado:

- Anexo I Demonstrativo da Despesa com Pessoal;
- Anexo II Demonstrativo da Dívida consolidada Líquida;
- Anexo III Demonstrativos das Garantias e Contra garantias;
- Anexo IV Demonstrativo das Operações de Crédito;
- Anexo V Demonstrativo da Disponibilidade de Caixa;
- Anexo VI Demonstrativo dos Restos a Pagar;
- Anexo VII Demonstrativo dos Limites;

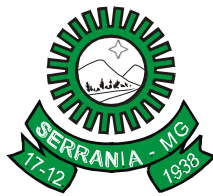

# CNPJ: 18.243.261/0001-06

1.82-Possuir os Anexos do Relatório Resumido da Execução Orçamentária da Lei Complementar 101/00 (LRF) para atender às Portarias Federais da STN em vigor, de forma que, em cada exercício, estejam disponíveis apenas as portarias vigentes no período selecionado:

- Anexo I - Balanço Orçamentário;

- Anexo II - Demonstrativo da Execução das Despesas por Função/Subfunção;

- Anexo III - Demonstrativo da Receita Corrente Líquida;

- Anexo V - Demonstrativo das Receitas e Despesas Previdenciárias do Regime Próprio dos Servidores Públicos<sup>.</sup>

- Anexo VI - Demonstrativo do Resultado Nominal;

- Anexo VII Demonstrativo do Resultado Primário;
- Anexo IX Demonstrativo dos Restos a Pagar por Poder e Órgão;
- Anexo X Demonstrativo das Receitas e Despesas com Manutenção e Desenvolvimento do Ensino;
- Anexo XI Demonstrativo das Receitas de Operações de Crédito e Despesas de Capital;
- Anexo XIII Demonstrativo da Projeção Atuarial do Regime Próprio de Previdência;
- Anexo XIV Demonstrativo da Receita de Alienação de Ativos e Aplicação de Recursos;
- Anexo XVI Demonstrativo das Receitas de Impostos e das Despesas Próprias com Saúde;
- Anexo XVIII Demonstrativo Simplificado do Relatório Resumido da Execução Orçamentária;

1.83-Possuir os Anexos na forma da Portaria da STN 109/2002 e suas atualizações para preenchimento do sistema SISTN da CEF:

- Anexo III - Despesa Total Pessoal

- Todos os anexos inerentes ao SICONFI, na mesma diagramação;
- 1.84-Possuir relatório exame aritmético;

1.85-Permitir, no sistema, que o usuário pesquise as rotinas desejadas, possibilitando a seleção das rotinas mais utilizadas por ele, marcando-as como favoritas.

### **2. MÓDULO PLANEJAMENTO MUNICIPAL**

Este módulo deverá permitir a elaboração da proposta para o Plano Plurianual, para a Lei de Diretrizes Orçamentárias e para a Lei Orçamentária Anual, possibilitando a consolidação dos dados dos órgãos da Administração Direta e Indireta, devendo:

- a) Permitir cadastrar as orientações do governo para elaboração do plano plurianual;
- b) Permitir a configuração da máscara das fontes de recurso, identificador de uso, grupo e especificação;
- c) Permitir a configuração das assinaturas nos relatórios;
- d) Permitir cadastrar e configurar informações adicionais para atender necessidade específica em alguns cadastros;
- e) Permitir gerar arquivos para prestação de contas para o Tribunal de Contas do Estado;
- f) Possibilitar a configuração de seleção para emissão dos relatórios.

### **ITEM DESCRIÇÃO DO ITEM**

### **2.1 Plano Plurianual (PPA)**

2.1.1-Permitir o cadastro da programação da receita possibilitando a identificação de cada fonte de destino;

2.1.2-Possibilitar o cadastro das restrições e providências relativas à avaliação dos Planejamentos de Despesas;

# CNPJ: 18.243.261/0001-06

2.1.3-Permitir o cadastro dos Cenários Macroeconômicos, com o objetivo de estimar a disponibilidade dos recursos do orçamento e orientações no que diz respeito ao ambiente macroeconômico esperado no período de implementação do Plano Plurianual;

2.1.4-Permitir o cadastro das metodologias de cálculo para serem utilizadas para obter a previsão do total a ser arrecadado, e as medidas a serem tomadas para realizar a arrecadação;

2.1.5-Permitir o cadastro das metodologias de cálculo para serem utilizadas para obter a previsão total de gastos, e as medidas a serem tomadas para realizar o gasto;

2.1.6-Manter o histórico das alterações efetuadas durante a vigência do plano plurianual;

2.1.7-Permitir a aplicação das metodologias cadastradas para as receitas e despesas;

2.1.8-Permitir a definição de macro objetivos a serem utilizados nos programas do Plano Plurianual;

2.1.9-Permitir a emissão do projeto de lei do plano plurianual;

2.1.10-Permitir avaliar os planejamentos de despesas e registrar as restrições que possam interferir na implantação do programa ou ação e também registrar providências a serem tomadas referente a cada restrição;

2.1.11-Permitir cadastrar avaliação do plano plurianual, possibilitando avaliar a gestão do plano e seus macroobjetivos;

2.1.12-Permitir distribuir as metas financeiras para os exercícios pertencentes ao Plano Plurianual;

2.1.13-Permitir efetuar o planejamento das despesas possibilitando:

- Identificar o programa e a ação;

- Informar as metas financeiras com a indicação da fonte de recursos;
- Informar as metas físicas a serem alcançadas durante a execução do programa;

2.1.14-Permitir estabelecer vínculo do programa de governo com:

- Indicadores e índices esperados;

- Órgão e gerente responsável;

- Público alvo;

2.1.15-Permitir o acompanhamento da execução das metas físicas dos Planejamentos de Despesas;

2.1.16-Permitir registrar as audiências públicas realizadas para elaboração do PPA, LDO e LOA, bem como as sugestões da sociedade obtidas nas audiências públicas;

2.1.17-Possibilitar a avaliação da sugestão e a análise da viabilidade das sugestões obtidas nas audiências públicas;

2.1.18-Possuir utilitário para possibilitar a cópia dos dados de Planos Plurianuais anteriores;

2.1.19-Possibilitar o cadastro das ações para o atendimento dos programas, com as seguintes informações:

- Tipo de ação (Projeto/Atividade/Operações Especiais);

- Tipo do orçamento (Fiscal/Seguridade Social/Investimento de Estatais);

- Unidade de medida, quando necessário;
- Produto, quando necessário;
- Título;

- Finalidade;

2.1.20-Possibilitar o cadastro de programas, com as seguintes informações:

- Origem (Novo, Substitutivo ou Continuação).

- Tipo do Programa;
- Macro objetivo;
- Horizonte Temporal;
- Denominação;

2.1.21-Possuir anexos e planilhas para envio ao Legislativo;

2.1.22-Possuir relatório comparativo das previsões do PPA, LDO e LOA;

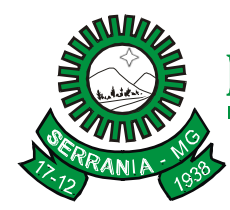

CNPJ: 18.243.261/0001-06

2.1.23-Possuir relatórios de acompanhamento e comparação da execução financeira;

2.1.24-Possuir relatórios de avaliação do plano plurianual.

### **2.2 Lei de Diretrizes Orçamentária (LDO)**

2.2.1-Possibilitar o cadastro de metodologias de cálculo para serem utilizadas para obter a previsão do total a ser gasto, e as medidas a serem tomadas para realizar o gasto;

2.2.2-Permitir o cadastro de metodologias de cálculo para serem utilizadas para obter a previsão do total a ser arrecadado e as medidas a serem tomadas para realizar a arrecadação;

2.2.3-Possibilitar a emissão de demonstrativo das receitas e despesas com manutenção e desenvolvimento do ensino – MDE;

2.2.4-Permitir a emissão de demonstrativo das receitas e despesas próprias com a saúde;

2.2.5-Permitir a emissão dos demonstrativos baseados na Lei 101/00 (LRF):

- Demonstrativo I Metas Anuais;
- Demonstrativo II Avaliação do cumprimento das metas fiscais do exercício anterior;
- Demonstrativo III Das Metas Fiscais atuais comparadas com as fixadas nos três exercícios anteriores;
- Demonstrativo IV Evolução do patrimônio líquido;
- Demonstrativo V Origem e aplicação dos recursos obtidos com alienação de ativos;
- Demonstrativo VI Receitas e despesas previdenciárias do RPPS;
- Demonstrativo VII Projeção atuarial do RPPS;
- Demonstrativo VIII Estimativa e compensação da renúncia de receita;
- Demonstrativo IX Margem de expansão das despesas obrigatórias de caráter continuado;
- Anexo I Metodologia e memória de cálculo das metas anuais para as receitas total das receitas;
- Anexo II Metodologia e memória de cálculo das principais fontes de receitas;
- Anexo III Metodologia e memória de cálculo das metas anuais para despesas total das despesas;
- Anexo IV Metodologia e memória de cálculo das principais despesas;
- Anexo V Metodologia e memória de cálculo das metas anuais para o resultado primário;
- Anexo VI Metodologia e memória de cálculo das metas para o resultado nominal;
- Anexo VII Metodologia e memória de cálculo das metas anuais para o montante da dívida;
- Anexo VIII Demonstrativo de receita corrente líquida;
- Anexo IX Demonstrativo de riscos fiscais e providências;
- 2.2.6-Permitir a emissão dos anexos nos moldes da Lei 4.320/64:
- Anexo 1 Demonstrativo da Receita e Despesa segundo Categorias Econômicas;
- Anexo 2 Receita por Categoria Econômica;
- Anexo 2B Natureza da Despesa por Categoria Econômica;
- Anexo 5 Funções e Sub-funções de Governo;
- Anexo 6 Programa de Trabalho do Governo;
- Anexo 7 Programa de Trabalho do Governo (Consolidação);
- Anexo 8 Demonstrativo de despesa por funções, sub-funções e programas conforme vínculo;

- Anexo 9 – Demonstrativo da despesa por órgão e funções, demonstrativo da evolução da receita e demonstrativo da evolução da despesa;

- 2.2.7-Manter o histórico das alterações efetuadas na LDO;
- 2.2.8-Não permitir a inclusão de prioridades que não estejam previstas no PPA;
- 2.2.9-Permitir a emissão do projeto da Lei de Diretrizes Orçamentárias;
- 2.2.10-Permitir cadastrar a previsão das transferências financeiras a fundos;

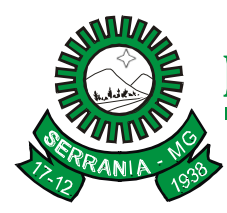

# CNPJ: 18.243.261/0001-06

2.2.11-Permitir cadastrar as prioridades da LDO identificando o localizador de gasto, definindo as metas físicas e as metas financeiras com identificação da fonte de recurso;

2.2.12-Permitir copiar as receitas e despesas definidas no PPA, com a opção de efetuar o detalhamento das contas de receita e de despesa, fontes de recursos e definição dos valores para as metas financeiras e físicas;

2.2.13-Permitir copiar dados de LDO's anteriores, possibilitando escolher: Despesas (prioridades), receitas, transferências financeiras, renúncias e compensação das receitas, expansão e compensação das despesas, metodologias de cálculo, resultado nominal, riscos fiscais e projeções atuariais;

2.2.14-Permitir informar as projeções para o resultado nominal e o detalhamento mensal destas projeções;

2.2.15-Permitir informar os riscos fiscais, identificando o tipo e a providência a ser tomada para o risco;

2.2.16-Permitir registrar as expansões da despesa e as suas respectivas compensações;

2.2.17-Possibilitar a integridade das previsões definidas na LDO, seja receita ou despesa, com previsões definidas no PPA;

2.2.18-Possuir cadastro de programas e ações integrado ao PPA;

2.2.19-Possuir cadastro de renúncia da receita, identificando o tipo e as formas de compensação da renúncia;

2.2.20-Possuir relatórios gerenciais da previsão da receita e da despesa com possibilidade de agrupamento por fonte de recurso;

2.2.21-Possuir relatórios gerenciais de transferências financeiras, com opção de seleção pelo tipo da transferência;

2.2.22-Registrar a receita prevista para o exercício da LDO e para os dois exercícios seguintes.

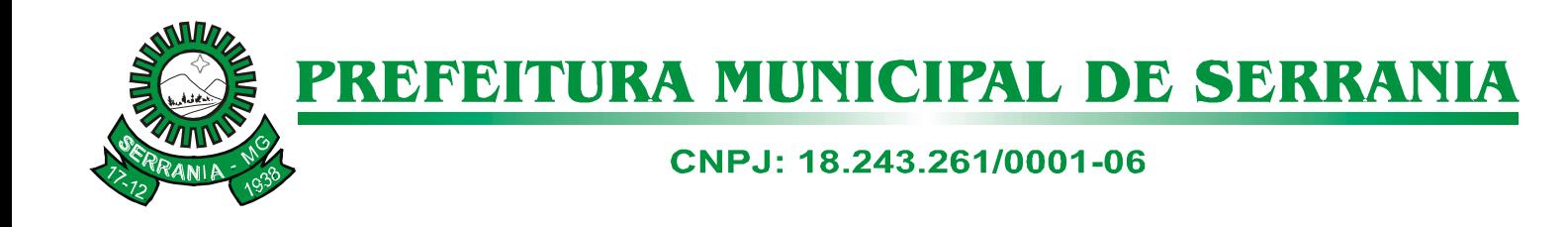

### **2.3 Lei Orçamentária Anual (LOA)**

2.3.1-Permitir a emissão dos seguintes anexos, nos moldes da Lei 4.320/64;

- Anexo 1 Demonstrativo da receita e despesa segundo categorias econômicas;
- Anexo 2 Receita por categoria econômica;
- Anexo 2B Natureza da despesa por categorias econômicas;
- Anexo 5 Funções e sub-funções de governo;
- Anexo 6 Programa de trabalho do governo;
- Anexo 7 Programa de trabalho do governo (consolidação);
- Anexo 8 Demonstrativo da despesa por funções, sub-funções e programas conforme vínculo;

- Anexo 9 – Demonstrativo da despesa por órgãos e funções – Demonstrativo da evolução da receita – Demonstrativo da evolução da despesa;

2.3.2-Permitir a integridade das informações entre LDO e LOA;

2.3.3-Permitir cadastro das despesas que compõem o orçamento, com identificação do localizador de gastos, contas da despesa, fontes de recurso e valores;

2.3.4-Permitir copiar as receitas e prioridades definidas na LDO, possibilitando o detalhamento de, pelo menos, contas de receita, contas de despesa, fontes de recursos e valores para as metas financeiras;

2.3.5-Possuir utilitários para facilitar a elaboração da LOA, como copiar dados de Leis Orçamentárias Anuais anteriores;

2.3.6-Permitir o cadastro da previsão da receita com informação da unidade orçamentária responsável pela arrecadação;

2.3.7-Possibilitar a emissão de relatórios complementares, como: Demonstrativo das receitas e despesas com manutenção e desenvolvimento do ensino – MDE, demonstrativo das receitas de impostos e das despesas próprias com a Saúde e demonstrativo da despesa com o Pessoal;

2.3.8-Possuir cadastro de programas e ações integrado ao PPA;

2.3.9-Possuir cadastro de projetos e atividades, possibilitando a identificação da ação que pertence a cada projeto/atividade, mesmo que a ação possua codificação diferente;

2.3.10-Possuir cadastro de transferências financeiras entre todos os órgãos da administração direta e/ou indireta, identificando o tipo da transferência (concedida/recebida);

2.3.11-Possuir planilha de identificação das despesas, possibilitando a seleção por: despesa, órgão, unidade e programa;

2.3.12-Possuir relatório para emissão do Projeto de Lei Orçamentária Anual;

2.3.13-Possuir relatórios de comparação da receita e despesa com opção de agrupamento por fonte de recurso; 2.3.14-Possuir relatórios gerenciais de previsão da receita, despesa e transferências financeiras;

### **2.4 – Outras Características**

2.4.1-Permitir cadastrar as orientações do governo para elaboração do plano plurianual;

2.4.2-Permitir a configuração da máscara das fontes de recursos, grupo e especificação;

2.4.3-Permitir cadastrar e configurar informações adicionais para atender necessidade específica em alguns cadastros;

2.4.4-Permitir gerar arquivos para prestação de contas para o Tribunal de Contas do estado;

2.4.5-Possibilitar a configuração de seleção para emissão dos relatórios;

2.4.6-Permitir a consolidação dos dados de órgãos da Administração Direta e/ou Indireta.

CNPJ: 18.243.261/0001-06

### **3. MÓDULO DE TRIBUTAÇÃO MUNICIPAL**

O Módulo de Tributação Municipal deverá oferecer a prefeitura, os instrumentos necessários para a geração, emissão e controle dos tributos administrados pelo município:

### **ITEM DESCRIÇÃO DO ITEM**

3.1-Possibilitar o controle de acesso dos usuários aos módulos e funções de acordo com a área de atuação de cada usuário dentro do sistema;

3.2-Possibilitar o cadastro de endereço, que poderá ser utilizado em todo o sistema, contendo: logradouros, bairros, condomínios, loteamentos, distritos, cidades, estados e países;

3.3-Possibilitar o cadastro único de contribuintes, o qual poderá ser utilizado em todo o sistema, permitindo configurar conforme boletim cadastral da Prefeitura, com a possibilidade de inserir campos numéricos (inteiros e decimais), datas, horas e textos a qualquer momento;

3.4-Possibilitar a Unificação/Desunificação de contribuintes duplicados no sistema;

3.5-Possibilitar o cadastro de imóvel urbano e rural, configurável conforme boletim cadastral da Prefeitura, com a possibilidade de inserir campos numéricos (inteiros e decimais), datas, horas e textos a qualquer momento;

3.6-Possibilitar o cadastro de imobiliárias para relacionamento com o cadastro imobiliário;

3.7-Possibilitar a importação da imagem da planta cartográfica do imóvel, de forma individual e geral;

3.8-Possibilitar o cadastro da planta de valores baseada na localização do imóvel e BCI configurável;

3.9-Possibilitar o desmembramento de um imóvel em dois ou mais novos imóveis, permitindo:

- que o usuário defina os itens da inscrição imobiliária que irão variar na criação das novas inscrições;

- que o imóvel desmembrado seja desativado e sua situação passe a ser "Desmembrado";

- que os novos imóveis sejam gerados automaticamente;

- que o usuário faça as alterações necessárias nas características dos novos imóveis;

3.10-Possibilitar o remembramento de dois ou mais imóveis, permitindo:

- que o usuário escolha o imóvel cujas características servirão de base para a criação do novo imóvel;

- que o usuário faça as alterações necessárias nas características do novo imóvel;

- que o imóvel remembrado seja desativado e sua situação passe a ser "Remembrado";

3.11-Possibilitar o englobamento de imóveis, mesmo sendo de lotes diferentes para a emissão de carnês (um único carnê para mais de um imóvel);

3.12-Possibilitar a criação de novos cadastros de imóveis, de forma automática, com base em outro imóvel já cadastrado, permitindo ao usuário definir quantos novos imóveis serão criados os itens da inscrição imobiliária que irão variar na criação das novas inscrições;

3.13-Possibilitar o cadastro mobiliário configurável conforme boletim cadastral da Prefeitura, com a possibilidade de inserir campos numéricos (inteiros e decimais), datas, horas e textos a qualquer momento;

3.14-Possibilitar o cadastro de atividades econômicas, permitindo a vinculação ao CNAE e à Lista de Serviços da LC 116/2003;

3.15-Possibilitar o cadastro de contadores com vistas ao relacionamento com o cadastro mobiliário;

3.16-Possibilitar o enquadramento das empresas por porte, ME, MEI e optantes pelo Simples Nacional;

3.17-Possibilitar a importação dos arquivos do Simples Nacional, podendo visualizar as informações no cadastro mobiliário;

3.18-Possibilitar a emissão do Alvará de Funcionamento, inclusive provisório, conforme Lei Complementar 123/2006;

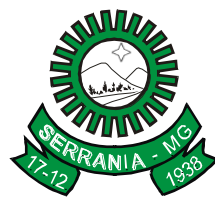

# CNPJ: 18.243.261/0001-06

3.19-Possibilitar o controle de requerimento de baixa, suspensão e cancelamento de atividades, permitindo a emissão da Certidão de Baixa;

3.20-Possibilitar o cadastro de averbações/observações para o cadastro do contribuinte, mobiliário, imobiliário, de dividas e receitas diversas;

3.21-Possibilitar a verificação dos históricos das alterações cadastrais (cadastro de contribuintes, cadastro imobiliário e cadastro mobiliário) efetuadas por determinados usuários, por data ou por processo de alteração, tendo, também, a opção de emitir relatório do histórico;

3.22-Possibilitar o cadastro de fórmulas para consistência dos cadastros de contribuinte, imobiliário e mobiliário;

3.23-Possibilitar o cadastro das vistorias dos cadastros imobiliário e mobiliário, trazendo as informações dos seus boletins;

3.24-Possibilitar a emissão de gráficos das características do mobiliário e do imobiliário;

3.25-Possibilitar a emissão de relatório que liste as inconsistências dos cadastros de contribuintes, imobiliário e mobiliário;

3.26-Possibilitar consultas cadastrais através:

- do nome,

- parte do nome,

- CNPJ/CPF,

- endereço e

- inscrição cadastral;

3.27-Possibilitar o cadastro dos serviços e taxas diversas para lançamento;

3.28-Possibilitar o cadastro e controle das contribuições de melhorias;

3.29-Possibilitar o cadastro de Publicidades;

3.30-Possibilitar o lançamento do ITBI, inclusive dos arrematados em leilão;

3.31-Possibilitar o lançamento de ITBI para imóveis rurais com opção de cadastro ou não do imóvel envolvido na transação.

3.32-Possibilitar o cadastro de cartórios para o relacionamento com o ITBI - Imposto sobre Transmissão de Bens Imóveis;

3.33-Possibilitar o bloqueio do lançamento do ITBI quando o imóvel possuir débitos ou estiver em dívida ativa;

3.34-Possibilitar o lançamento do ITBI de mais de um imóvel do mesmo proprietário para o mesmo comprador, ou de diversos imóveis com vendedores e compradores diferentes;

3.35-Possibilitar a emissão de uma prévia do ITBI para apreciação do contribuinte, sem necessariamente que o ITBI seja confirmado;

3.36-Possibilitar a integração dos ITBI's gerados pelos cartórios, através de integração via WebService;

3.37-Possibilitar o cadastro das obras e construção civil, informando se for do tipo ampliação/reforma, construção ou demolição, e se for o caso gerar um novo imóvel ou alterar um já existente;

3.38-Possibilitar o controle da emissão de Alvará de Construção e Habite-se conforme o cadastro de obras e construção Civil, permitindo a emissão do documento de Habite-se de forma parcial;

3.39-Emitir certidão negativa, positiva ou positiva com efeito negativo;

3.40-Controlar a emissão dos documentos (forma de entrega, data entrega e/ou cancelamento);

3.41-Possibilitar o cadastro de moedas (UFIR, Reais, UFM) e indexadores para intervalos de datas;

3.42-Possibilitar o cadastro de isenção/imunidade para ser utilizado nas fórmulas de cálculo, permitindo resumos por tipo de isenção/imunidade de cada receita;

3.43-Possibilitar o cadastro de feriados e o cadastro das datas de vencimentos dos tributos;

3.44-Possibilitar o cadastro e manutenção das diversas receitas do município;

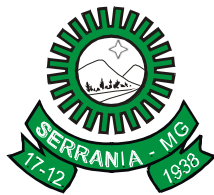

# CNPJ: 18.243.261/0001-06

3.45-Possibilitar que os cálculos dos tributos, dos juros e da multa sejam baseados em fórmulas, podendo variar de ano para ano e também de receita para receita;

3.46-Possibilitar o lançamento do tributo através de cálculo ou recálculo de forma individual ou de um grupo de contribuintes;

3.47-Possibilitar o cancelamento dos lançamentos e a reativação dos lançamentos cancelados;

3.48-Possibilitar o lançamento simulado, através de cálculo baseado no histórico de alteração, exercícios anteriores, dados cadastrais de exercício atual, considerando os parâmetros de cálculo do exercício solicitado; 3.49-Possibilitar a exclusão e a consolidação dos Lançamentos Simulados;

3.50-Possibilitar a emissão das notificações de lançamentos endereçadas aos contribuintes que tiverem lançamentos, como também o cadastro das Notificações Devolvidas e Anuladas;

3.51-Possibilitar o refinanciamento (reparcelamento) dos lançamentos, onde possam ser refinanciados todos os débitos, vencidos ou a vencer, podendo cobrar ou não taxa de expediente e juros de financiamento;

3.52-Possibilitar a prorrogação de vencimento de alguns ou de todos os lançamentos;

3.53-Possibilitar o cadastramento e a movimentação das suspensões dos lançamentos;

3.54-Possibilitar a concessão de descontos (Remissão) aos Lançamentos e Dividas;

3.55-Possibilitar o cadastro de Programas de Recuperação Fiscal;

3.56-Possibilitar a configuração de modelos de carnês pelo próprio usuário, possibilitando a configuração de mensagens;

3.57-Possibilitar a emissão de carnês dos tributos e dívida ativa, imprimindo opcionalmente algumas parcelas, como também a segunda via de carnês, com acréscimo ou não de taxa por emissão;

3.58-Possibilitar a geração de arquivos para a impressão dos carnês por terceiros (gráficas e bancos);

3.59-Possibilitar o cadastro da entrega de carnês de forma individual ou em lote;

3.60-Possibilitar a concessão de créditos tributários, gerados pela emissão de notas fiscais eletrônicas, e concedidos aos contribuintes no momento do lançamento dos tributos;

3.61-Possibilitar a consulta de lançamentos (dados financeiros) através do nome, parte de nome, CNPJ/CPF, permitindo visualizar todos os exercícios;

3.62-Possibilitar a emissão de parcelas através das janelas de consultas;

3.63-Possibilitar a consulta geral unificada da situação do contribuinte (dívida ativa, débitos correntes de todas as receitas) com valores atualizados e opção para impressão de guia de algumas parcelas ou unificada;

3.64-Possibilitar a emissão de guia unificada, relacionando todos os débitos, dividas ativas e parcelas de dividas que o contribuinte estiver devendo;

3.65-Possibilitar a emissão do extrato da movimentação financeira do contribuinte (tributos pagos, em aberto e cancelados);

3.66-Possibilitar o cadastro de Bancos e Agências Bancárias;

3.67-Possibilitar que o abatimento realizado na composição dos parcelamentos possa ser parametrizado para baixas dos débitos/dívidas de forma proporcional ou quitando primeiramente os débitos/dívidas mais antigos; 3.68-Possibilitar a contabilização dos valores das deduções (descontos, anistias, cancelamentos, etc.) juntamente com os valores das receitas arrecadadas;

3.69-Possibilitar as baixas dos débitos de forma manual, bem como através de leitora de código de barras com opção de autenticar ou não os documentos de arrecadação;

3.70-Possibilitar as baixas dos débitos de forma automática, através de arquivos de arrecadação fornecidos pelos Bancos;

3.71-Possibilitar a emissão de relatório para conferência após as baixas;

3.72-Possibilitar o lançamento automático de valores pagos a menor;

3.73-Possibilitar a emissão de relatórios com a receita classificada de acordo com o plano de contas da receita, de forma que se integre ao sistema de contabilidade pública;

### CNPJ: 18.243.261/0001-06

3.74-Possibilitar a integração com o módulo de tesouraria, efetuando baixa automática pelo pagamento de tributos e da dívida ativa;

3.75-Possibilitar a integração com o módulo contabilidade, permitindo o lançamento automático dos pagamentos efetuados nas contas contábeis e bancárias;

3.76-Possibilitar o cadastro e controle da compensação e da restituição de pagamentos efetuados indevidamente;

3.77-Possibilitar a emissão de relatório demonstrando os valores concedidos ou perdidos de descontos no momento do pagamento das parcelas;

3.78-Possibilitar a emissão de relatório que demonstre, em uma visão ampla, a arrecadação do município por bairro;

3.79-Possibilitar a inscrição dos tributos em dívida ativa, gerando informações sobre o ato da inscrição (livro, folha, data e número da inscrição), com cálculos de atualizações, acréscimos legais;

3.80-Possibilitar o parcelamento da Dívida Ativa, podendo parcelar várias receitas, outros parcelamentos e dívidas executadas, conceder descontos legais através de fórmulas, determinar valor mínimo da parcela e incluir taxa de expediente e valores de reforço em parcelas;

3.81-Possibilitar agregar junto ao parcelamento de dívidas, a cobrança de outros valores pertinentes à dívida, como honorários, juros de financiamento e correção pré-fixada;

3.82-Possibilitar a visualização em tela ou impressão de uma prévia do parcelamento;

3.83-Possibilitar o cancelamento/ reativação de parcelamentos;

3.84-Possibilitar o controle das suspensões, cancelamentos, prescrições, remissões e anistia das Dívidas;

3.85-Possibilitar a emissão da Notificação de Dívida Ativa com textos parametrizados pelo usuário;

3.86-Possibilitar a emissão da Certidão da Dívida Ativa junto com a petição, com textos parametrizados, através de única rotina, cadastrando automaticamente a execução fiscal;

3.87-Possibilitar a integração eletrônica com os cartórios sem a necessidade de imprimir nenhum documento, para fins de protesto. As dívidas enviadas para protesto poderão ser filtradas e consultadas em relatórios específicos;

3.88-Possibilitar a vinculação de anexos às Petições Intermediárias emitidas;

3.89-Possibilitar a emissão dos livros de dívida ativa;

3.90-Possibilitar o encerramento mensal, bloqueando os valores movimentados dos meses encerrados;

3.91-Possibilitar a emissão de relatório para a verificação da movimentação das dívidas ativas dentro de um período informado, controlando assim os saldos;

3.92-Possibilitar a emissão de relatório com a posição da dívida ativa em determinada data, permitindo verificar a situação do cadastro da dívida ativa de forma retroativa ou futura;

3.93-Possibilitar a emissão de gráfico para análise da dívida ativa anual e acumulada;

3.94-Possuir relatórios gerenciais, estatísticos e financeiros:

- resumos de dívidas vencidas e a vencer;

- situação do cadastro;

- resumo da arrecadação por dia/mês, por tipo de dívida e por órgão arrecadador;

- de cancelamentos;

- de classificação da receita de acordo com plano de contas da Prefeitura;

- de pagamentos;

- de estorno de pagamento.

3.95-Possibilitar o cadastro de gráficas, séries de documentos fiscais e das liberações de impressão de documentos fiscais por gráficas, controlando a data de validade das notas fiscais liberadas;

3.96-Possibilitar o controle da emissão de notas avulsas, impressas pelo departamento de fazenda;

### CNPJ: 18.243.261/0001-06

3.97-Possibilitar o cadastramento de fiscais, documentos fiscais, relacionamento entre documentos e atividades, infrações, notificações, os quais poderão ser utilizados na programação de ações fiscais e apurações fiscais;

3.98-Possibilitar cadastrar o processo de fiscalização (ação fiscal) dos cadastros mobiliário e imobiliário, gerando o lançamento, auto de infrações e notificações aos contribuintes;

3.99-Possibilitar ao fiscal visualizar de forma gráfica o fluxo de trabalho relacionado à ação fiscal. Este fluxo deve demonstrar ao fiscal a ordem de execução das funcionalidades a serem acessadas após o cadastro da ação fiscal;

3.100-Possibilitar, no cadastro de uma ação fiscal, o envio de e-mail comunicando e/ou notificando o contribuinte relacionado à ação;

3.101-Possibilitar o controle da apuração dos lançamentos pelo fiscal, comparando quanto foi declarado e quanto foi recolhido pelo contribuinte possibilitando o lançamento da diferença apurada, com o devido acréscimo e notificação fiscal;

3.102-Possibilitar o cadastro para suspender notificações e autos de infração, bem como controlar suas movimentações durante o processo;

3.103-Possibilitar a emissão de documentos inerentes à fiscalização: Termo de início da fiscalização, termo de encerramento da fiscalização, termo de ocorrência, termo de apreensão de documentos, termo de prorrogação da fiscalização, intimação, recibo de entrega de documentos, auto de infração, produção fiscal, planilha de cálculo da apuração fiscal;

3.104-Possibilitar ao usuário do sistema cadastrar seus compromissos diários em uma agenda, permitindo ao fiscal visualizar compromissos relacionados a ações e plantões fiscais, como também através desta agenda efetuar a entrada em um plantão fiscal, consulta a ações fiscais e impressão de relatório de sua produtividade; 3.105-Possibilitar o controle de denúncias fiscais;

3.106-Possibilitar a consulta de ações fiscais por fiscal.

#### **4. MÓDULO DE TESOURARIA**

O Módulo deverá dispor de recursos que permitam a Tesouraria registrar todas as movimentações de recebimento e de pagamento, controlar caixa, bancos e todas as operações decorrentes, tais como emissão de cheques e borderôs, livros, demonstrações e boletins, registrando automaticamente os módulos contábeis envolvidos.

### **ITEM DESCRIÇÃO DO ITEM**

4.1-Registrar os lançamentos de débito/crédito e de transferências bancárias;

4.2-Controlar os talonários de cheques em poder da Tesouraria e não permitir que pagamento (com cheque) seja efetuado sem o respectivo registro;

4.3-Fornecer relatórios sobre os pagamentos efetuados por Banco/Cheque;

4.4-Possibilitar a emissão de borderôs (ordens bancárias) para agrupamento de pagamentos a diversos fornecedores de uma mesma instituição bancária, efetuando o mesmo tratamento caso o pagamento seja realizado individualmente;

4.5-Fornecer relatórios referentes às ordens bancárias e permitir consultas em diversas classificações;

4.6-Registrar automaticamente os lançamentos dos pagamentos na Contabilidade;

4.7-Permitir gerar os arquivos relativos às ordens bancárias para pagamento dos fornecedores com crédito em conta bancária. Os arquivos deverão ser configuráveis e já possuir modelos das principais instituições bancárias;

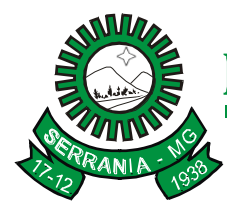

# CNPJ: 18.243.261/0001-06

4.8-Controlar a movimentação de pagamentos (nas dotações orçamentárias, extra orçamentárias e restos a pagar):

- Registrando todos os pagamentos efetuados contra caixa ou banco;

- Gerando recibos, permitindo estornos;
- Efetuando os lançamentos automaticamente nas respectivas contas contábeis, permitindo consultas;
- Emitindo relatórios (auxiliares) em diversas classificações;

4.9-Permitir registrar a conciliação bancária e que sejam realizadas as comparações necessárias com o saldo contábil e dos lançamentos de Pagamentos e de Recebimentos do período selecionado, com o saldo do extrato bancário, além de emitir o demonstrativo de conciliação do saldo bancário;

4.10-Permitir a emissão de relatórios diários para acompanhamento e controle dos pagamentos e recebimentos realizados;

4.11-Permitir a emissão de boletim de caixa demonstrando a movimentação diária e respectivos saldos;

4.12-Possibilitar a demonstração diária de receitas arrecadadas (orçamentárias e extra orçamentárias);

4.13-Possibilitar a demonstração diária de despesas realizadas (orçamentárias e extra orçamentárias);

4.14-Possibilitar a demonstração de saldos bancários, possuindo boletim diário de bancos, livro do movimento do caixa, boletim diário da tesouraria e demonstrativos financeiros de caixa;

4.15-Possibilitar a configuração e utilização de diversos pontos de caixa com arrecadação e pagamentos totalmente integrados e com geração automática de lançamentos na contabilidade;

4.16-Possibilitar a baixa automática dos pagamentos de documentos na emissão de cheques e ordens bancárias;

4.17-Permitir efetuar a arrecadação orçamentária:

- Com baixa automática dos débitos correspondentes no sistema de tributação, agindo de forma integrada;

- Desdobrando automaticamente o valor total arrecadado em valores de acordo com percentuais, previamente configurados para as receitas;

4.18-Permitir a impressão ou reimpressão de cheques, optando por entre os principais modelos de impressoras de cheque existentes no mercado, tais como:

- Bematech (DP20PLUS);
- Check Pronto ACC 300;
- Perto Check 502 SM;
- Pratik Check SS100;
- Shalter IMPRECHEQUE;
- Sigtron Check Plus CS100;
- TSP Sleep 80C 3567;

4.19-Criar ou editar modelos de impressão de cheques, podendo selecioná-los no momento da emissão ou indicar um modelo já existente configurado por banco;

4.20-Permitir o estorno de recebimentos de tributos municipais;

4.21-Possibilitar a configuração dos usuários com permissão para acesso e movimentação de caixas diários;

4.22-Possibilitar o registro da abertura e fechamento de caixa, com opção de efetuar o registro dos lançamentos em datas anteriores ao do caixa atual, com o devido registro na fita de caixa;

4.23-Possibilitar integração com o sistema tributário para consultar a situação do credor no momento do pagamento;

4.24-Emitir relatórios:

- Razão analítico;
- Pagamentos por ordem cronológica;
- Pagamentos efetuados;
- Contas a pagar por credores;

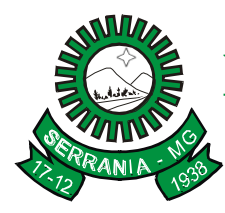

# CNPJ: 18.243.261/0001-06

- Pagamentos e recebimentos estornados;
- Relação de cheques emitidos;
- Emissão de notas de pagamentos;
- Declaração de regularidade de saldo de caixa, entre outros;

4.25-Possuir fita para autenticação mecânica de todos os movimentos efetuados no caixa, em cada ponto de caixa, possibilitando, inclusive, sua reimpressão. O conteúdo a ser impresso deverá ser configurável e já possibilitar a utilização dos principais modelos de autenticadoras existentes no mercado, tais como:

- Bematech MP-20 S;

- Mecaf Compact IM1131;

- Mini impressora padrão (configurável pelo usuário);

- Schalter – Xprinter (serial);

- Sigtron Print Plus – DS348 (Serial);

4.26-Possuir Gerador de Relatórios que possibilite ao próprio usuário a criação de relatórios específicos necessários ao controle de informações de seu interesse, inclusive com possibilidade de geração de arquivos; 4.27-Possibilitar a realização de configuração de permissões de consulta, inclusão, alteração e exclusão por

usuário e cadastro;

4.28-Permitir a configuração de assinaturas por relatório, informando o nome do cargo e da pessoa que o ocupa;

4.29-Possibilitar configuração de forma que documentos de receita possam ser recebidos apenas em determinado ponto, pré-definido;

4.30-Possibilitar o cadastramento de receitas lançadas e contabilização conforme Portaria da STN;

4.31-Permitir descontos extras e orçamentários na liquidação de empenho, efetuando automaticamente os lançamentos nas contas orçamentárias, financeiras e de compensação;

4.32-Permitir lançamento e anulação (total e parcial) de liquidações, ordens de pagamento, restos a pagar, notas de despesa extra-orçamentárias, possibilitando auditoria destas operações;

4.33-Permitir:

- o pagamento de diversos documentos simultaneamente;

- a criação de documento de liquidação e pagamento em único movimento;

- a realização de vários pagamentos, podendo optar por única ou diversas formas de efetuá-lo;

4.34-Efetuar automaticamente lançamentos na conta de compensado quando da liquidação ou pagamento de empenho, e prestação de contas dos empenhos de adiantamentos, ou auxílios e subvenções;

4.35-Permitir que sejam emitidas notas de:

- Recebimento;

- Liquidação;

- Ordem de pagamento;
- Restos a pagar;
- Despesa extra;
- E respectivas anulações;

4.36-Possibilitar controlar a data de compensação dos cheques emitidos, possibilitando que, na conciliação bancária, seja possível inserir os cheques não compensados;

4.37-Possuir checagem por parâmetros, que possibilite ou não determinadas informações nos cadastros e em outras configurações no sistema;

4.38-Possibilitar importar arquivos eletrônicos em formato TXT ou Excel dos bancos para facilitar a conciliação bancária, através de processamento automático, expurgados os lançamentos conciliados eletronicamente.

### **5. MÓDULO DE RECURSOS HUMANOS**
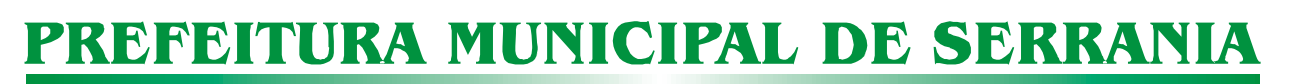

### CNPJ: 18.243.261/0001-06

#### **ITEM DESCRIÇÃO DO ITEM**

5.1-Possuir parâmetros que permitam a configuração do sistema de acordo com as necessidades e métodos utilizados pela Prefeitura;

5.2-Permitir ao Administrador configurar permissões de acesso a menus e permissões referentes à Inserção, Alteração e Exclusão diferenciada para grupos de usuários ou usuário individual;

5.3-Possuir cadastro único de pessoas com foto, integrado com a folha;

5.4-Possuir validação do dígito verificador de inscrições do PIS/PASEP e CPF no cadastro de pessoas;

5.5-Possibilitar cadastro de bolsas de estudos, informando instituição de ensino, matrícula do bolsista, período

da bolsa, serviço comunitário que o bolsista irá desempenhar em troca da bolsa. Acompanhamento da bolsa de estudo, a cada fase, detalhando a aprovação ou não do bolsista;

5.6-Registrar salários de contribuição das experiências anteriores à admissão na Prefeitura, informando a competência, valor da contribuição e o tipo de previdência;

5.7-Ter controle dos dependentes, com datas de vencimento do salário-família e da relação de dependência para o IRRF;

5.8-Possibilitar o lançamento histórico de tempo de serviço anterior, permitindo averbar os períodos anteriores como:

- Tempo para a aquisição de licença-prêmio;

- Tempo para a aquisição de adicional;

- Tempo válido para a contagem de tempo de serviço;

5.9-Controlar a lotação e localização física dos servidores;

5.10-Permitir informar os atos publicados para cada servidor ao longo de sua carreira registrando automaticamente a respectiva movimentação de pessoal;

5.11-Ter cadastro de servidores com todos os campos exigidos pelo Ministério do Trabalho e Emprego e possibilitar, inclusive, a dispensa do livro de registro dos servidores, conforme Portaria nº 41, de 28 de março de 2007;

5.12-Controlar os períodos aquisitivos de férias em relação à quantidade de dias disponíveis e informar a data prevista para o início do gozo de férias;

5.13-Permitir informar os dados referentes a períodos aquisitivos anteriores à data de admissão do servidor, tais como: período de gozo, cancelamentos e suspensões;

5.14-Permitir programar o gozo e pagamento das férias antecipadamente;

5.15-Possuir controle de estagiários vinculados com a entidade, bem como sua escolaridade e outros aspectos para acompanhamento do andamento do estágio;

5.16-Permitir o registro de atos de elogio, advertência e punição para um possível afastamento e possibilitando o registro do responsável;

5.17-Permitir a inserção de novos campos para classificação institucional;

5.18-Permitir diferentes configurações de férias e de licença-prêmio por cargo;

5.19-Possibilitar informar os cursos exigidos para ocupar o cargo, assim como suas atribuições, as áreas de atuação, os planos previdenciários do cargo, níveis salariais, nível de escolaridade mínimo exigido e informando ao usuário se for cadastrado algum servidor que não tenha o nível mínimo exigido;

5.20-Ser integrado com a folha de pagamento, utilizando os mesmos cadastros;

5.21-Permitir a inserção de dados adicionais, possibilitando ao usuário informar novos campos para o funcionário, conforme a sua necessidade;

5.22-Permitir a realização e/ou o acompanhamento de concursos públicos e processos seletivos para provimento de vagas;

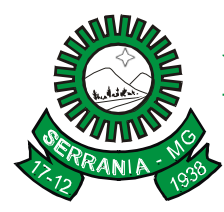

### CNPJ: 18.243.261/0001-06

5.23-Efetuar a avaliação dos candidatos do concurso ou processo seletivo, indicando automaticamente a aprovação, reprovação e classificação;

5.24-Ter cadastro de atestados com informações CID (Código Internacional de Doenças);

5.25-Controlar os atestados através de laudos médicos, informando se o servidor já se encontra em readaptação pelo mesmo CID do atestado;

5.26-Permitir, no deferimento do laudo médico, a geração automática de afastamentos;

5.27-Possuir cadastro e emissão de Comunicação de Acidente do Trabalho – CAT para o INSS;

5.28-Possuir Cadastro de juntas médicas por data de vigência com identificação dos médicos que a compõem;

5.29-Oferecer opção para agendamento de consultas e exames ocupacionais com controle da emissão das autorizações de exames em laboratórios conveniados;

5.30-Possuir cadastro para registrar dados de acidentes de trabalho e entrevista com o servidor e testemunhas do acidente;

5.31-Ter cadastro de grupos de prevenção de acidentes de trabalho, em conformidade com a Portaria nº 1.121, de 8 de novembro de 1995;

5.32-Controlar a escolaridade do servidor, incluindo ensino superior, cursos, treinamentos e experiências anteriores;

5.33-Permitir o planejamento de cursos de aperfeiçoamento, com cronograma, carga horária, data do certificado, ministrante, solicitação do curso;

5.34-Permitir definir para cada tipo de avaliação os motivos de faltas e a quantidade que poderá causar atraso no período de avaliação do funcionário, assim como quantos dias atrasará para a quantidade definida;

5.35-Permitir informar as avaliações dos servidores com configurações dos fatores (notas/pesos para cada fator e média da avaliação);

5.36-Permitir configurar a máscara a ser utilizada na classificação institucional de órgão, unidade e centro de custos, conforme a necessidade do usuário e integrar com a folha de pagamento;

5.37-Permitir a utilização dos resultados das avaliações para apuração do direito a progressão salarial de acordo com o estatuto do órgão;

5.38-Controlar empréstimos concedidos a servidores com desconto automático das parcelas na folha mensal ou na rescisão;

5.39-Controlar as funções dos servidores com possibilidade de geração automática da gratificação por exercício da função;

5.40-Possibilitar cadastrar os períodos para aquisição de licença-prêmio, assim como os respectivos períodos de gozo da licença-prêmio;

5.41-Permitir o uso de tempo de serviço anterior averbado na contagem do período de aquisição da licençaprêmio e para cada período de adicional do funcionário;

5.42-Possibilitar a configuração automática dos empréstimos através da leitura do arquivo enviado pelo banco;

5.43-Controlar a emissão de autorizações de diárias;

5.44-Permitir o lançamento de faltas com a possibilidade de desconto em folha de pagamento ou de folgas para compensação nas férias;

5.45-Controlar a transferência de servidor identificando o tipo (cedido/recebido) e se foi realizada com ou sem ônus para a entidade;

5.46-Permitir gravar seleção/filtragem de relatórios rotineiros;

5.47-Possuir controle de compensação de horas, permitindo o controle de:

- Dias de gozo de férias que o funcionário trabalhou;
- Gozo de dias de férias que o funcionário tem a ver;
- Dias de gozo de férias e licença-prêmio que o funcionário trabalhou;

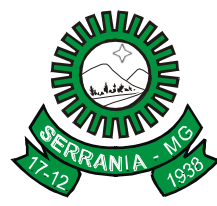

## CNPJ: 18.243.261/0001-06

- Gozo de dias de férias e licença-prêmio que o funcionário tem a ver;
- Dias facultativos que o funcionário trabalhou;
- Gozo de dias facultativos que o funcionário tem a ver;
- Folgas para compensar em férias;
- Compensação de folgas no período de gozo de férias;
- Abono pecuniário de férias do funcionário;
- Horas extras a ver do funcionário;
- Compensação de horas extras do funcionário;
- Pagamento de horas extras do funcionário;
- Abono pecuniário de licenças-prêmio do funcionário;

5.48-Permitir configurar o período para a aquisição da licença-prêmio em anos ou em dias; controlar quais afastamentos e faltas que fazem com que o período de aquisição de licença-prêmio do funcionário seja cancelado ou postergado;

5.49-Permitir configurar quais afastamentos ou avaliações podem levar à geração dos processos administrativos;

5.50-Permitir utilizar os tempos de experiências anteriores para mais de uma matrícula atual do servidor;

5.51-Permitir os tipos de aposentadoria: por tempo de serviço, idade, invalidez, compulsória, especial (professor);

5.52-Ter o cadastro de pensionistas integrado com a folha de pagamento e indicar se a pensão é por morte ou judicial, e neste caso, possibilitar o encerramento da pensão;

5.53-Permitir a parametrização dos tempos mínimos necessários para o cálculo da aposentadoria em cada tipo de aposentadoria;

5.54-Registrar o valor do piso e do teto para o pagamento de aposentadorias indicados para um período;

5.55-Controlar automaticamente os períodos de aquisição de licenças-prêmio, de acordo com as configurações da licença-prêmio;

5.56-Permitir importar arquivos que possuam dados referentes ao concurso público ou processos seletivos feitos por empresas terceirizadas, de acordo com o layout estabelecido pela Prefeitura;

5.57-Efetuar o encerramento dos cursos oferecidos pela Prefeitura aos seus funcionários;

5.58-Registrar os tempos referentes a contratos rescindidos anteriormente, experiências anteriores e averbações que devem ser contados para adicionais, licenças-prêmio ou tempo de serviço;

5.59-Permitir a geração de avaliações extraordinárias para o funcionário que estiver em estágio probatório, de acordo com a configuração estabelecida, nos casos em que ocorrer afastamento ou alteração de cargo e seja necessário avaliá-lo antes do final do período de avaliação;

5.60-Emitir relatórios cadastrais de:

- Pessoas;
- Dependentes;
- Experiências Anteriores;
- Averbações;
- -Bolsas de Estudo;
- Funcionários;
- Aniversariantes;
- Substituídos;
- Períodos Aquisitivos;
- Descontos em férias;
- Dados Adicionais dos Funcionários;
- Locais de trabalho;

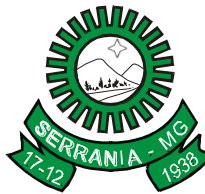

# CNPJ: 18.243.261/0001-06

- Estagiários;
- Ocorrências dos funcionários;
- Afastamentos;
- Cargos Comissionados ou em funções Gratificadas;
- 5.61-Emitir relatórios cadastrais referentes Movimentação de Pessoal:
- Tipos de Movimentação de Pessoal;
- Tipos de atos;
- Fontes de Divulgação;
- Atos;
- Movimentação de Pessoal;
- Naturezas dos Textos Jurídicos;
- 5.62-Emitir relatórios cadastrais referentes Pensões:
- Aposentadorias e Pensões;
- Beneficiários;
- Pensionistas;
- Dados Adicionais;

5.63-Emitir relatórios cadastrais referentes a Concursos Públicos e Processos Seletivos e as informações pertinentes a este recurso:

- Locais de avaliação;
- Avaliações;
- Funções dos fiscais;
- Comissões dos concursos;
- Concursos Públicos e Processos Seletivos;
- Candidatos;
- Gabaritos;
- 5.64-Emitir relatórios cadastrais referentes Medicina e Segurança do Trabalho:
- Acidentes de trabalho;
- Tipos de atestados;
- Atestados;
- CAT e CAS;
- Juntas Médicas;
- Laudos Médicos;
- Instituições Médicas;
- Tipos de Consultas/Exames Médicos;
- Agendamentos de Consultas e Exames;
- Monitoração Biológica;
- Registros Ambientais Fatores de Risco;
- CIPA;
- Controle de Equipamentos;

5.65-Emitir o Perfil Profissiográfico Previdenciário – PPP, baseado no histórico do servidor e no layout da Previdência Social;

5.66-Emitir relatórios cadastrais referentes Cursos e Formações:

- Cursos;
- Formações;
- Pessoas Cursos e Formações;

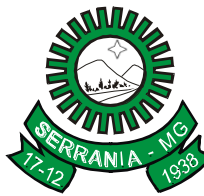

# CNPJ: 18.243.261/0001-06

- Funcionários Solicitações de Cursos;
- Funcionários Planejamento de Cursos;
- 5.67-Emitir relatórios cadastrais referentes Avaliações:
- Conceitos;
- Fatores;
- Tipos de Avaliações;
- Comissões de Avaliação;
- Avaliações do funcionário;
- Áreas de Atuação;
- Avaliações para Progressão funcional;
- Publicações das pessoas;
- Tipos de Publicações;
- 5.68-Emitir relatórios cadastrais referentes Controles de:
- Faltas;
- Empréstimos;
- Diárias;
- Transferências;
- Adicionais do Tempo de Serviço;
- Licenças-Prêmio;
- Funções dos Funcionários;
- Compensação de Horas;
- 5.69-Emitir relatórios cadastrais referentes parametrizações:
- Vínculos Empregatícios;
- Tipos de Afastamentos;
- Tipos de Salário-Família;
- Organograma;
- Naturezas dos Tipos das Diárias;
- Tipos de Diárias;
- Distâncias;
- Adicionais do Tempo de Serviço;
- Configurações de Licenças-Prêmio;
- Aposentadorias;
- Funções;
- Motivos de Alterações de Áreas de Atuação;
- Motivos de Alterações de Cargos;
- Motivos de Alterações Salariais;
- Motivos de Faltas;
- Motivos de Consultas Médicas;

5.70-Possibilitar relatório configurado da ficha funcional do servidor, selecionando-se as seguintes informações:

- Ficha cadastral – Acidente de trabalho – Adicionais – Afastamentos – Aposentadorias e pensões – Atestados – Atos – Avaliações – Beneficiários de pensão do servidor – Dependentes – Diárias – Empréstimos – Faltas – Substituições a outros servidores – Contratos de vínculos temporários com a entidade – Funções – Alterações de cargos – Alterações salariais – Licença-prêmio – Locais de trabalho – Ocorrências (atos de elogio, advertência ou suspensão) – Períodos aquisitivos – Transferências – Averbações – Cursos – Compensação de horas;

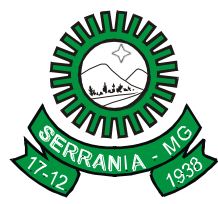

### CNPJ: 18.243.261/0001-06

5.71-Permitir a emissão de certidões e atestados de tempo de serviço;

5.72-Efetuar cálculo de benefícios de aposentadorias com base na média dos 80% maiores salários conforme legislação vigente, de acordo com o tipo de aposentadoria;

5.73-Emitir relatório referente ao estágio probatório, listando as informações das avaliações que estão expirando e com data final expirada em relação à data de emissão do relatório. Demonstrar também as situações em que se encontram os processos administrativos;

5.74-Permitir a configuração de cabeçalho e rodapé para quaisquer relatórios emitidos pelo sistema, permitindo inclusive a inserção de comentários;

5.75-Permitir a reestruturação da classificação institucional de um exercício para outro;

5.76-Possuir calculadora de Datas e Horas;

5.77-Permitir, na consulta rápida aos cadastros, identificar os funcionários que estejam demitidos, demonstrando-os de forma destacada;

5.78-Permitir conceder ajuda, suporte e fazer pesquisas referentes ao aplicativo e suas funcionalidades. Disponibilizar sumário e índice para facilitar a pesquisa do usuário;

5.79-Possuir tecla de atalho para acesso rápido aos principais cadastros do sistema;

5.80-Possuir tecla de atalho que permita a emissão de relatório relativo aos cadastros do sistema, no momento de sua manutenção;

5.81-Permitir fazer a consulta sobre as situações ocorridas com o funcionário desde sua admissão, considerando os dias trabalhados, os dias de licenças, atestados, faltas, gozo de férias, demissão, etc; 5.82-Permitir consultar os contratos, períodos e situações em que a pessoa se encontra.

#### **6. MÓDULO DE FOLHA DE PAGAMENTO**

#### **ITEM DESCRIÇÃO DO ITEM**

6.1-Permitir ao Administrador configurar permissões de acesso a menus e permissões referente à Inserção, Alteração e Exclusão diferenciada para grupos de usuários ou usuário individual;

6.2-Permitir limitar o acesso de usuários às informações de funcionários de determinados grupos funcionais, organogramas e/ou vínculos empregatícios, ou ainda, a grupos de funcionários específicos;

6.3-Possuir parâmetros que permitam a configuração do sistema de acordo com as necessidades e métodos utilizados pela Prefeitura;

6.4-Possuir cadastro único de pessoas com foto, integrado com o sistema de RH;

6.5-Permitir que se faça o cadastramento das contas bancárias da pessoa. No caso de pessoas físicas, essas contas poderão ser utilizadas no Cadastro de Funcionários para o depósito de salário;

6.6-Possuir validação do dígito verificador de inscrições do PIS/PASEP e CPF no cadastro de pessoas;

6.7-Possuir cadastro de bases vindas de outras entidades, possibilitando calcular o INSS e o IRRF do funcionário, já incluindo os valores que o funcionário percebe em outras empresas;

6.8-Permitir registrar casos de moléstias graves por meio do CID à pessoa, com data inicial e data final, quando for o caso. Estas informações deverão servir de base para isenção do I.R.R.F por moléstia grave;

6.9-Ter cadastro dos funcionários integrado com o sistema de RH;

6.10-Ter controle para dependentes, com datas de vencimento para salário-família e para relação de dependência com o IRRF;

6.11-Permitir mais de um vínculo empregatício para a pessoa e configurar estes contratos possibilitando informar um vínculo principal com data de admissão anterior ou posterior ao vínculo secundário;

6.12-Controlar a lotação e localização física dos servidores;

### CNPJ: 18.243.261/0001-06

6.13-Ter cadastro de servidores com todos os campos exigidos pelo Ministério do Trabalho e Emprego e possibilitar, inclusive, a dispensa do livro de registro dos servidores, conforme Portaria nº 41, de 28 de março de 2007;

6.14-Permitir cadastrar Tipos de Documentos de Funcionários e vincular no cadastro de documentos para a sua admissão;

6.15-Permitir que o usuário controle até quatro tipos de previdência para um mesmo servidor automaticamente, sem a necessidade de manutenção todo mês;

6.16-Registrar automaticamente a movimentação de pessoal referente à admissão, demissão ou exoneração, rescisão, prorrogação de contrato, alterações salariais e de cargo, férias, aposentadoria, afastamento, funções gratificadas exercidas, através da informação do ato;

6.17-Permitir a inserção de dados adicionais, possibilitando ao usuário informar novos campos para o funcionário, conforme a sua necessidade;

6.18-Permitir o controle dos planos previdenciários ou assistenciais a que cada servidor esteve ou está vinculado, por período, podendo registrar o número da matrícula do servidor no plano;

6.19-Controlar informações referentes aos estagiários vinculados com a entidade, bem como sua escolaridade e outros aspectos para acompanhamento do andamento do estágio;

6.20-Possuir cadastro de autônomos que prestam serviços à entidade, permitindo registrar a data e o valor de cada serviço prestado;

6.21-Possibilitar informação para SEFIP dos autônomos, inclusive com percentual diferenciado no caso de transportadores;

6.22-Ter o controle dos períodos aquisitivos de férias integrado com o módulo de RH;

6.23-Controlar os períodos aquisitivos de férias em relação à quantidade de dias disponíveis para o gozo de férias e informar a data prevista para o início do gozo de férias;

6.24-Permitir programar o gozo e pagamento das férias antecipadamente;

6.25-Permitir a criação de períodos aquisitivos configuráveis em relação ao período aquisitivo, período de gozo e cancelamentos ou suspensões dos períodos;

6.26-Possuir cadastro de processos judiciais que permita que sejam cadastrados os processos judiciais e as reclamatórias trabalhistas dos funcionários para posterior geração do arquivo SEFIP com código de recolhimento 650;

6.27-Permitir realizar validações que impeçam a inserção, na mesma configuração de férias, de dois ou mais tipos de suspensão de férias que utilizem o mesmo tipo de afastamento;

6.28-Registrar os dados dos locais de trabalho, onde efetivamente os funcionários desempenham suas atividades laborais;

6.29-Permitir o registro dos tipos de administração, entendendo-se por tipo de administração as várias formas de gerenciamento da Prefeitura;

6.30-Permitir configurar de modo a cadastrar, consultar, alterar e excluir sindicatos que representem as diferentes classes de funcionários existentes na entidade;

6.31-Permitir registrar os possíveis tipos de cargos utilizados, de forma integrada ao sistema de RH;

6.32-Permitir diferentes configurações de férias por cargo;

6.33-Permitir o controle de vagas do cargo, por secretaria;

6.34-Permitir configurar se os funcionários alocados nos cargos terão direito a 13º salário;

6.35-Permitir o controle de níveis salariais do cargo, como as variações de classes e referências, formando um plano de carreira do servidor com a finalidade de nivelar os salários de certos grupos funcionais;

6.36-Controlar a escolaridade mínima exigida para o cargo;

6.37-Permitir configurações variadas, nos níveis salariais, de "Máscara da Classe" e "Máscara da referência". Ex: "#A, ##A, #AA, A##, AA#, #A#, A#A e A#";

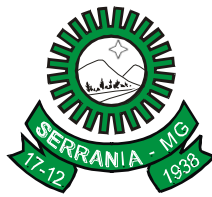

### CNPJ: 18.243.261/0001-06

6.38-Permitir "Controlar vagas do cargo por concurso" via parâmetro, de forma que o sistema controle o número de vagas do cargo através do concurso pelo qual o funcionário foi nomeado;

6.39-Possuir processo de progressão salarial automatizado;

6.40-Controlar a progressão funcional e promoções de cargos e manter as respectivas informações registradas no histórico funcional do servidor com os atos publicados para cada servidor ao longo de sua carreira;

6.41-Permitir a configuração de movimentações de pessoal, conforme as solicitações do Tribunal de Contas; 6.42-Registrar requerimentos de aposentadoria e pensões;

6.43-Registrar a concessão de benefícios de pensão, através da informação do ato;

6.44-Ter controle de pensionistas por morte ou judicial;

6.45-Calcular automaticamente o valor da pensão, cancelando-o com base na data de seu término;

6.46-Calcular o reajuste de valores dos eventos de pensão e aposentadoria informados no Cadastro de Processos de Pensões e Aposentadorias;

6.47-Permitir o controle da concessão e desconto de vales transporte e mercado;

6.48-Permitir configurar operadoras e planos de assistência médica que a entidade possui para planos coletivos empresariais. Controlar as despesas de mensalidades e as despesas extraordinárias, que também servirão de base para a DIRF;

6.49-Permitir integrar os valores da folha de pagamento com as contas, elementos, despesas e recursos do sistema contábil;

6.50-Permitir copiar despesas do ano do registro que estiver selecionado no Cadastro de despesas para o ano que se deseja exportar para o sistema contábil;

6.51-Permitir especificar as classificações das origens das fontes dos recursos financeiros, com vistas à integração contábil;

6.52-Permitir a configuração das tabelas mensais de cálculo, podendo o usuário incluir novas tabelas, definir a quantidade de faixas e, ainda, nomear essas tabelas de acordo com sua necessidade (INSS, IRRF, salário família entre outras);

6.53-Permitir a configuração de quais proventos e descontos serão considerados como automáticos para cada tipo de cálculo (mensal, férias, complementar, décimo terceiro, etc.);

6.54-Permitir a configuração de todas as fórmulas de cálculo em conformidade com o estatuto dos servidores municipais;

6.55-Permitir o cadastro das informações "PNE" e "Consid invalidez parcial" no "Cadastro de Tipos de Salário-Família", onde deverão ser informadas as regras para portadores de necessidades especiais conforme o tipo de salário-família;

6.56-Permitir a configuração dos tipos de bases de cálculo utilizados;

6.57-Possibilitar a configuração de alteração salarial conforme o estatuto do órgão;

6.58-Permitir a configuração de motivos de rescisão e respectivas verbas rescisórias, com códigos a serem gerados para RAIS, CAGED, SEFIP e saque do FGTS;

6.59-Permitir a configuração dos proventos referentes às médias e vantagens percebidas pelos servidores;

6.60-Possibilitar a configuração de quais afastamentos, qual a quantidade de dias afastados e se esta quantidade de dias é contínua, para que o período de aquisição de funcionário seja cancelado;

6.61-Permitir cadastrar as informações configuradas para os proventos e descontos a serem utilizadas na geração do "Arquivo Homolognet e TRCT – Portaria 1621/2010";

6.62-Permitir deixar gravada a seleção/filtragem de relatórios rotineiros;

6.63-Permitir configurar a máscara a ser utilizada na classificação institucional de órgão, unidade e centro de custos;

6.64-Permitir a configuração dos vínculos empregatícios que representam a ligação dos funcionários com a Prefeitura;

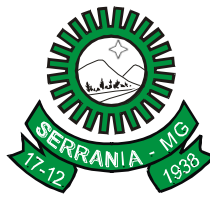

## CNPJ: 18.243.261/0001-06

6.65-Possuir rotina para processamento de cálculo mensal e adiantamento;

6.66-Possuir rotina para processamento de cálculo complementar;

6.67-Possuir rotina para processamento de 13º salário adiantado e integral;

6.68-Possuir rotina de cálculo automático de rescisão para funcionários com vínculo de prazo determinado, na competência em que expira o contrato;

6.69-Possuir rotina para processamento de cálculos de férias individuais e férias coletivas;

6.70-Possuir controle de faltas para desconto no pagamento das férias;

6.71-Permitir o pagamento do 13º salário juntamente com as férias;

6.72-Permitir que o pagamento de 1/3 de férias seja integral em cálculo de férias fracionadas, nos casos de férias individual, coletiva e programada. Os relatórios de férias deverão apresentar uma coluna onde será informada a forma de pagamento utilizada para o 1/3 de férias;

6.73-Permitir cálculos de rescisões individuais, coletivas e complementares;

6.74-Permitir a reintegração ou reversão de rescisões ou aposentadorias utilizando a mesma matrícula do funcionário;

6.75-Permitir simulações, parcial ou total, da folha de pagamento, do 13º salário integral, de férias e rescisões, para a competência atual ou futura, sem gerar os encargos sociais para o cálculo simulado;

6.76-Registrar o histórico salarial do servidor;

6.77-Calcular alterações salariais de modo coletivo ou para níveis salariais do plano de cargos;

6.78-Permitir a inclusão de proventos ou descontos lançados de modo fixo, em um período determinado, em qualquer tipo de folha de pagamento para determinado funcionário;

6.79-Permitir fechar processamentos (Mensal, Adiantamento, Complementar, 13º Adiantamento, 13º Salário, Férias) de cada competência, com data, oferecendo segurança para que o usuário não altere calculo de folha com processamento fechado;

6.80-Permitir consultar e, se necessário, alterar a data de pagamento de funcionário ou grupo de funcionários que já tenham sido calculados na folha;

6.81-Permitir que o cálculo mensal dos funcionários fique agrupado em lotes diferentes e possibilite fechar o processamento dos lotes em grupos;

6.82-Permitir lançar manualmente os eventos que compõem a folha de pagamento de vários funcionários em um único lançamento, selecionando os funcionários, para uma ou mais competências;

6.83-Permitir importar o arquivo do SISOBI (Sistema de Controle de Óbitos). Serve para atender ao convênio firmado entre o Ministério da Previdência Social e os governos estaduais e municipais. Identificar as pessoas falecidas para cessar o pagamento de aposentados e pensionistas;

6.84-Permitir a configuração de cabeçalho e rodapé para quaisquer relatórios emitidos pelo módulo, permitindo inclusive a inserção de comentários;

6.85-Permitir salvar qualquer relatório emitido, nos formatos "xls", "pdf", "txt", "HTML", dentre outros e mantendo a mesma formatação visualizada no sistema;

6.86-Emitir relatórios com resumo, extrato mensal e líquido da folha;

6.87-Emitir o Relatório de Integração Contábil para cálculos simulados. Os modelos deste relatório deverão mostrar uma mensagem no cabeçalho identificando quando o relatório possui informações oriundas de cálculos simulados;

6.88-Possuir relatório com todos os valores relativos ao servidor e à contribuição patronal referente ao INSS e FGTS, discriminando as possíveis deduções;

6.89-Gerar mensalmente a guia do INSS com o valor para o Instituto Nacional do Seguro Social. Permitir escolher o modelo e quebra para a geração da guia;

6.90-Permitir a emissão de guias para pagamentos do IRRF, GRRF e previdência social;

6.91-Gerar em arquivo as informações referentes a GRRF, GFIP e arquivos retificadores (RDE, RDT, RRD);

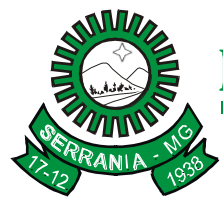

### CNPJ: 18.243.261/0001-06

6.92-Emitir relatório referente Termo de Rescisão do Contrato de Trabalho;

6.93-Emitir o TRCT (Termo de Rescisão de Contrato de Trabalho) conforme portaria 1621/2010 atualizada pela portaria 1057/2012. A emissão deste termo passou a ser obrigatória a partir de 2011 para rescisões de funcionários regidos pela CLT;

6.94-Gerar em arquivo magnético a relação de todos os servidores admitidos e demitidos no mês (CAGED);

6.95-Emitir relação dos salários de contribuição e discriminação destes. Possibilitar a emissão por previdência federal, estadual e/ou municipal. Permitir a emissão de formulário para preenchimento, caso não haja informações de todas as competências necessárias;

6.96-Emitir relatório "Atestado de tempo de serviço";

6.97-Possuir relatórios de provisões de 13º salário, médias e vantagens, férias, que permitam ao usuário ter uma previsão do valor e também da proporcionalidade por direito obtida pelos servidores ativos até o presente momento;

6.98-Emitir comparativo de situações dos servidores entre duas competências, inclusive com anos diferentes; 6.99-Emitir comparativo de valores dos proventos e descontos, entre duas competências;

6.100-Emitir comparativo de líquidos entre duas ou mais competências, inclusive com anos diferentes;

6.101-Permitir a configuração dos proventos e descontos que compõem os valores de cada um dos campos do comprovante de rendimentos;

6.102-Emitir os relatórios anuais necessários, como comprovante de rendimentos e ficha financeira;

6.103-Gerar os arquivos da RAIS e da DIRF, assim como o informe de comprovante de rendimentos;

6.104-Permitir a visualização das bases de previdência federal, de previdência estadual e municipal, além de fundos de assistência;

6.105-Possuir gerador de relatórios e de arquivos que permita aos usuários criar novos relatórios ou *layouts* de arquivos ou ainda alterar os relatórios e *layouts* já existentes;

6.106-Gerar informações da folha de pagamento em arquivo para crédito em conta no banco de interesse da Prefeitura;

6.107-Permitir a geração de arquivo com as informações pertinentes ao holerite dos funcionários para atender ao contrato para emissão de holerite eletrônico pela Caixa Econômica Federal;

6.108-Permitir a consulta prévia das médias e vantagens que cada servidor tem direito a receber em férias, 13º salário ou rescisão de contrato;

6.109-Permitir, na Consulta de Cálculos, consultar individualmente cada parcela paga relacionada a cada empréstimo cadastrado no módulo RH;

6.110-Permitir indicar para cada funcionário substituto, quem este está substituindo;

6.111-Possibilitar a consulta dos proventos e descontos percebidos pelo servidor, em um período determinado pelo usuário. Permitir consultar apenas os proventos que fazem parte do comprovante de rendimentos;

6.112-Permitir consulta única do histórico funcional do servidor, com todos os seus contratos, mostrando: períodos aquisitivos, períodos de gozo de férias, afastamentos, atestados, faltas, férias e períodos trabalhados; 6.113-Permitir a reestruturação da classificação institucional de um exercício para outro;

6.114-Permitir a readmissão em massa através da cópia dos dados de funcionários demitidos, tornando possível cadastrar funcionários idênticos aos funcionários já demitidos, sem a necessidade de redigitar todos os dados;

6.115-Permitir copiar dados de funcionários demitidos para realizar a readmissão individual em lote (Ex. Professores ACTs demitidos no fim do ano letivo e readmitidos no ano seguinte);

6.116-Possibilitar o cadastro de movimentos anteriores à implantação do sistema para que o usuário possa gerar os relatórios anuais;

6.117-Permitir configurar o sistema de forma que as provisões de férias e de décimo terceiro sejam geradas para fins de contabilização PCASP, via integração com o sistema de contabilidade pública;

### CNPJ: 18.243.261/0001-06

6.118-Permitir a integração com o sistema de contabilidade para geração automática dos empenhos da folha de pagamento e respectivos encargos patronais, com emissão de resumo para conferência. A rotina de integração deverá dispor de recurso para exportação das provisões de férias e de décimo terceiro para fins de contabilização PCASP;

6.119-Possibilitar o rateio de valores das parcelas pagas do parcelamento do FGTS para os servidores contratados à época, conforme instruções da CAIXA;

6.120-Possuir calculadora de Datas e Horas;

6.121-Permitir exportar e atualizar as informações da base da Prefeitura para o portal da Transparência onde serão apresentadas as informações do Setor de Pessoal da entidade, de forma a atender aos dispositivos da LC 131/2009;

6.122-Permitir a unificação de pessoas e de cadastros, de forma a eliminar cadastros duplicados;

6.123-Permitir conceder ajuda, suporte e fazer pesquisas referentes ao aplicativo e suas funcionalidades. Disponibilizar sumário e índice para facilitar a pesquisa do usuário;

6.124-Possuir tecla de atalho que permita a emissão de relatório relativo aos cadastros do sistema, no momento de sua manutenção;

6.125-Permitir consultar os cálculos efetuados no sistema de acordo com a competência informada e o processamento para cada funcionário;

6.126-Permitir calcular datas possibilitando fazer conversões de datas, dias, meses e anos para auxiliar a obter informações de forma rápida e prática;

6.127-Bloquear qualquer tentativa de alteração no histórico do funcionário, quando o processamento da folha estiver com data informada e permitir inserir uma data de liberação que irá determinar a visualização dos recibos de pagamentos de salários aos funcionários, beneficiários, aposentados e pensionistas no Sistema de atendimento ao Servidor Público, via internet;

6.128-Calcular automaticamente todos os valores relativos ao servidor e à contribuição patronal, como IRRF, FGTS, salário família e previdência;

6.129-Permitir processamento para cálculo mensal, adiantamentos, cálculo complementar, 13º salário adiantado e integral.

6.130-Emitir relatórios cadastrais, em geral, de:

- Pessoas;

- Dependentes;
- Funcionários;
- Autônomos;
- Ficha cadastral;
- Aniversariantes;
- Substituídos;
- Períodos Aquisitivos;
- Programação de férias;
- Dados Adicionais;
- Afastamentos;
- Cargos Comissionados ou em funções Gratificadas;
- 6.131-Emitir relatórios cadastrais de:
- Grupos Funcionais;
- Organogramas;
- Locais de trabalho;
- Tipos de Administração;
- Sindicatos;

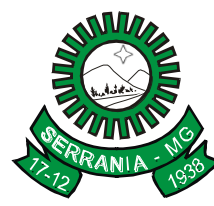

# CNPJ: 18.243.261/0001-06

- Tipos de Cargos;
- Cargos;
- Planos Salariais;
- Níveis Salariais;
- Horários;
- Feriados;
- Aposentadorias e Pensões;
- Beneficiários;
- Pensionistas;
- Dados Adicionais;
- 6.132 -Emitir relatórios cadastrais de:
- Tipos de Movimentação de Pessoal;
- Fontes de Divulgação;
- Atos;
- Movimentação de Pessoal;
- Naturezas dos Textos Jurídicos;
- 6.133 -Emitir relatórios referentes aos planos de assistência médica de:
- Operadoras de planos de saúde;
- Despesas com planos de saúde;
- -Despesas com planos de saúde com reflexo no cálculo;
- 6.134 -Emitir relatórios cadastrais referentes Administração de Vales:
- Linhas de Ônibus;
- Faixas;
- Vales-Transporte;
- Vales-Mercado;
- 6.135 -Emitir relatórios cadastrais referentes Integração Contábil:
- Condições para Eventos;
- Elementos de Despesa;
- Despesas;
- Despesas por Organograma;
- Complementos das Despesas;
- 6.136 -Emitir relatórios cadastrais de:
- Tabelas p/ Cálculo;
- Eventos;
- Tipos de Bases p/ Cálculo;
- Eventos a Calcular;
- Eventos a Calcular de Rescisão;
- Médias e Vantagens;
- Cancelamentos de férias;
- Suspensões de Férias;
- Configurações de Férias;
- Formas de Alteração Salarial;
- Bancos;
- Agências Bancárias;
- Homolognet;

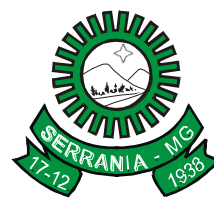

# CNPJ: 18.243.261/0001-06

- 6.137-Emitir relatórios cadastrais referentes Endereços:
- Estados;
- Cidades;
- Distritos;
- Bairros;
- Loteamentos;
- Condomínios;
- Logradouros;
- Países;
- 6.138-Emitir relatórios cadastrais referentes parametrizações:
- Vínculos Empregatícios;
- Tipos de Afastamentos;
- Tipos de Salário-Família;
- Organograma;
- Naturezas dos Tipos das Diárias;
- Tipos de Diárias;
- Previdência Federal;
- Outras Previdências/Assistência;
- Planos de Previdência;
- Motivos de Alterações de Cargos;
- Motivos de Alterações Salariais;
- Motivos de Rescisões;
- Motivos de Aposentadorias;
- Responsáveis;

6.139-Permitir a alteração de proventos ou descontos modo fixo, possibilitando as seguintes tarefas:

- Alteração do período;
- Adição de valor ao valor originalmente lançado;
- Substituição do valor originalmente lançado por um novo valor;
- Aplicação de um percentual sobre o valor originalmente lançado;

6.140 – Permitir gerar relatórios de inconsistências do "e\_Social" para a entidade, cargos, formação de pessoas, sindicato e funcionários;

6.141 - Permitir alterações coletivas no cadastro de histórico dos Funcionários, Beneficiários, Autônomos, Cargos;

6.142-Possibilitar consulta às provisões de férias e décimo terceiro por funcionário.

#### **7. MÓDULO DE COMPRAS E LICITAÇÕES**

#### **ITEM DESCRIÇÃO DO ITEM**

7.1-Permitir controlar a data de validade das certidões negativas e outros documentos dos fornecedores, com emissão de relatório por fornecedor contendo a relação das negativas vencidas/por vencer.

7.2-Permitir controlar as quantidades entregues parcialmente pelo fornecedor, possibilitando a emissão de relatório de forma resumida e detalhada, contendo as quantidades entregues, os valores e o saldo pendente. 7.3-Controlar as solicitações de compra pendentes, liberadas e reprovadas.

### CNPJ: 18.243.261/0001-06

7.4-Controlar as solicitações de compra por centro de custo e dotação, não permitindo que usuários de outros centros de custo acessem ou cadastrem solicitações não pertencentes ao seu centro de custo e que a quantidade de cada item possa ser dividida por uma ou mais despesas.

7.5-Controlar despesas realizadas e a realizar de uma mesma natureza, para que não ultrapasse os limites legais estabelecidos para cada modalidade de licitação.

7.6-Dispor as Leis 8.669/93 e 10.520/02 para consultas diretamente no módulo.

7.7-Permitir cadastrar fornecedores, emitindo Certificado de Registro Cadastral e controlando a sequência do certificado.

7.8-Emitir o edital de licitação;

7.9-Emitir relação de abertura das licitações, informando:

- Data de abertura da licitação;

- Horário da abertura;

- Número da licitação;

- Modalidade;

- Membros da comissão responsável pela abertura;

- Objeto a ser licitado.

7.10-Emitir todos os relatórios exigidos por Lei, como, por exemplo: termo de abertura e autorização do processo licitatório; parecer jurídico e contábil; publicação do edital; atas do pregão; emissão de contratos; notas de autorização de fornecimento.

7.11-Gerar entrada do material no almoxarifado a partir da liquidação, permitindo a visualização da geração da movimentação no estoque (gerada ou não) na própria janela de liquidações.

7.12-Gerar entrada no sistema patrimonial a partir das liquidações de compra do bem patrimonial.

7.13-Permitir o cadastramento de coleta de preço, possibilitando gerar processos administrativos e de compra ou compra direta pelo preço médio ou menor preço cotado para o item na coleta de preço.

7.14-Manter histórico das alterações do contrato, informando o tipo da alteração (acréscimo, diminuição, equilíbrio econômico financeiro, prorrogação, rescisão) e se foi unilateral ou bilateral.

7.15-Permitir a consulta dos fornecedores de determinado material ou ramo de atividade.

7.16-Permitir a emissão da autorização de compra ou fornecimento por cento de custo, por dotação ou global.

7.17-Permitir a geração de arquivo com os itens do processo licitatório para ser disponibilizado aos fornecedores para digitação da proposta de preço de cada item, possibilitando, também, a leitura do mesmo arquivo contendo os preços digitados para preenchimento automático no cadastro das propostas.

7.18-Permitir a integração com sistema de contabilidade, efetuando os seguintes processos:

- Bloqueio do valor da despesa previsto no processo licitatório, na compra direta ou termo aditivo;

- Gerar empenhos e liquidações;

- Consultar saldo financeiro da cota da despesa, visualizando as cotas de todos os meses.

- Atualizar dados cadastrais de fornecedores, despesas e outros dados relacionados.

7.19-Permitir agrupar os itens do processo licitatório por cento de custos.

7.20-Permitir agrupar várias solicitações de compras dos diversos setores para um novo processo licitatório, compra direta ou processo administrativo automaticamente.

7.21-Permitir alterar data de emissão das autorizações de fornecimento.

7.22-Permitir cadastrar fornecedores, informando: a) ramo de atividade; b) documentos e certidões negativas; c) materiais fornecidos.

7.23-Permitir criar e editar modelos de editais, contratos, autorização de compras, atas e outros relatórios desejados a partir dos modelos existentes no sistema.

7.24-Permitir efetuar lances para modalidade pregão presencial com opção de desistência e rotina de reabertura de itens e/ou lotes para nova etapa de lances.

### CNPJ: 18.243.261/0001-06

7.25-Permitir gerar arquivos para o Tribunal de Contas do Estado relativos às licitações.

7.26-Permitir identificar em quais processos licitatórios determinado fornecedor participou, visualizando sua situação em cada item do processo.

7.27-Permitir montar os itens do processo administrativo, processo licitatório e coleta de preços, por lote e por item.

7.28-Permitir o cadastro de comissões permanente; especial; servidores; pregoeiros; leiloeiros; informando o ato que designou, datas de designação e expiração, com membros e funções designadas.

7.29-Permitir o cadastro de compras diretas, informando: data da compra; fornecedor; centro de custo; objeto da compra; local de entrega e forma de pagamento.

7.30-Permitir o controle de gastos por unidade orçamentária através de limites mensais preestabelecidos pelo usuário.

7.31-Permitir o desbloqueio do saldo remanescente da despesa na geração do último empenho do processo.

7.32-Permitir parametrização para numerar a licitação de forma sequencial ou por modalidade, possibilitando alterar a numeração sugerida pelo módulo.

7.33-Permitir que os centros de custos requisitantes de cada item do processo licitatório seja levado para o contrato de aditivo.

7.34-Permitir a inabilitação do fornecedor por suspensão ou rescisão de contrato, controlando a data limite da situação de inabilitado.

7.35-Permitir a parametrização do código de materiais possibilitando a utilização por grupo e classe com definição da máscara ou de forma sequencial, ou sequencial com grupo e classe.

7.36-Possibilitar a configuração das assinaturas que serão exibidas nos relatórios.

7.37-Possibilitar a emissão da ata do pregão presencial e histórico dos lances e relatório de economicidade do pregão.

7.38-Permitir a geração de arquivo com os itens da coleta de preço para cotação pelos fornecedores, possibilitando a leitura dos preços cotados para preenchimento automático dos preços dos itens da coleta.

7.39-Possibilitar a integração com o sistema tributário para consultar os débitos e a situação cadastral quando informado o contribuinte no cadastro de participantes no processo licitatório ou na compra direta.

7.40-Possibilitar a separação dos itens do processo e suas respectivas quantidades por cento de custo e por despesa.

7.41-Possibilitar a utilização de critérios de julgamento das propostas em relação à microempresa e empresa de pequeno porte, de acordo com a Lei Complementar 123/2007.

7.42-Possibilitar consultas de preços, por materiais ou por fornecedores, praticados em licitações ou despesas anteriores.

7.43-Possibilitar copiar itens de outra compra direta.

7.44-Possibilitar copiar os itens de outro processo licitatório, já cadastrado.

7.45-Possibilitar o acompanhamento dos processos licitatórios desde a preparação até seu julgamento, envolvendo as etapas conforme abaixo:

- Publicação do processo;

- Impugnação;
- Emissão do mapa comparativo de preços;
- Emissão das Atas referente a Documentação e Julgamento das propostas;
- Interposição de recurso;
- Anulação e revogação;
- Parecer da comissão julgadora;
- Parecer jurídico;
- Homologação e adjudicação;

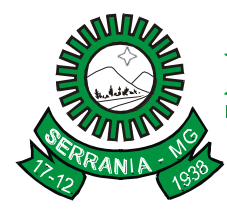

# CNPJ: 18.243.261/0001-06

- Contratos e aditivos;
- Autorizações de fornecimento;
- Liquidação das autorizações de fornecimento;
- Gerar empenhos para a contabilidade e liquidação dos empenhos.

7.46-Possuir cadastro de materiais para informar: a) material perecível; b) material estocável; c) material de consumo ou permanente; d) material combustível e o tipo de combustível; e) descrição sucinta e detalhada do material; f) grupo e classe; g) dados da última compra como: data, quantidade, preço e fornecedor.

7.47-Possuir cronograma de entrega dos itens dos contratos controlando a situação (entregue, vencido ou a vencer).

7.48-Possuir cronograma de pagamentos dos contratos, possibilitando controlar a situação (pago, vencido ou a vencer).

7.49-Possuir rotina para classificação das propostas do pregão presencial conforme critérios de classificação determinados pela legislação ( Lei 10.520/02).

7.50-Registrar a rescisão do contrato ou aditivo, informando: motivo, data do termo e da publicação, valor da multa e indenização, fundamento legal e imprensa oficial.

7.51-Relatórios para divulgação na internet conforme legislação e demonstrativo de compras efetuadas conforme artigo 16 da Lei 8.666/93.

7.52-Possibilitar fazer consulta no cadastro de materiais com as seguintes opções:

- Por grupo e classe;

- Por palavra chave;

7.53-Possibilitar o cadastramento e acompanhamento de avaliações sobre o desempenho dos fornecedores, avisando o usuário quando o mesmo estiver informando um fornecedor com situação "Ruim".

7.54-Possibilitar o atendimento de solicitações de compra somente após liberação cadastrada no sistema.

7.55-Permitir cadastro dos itens da compra direta separando estes por centros de custo específicos, por despesas ou por centros de custo e despesas.

7.56-Permitir executar rotinas de:

- Anulação da compra direta;

- Exclusão completa da compra direta.

7.57-Permitir emitir relatórios referente às compras diretas, como:

- Emissão de nota de anulação;

- Emissão de autorização de fornecimento;

- Relação dos itens da compra.

- Justificativa da Dispensa de Licitação.

7.58-Permitir a realização de licitações com julgamento pelo Maior Desconto sobre uma Tabela/Catálogo de Preço ou sobre os próprios Itens da licitação.

7.59-Possibilitar a adjudicação de um ou mais lotes da licitação

7.60-Permitir a contratação do segundo classificado quando o fornecedor vencedor deixar de fornecer o material ou de executar os serviços.

7.61-Permitir montar os itens do processo administrativo, processo licitatório e coleta de preços por lotes.

7.62-Permitir gerar registro de preço através de um processo licitatório, possibilitando a realização periódica de pesquisa dos preços registrados para verificação dos preços que estão sendo praticados atualmente pelos fornecedores.

7.63-Controlar o tempo entre um lance e outro por meio de um cronômetro, possibilitando ao pregoeiro pausar e disparar.

7.64-Permitir a emissão da autorização de fornecimento por centro de custo, por fornecedor ou por dotação.

7.65-Permitir alterar a data de emissão das autorizações de fornecimento.

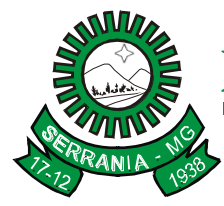

### CNPJ: 18.243.261/0001-06

7.66-Possibilitar a informação das datas dos vencimentos dos bens adquiridos ou serviços contratados para geração dos empenhos com suas respectivas parcelas.

7.67-Emitir relatórios para controle de vencimento dos contratos e termos aditivos de contratos.

7.68-Possibilitar a verificação do tempo de emissão dos relatórios

7.69-Permitir salvar os relatórios em formato PDF, possibilitando que sejam assinados digitalmente.

7.70-Permitir a integração do cadastro de materiais entre os sistemas de compras, controle de frotas, almoxarifado e patrimônio.

#### **8. MÓDULO DE PROTOCOLOS E PROCESSOS**

O módulo de controle de Protocolo tem como objetivo o acompanhamento de todos os processos em andamento, fornecendo informações rápidas e confiáveis a respeito de todo o documento em trâmite até o seu encerramento.

#### **ITEM DESCRIÇÃO DO ITEM**

8.01 – O módulo deverá estar disponível na internet para que o cidadão possa consultar seus processos;

8.02 - Permitir a consulta de processos, via celular através de browser;

8.03 - Permitir ao cidadão solicitar a abertura de requerimentos via internet e anexar documentos necessários para protocolização;

8.04 – Possibilitar a definição da estrutura organizacional por meio do cadastro de organogramas; 8.05 - Possibilitar a definição de quais departamentos permitirão a entrada de processos; 8.06 - Permitir a definição de quais usuários poderão ter acesso a processos em um determinado departamento;

8.07– Possibilitar cadastrar grupos de solicitações;

8.08 - Manter registro das solicitações a serem protocoladas;

8.09- Possibilitar a definição de um roteiro a ser seguido pela solicitação e com a previsão de permanência em cada departamento;

8.10 - Permitir ao usuário configurar a numeração dos processos (solicitações protocoladas) por:

- entidade;

- solicitação;
- grupo de solicitações;
- sequencial;

8.11 - Permitir a anexação de documentos digitalizados a um processo;

8.12 - Emitir comprovante de protocolização;

8.13 - Permitir a tramitação do processo fornecendo pareceres ao mesmo;

8.14 - Permitir consultar o andamento do processo em toda a sua vida útil;

8.15 – Permitir o controle do acesso dos usuários para visualização dos pareceres de um processo;

8.16-Permitir o encerramento e arquivamento dos processos;

8.17-Possibilitar a emissão de relatórios cadastrais e gerenciais, tais como:

- Solicitações;

- Pessoas;
- Acompanhamento de processos;
- Relação de processos por órgão, unidade, departamento, solicitação e Requerente;
- Relação de Pagamentos;
- Situação das guias de Pagamento;

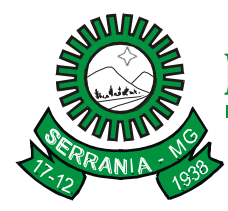

## CNPJ: 18.243.261/0001-06

8.18-Permitir a emissão de gráficos, tais como;

- Abertura de Processos;

- Processos Encerrados;

- Movimentações de Processos;

- Históricos de movimentações;

8.19 - Permitir o cadastro retroativo de processos;

8.20 - Permitir que o usuário crie informações adicionais para as solicitações de aberturas de processos, configurando a obrigatoriedade ou não do preenchimento destas informações pelo requerente ou usuário que realiza a abertura do processo;

8.21 – Permitir, após o acesso ao sistema pelo usuário, verificar resumos de atividades pendentes e inconsistências referentes à integração com o sistema Tributário;

8.22 – Permitir que, ao efetuar trâmite em um processo, seja indicada na mesma tela a próxima ação a ser feita com este processo;

8.23 - Permitir ao usuário configurar os menus de sua preferência no local do sistema também de sua preferência;

8.24- Possibilitar o envio de e-mail ao requerente a cada tramitação efetuada no processo;

8.25 – Possibilitar o envio de e-mail ao usuário do sistema e aos responsáveis, após efetuar um andamento ao organograma no qual estes estão alocados;

8.26 - Permitir efetuar encerramentos de diversos processos simultaneamente;

8.27 - Permitir ao usuário configurar, criar e manipular campos, criando assim a possibilidade de inserir novos itens em um determinado cadastro;

8.28 - Permitir ajuntamento de processos por anexação ou apensação;

8.29 - Permitir inserir movimentações aos processos como Paradas ou Cancelamentos e seus respectivos estornos;

8.30 - Permitir a exclusão de andamentos de processos, confirmados ou não confirmados no organograma destino;

8.31 - Permitir a emissão de gráficos de abertura de processos por Organogramas e Solicitações;

8.32 - Permitir deferimento de solicitações de aberturas externas de processos protocolados pelo requerente;

8.33-Permitir a transferência de processos já arquivados, entre organogramas;

8.34-Permitir a emissão de solicitação de comparecimento do requerente;

8.35 - Permitir definir as regras para ajuntamentos por apensação, possibilitando ajuntar processos de organogramas, solicitações ou requerentes diferentes do processo principal;

8.36-Permitir alterar o número do processo no momento em que o mesmo está sendo cadastrado;

8.37-Permitir alterar o requerente e/ou solicitação do processo, caso não tenha recebido nenhum andamento e/ou parecer;

8.38- Permitir definir as regras para ajuntamentos por anexação, possibilitando ajuntar processos solicitações ou requerentes diferentes do processo principal;

8.39 - Permitir configurar para cada usuário se o mesmo pode realizar tramitações e encerramento para processos dos organogramas que está vinculado, mesmo que o processo não esteja atualmente com ele;

8.40 - Permitir configurar para cada usuário se o mesmo poderá visualizar nos resumos da página inicial todos os processos do organograma que estejam em análise, não analisados;

8.41 - Permitir realizar andamento a processos encerrados;

8.42 - Permitir configurar um organograma padrão para arquivamento dos processos e a cada encerramento dos processos o sistema deverá sugerir ao usuário realizar andamento para este organograma;

8.43-Permitir Integração das taxas com sistema Tributário, possibilitando a geração dos lançamentos no sistema tributário;

### CNPJ: 18.243.261/0001-06

8.44-Possibilitar cadastrar uma súmula padrão em cada solicitação para ser utilizada na abertura dos processos;

8.45-Emitir relatório de Processos do organograma atual cujo objetivo é visualizar todos os processos que foram recebidos e/ou enviados em um determinado período por organograma;

8.46-Permitir a exclusão de processos que não possuem movimentações desde que não tenha sido gerada guia de pagamento ou ajuntamento;

8.47-Permitir a troca de mensagens entre usuários de uma mesma entidade através de um "Gerenciador de mensagens" (Semelhante a um e-mail);

8.48-Permitir que o próprio usuário possa montar sua etiqueta conforme necessidade, com os campos disponibilizados em sua edição;

8.49-Permitir a configuração que limita a quantidade de solicitações de aberturas externas por pessoa, que estejam com a situação "Não Analisada";

8.50-Permitir realizar auditoria nos Principais cadastros e processos do sistema;

8.51-Possibilitar informar, além do requerente, quem é o beneficiário do processo;

8.52-Possibilitar a emissão dos relatórios em diversos formatos (PDF, HTML e XLS);

8.53-Possibilitar o envio de SMS ao encerrar um processo. O mesmo deve ocorrer no parecer conclusivo;

8.54-Ao consultar um processo, permitir realizar a busca pelo beneficiário do processo, além de poder visualizá-lo na tela;

8.55-Permitir que sejam informadas as taxas que serão cobradas na abertura do processo;

8.56-Permitir a edição de documentos bem como:

- Capa do processo;

- Comprovante de abertura de processos;

- Usuários e suas atividades, entre outros;

8.57-Permitir consultar as solicitações de abertura não analisadas e indeferidas através da consulta externa de processos. Além disso, o requerente deverá receber um e-mail no momento em que a solicitação de abertura for cadastrada;

8.58-Permitir visualizar os últimos processos cadastrados através de resumo na página inicial, devendo ser possível, através deste resumo, excluir andamentos, consultar processos, realizar andamentos, editar os dados do processo e adicionar pareceres, de acordo com a permissão de cada usuário;

8.59-Permitir identificar, com base em um determinado período, quais usuários do sistema estiveram ociosos ou aqueles que efetuaram alguma movimentação relativa aos processos;

8.60-Permitir dar andamento aos processos que sejam volumes por meio do leitor de código de barras;

8.61-Permitir definir a procedência (Externo ou Interno) do processo e também o grau de prioridade do atendimento (baixa, média, alta);

8.62-Permitir gerar um relatório para saber quais processos que um determinado usuário enviou ou recebeu dentro de um período de todos organogramas da entidade.

#### **9. MÓDULO DE PATRIMÔNIO PÚBLICO**

Este módulo deverá permitir o controle e a manutenção de todos os dados relativos aos bens móveis e imóveis que compõem o Patrimônio do Órgão Público, permitindo de maneira ágil e rápida, o cadastramento, a classificação, a movimentação, baixa, a localização e o inventário de tais bens.

#### **ITEM DESCRIÇÃO DO ITEM**

10.1-Permitir configurar as máscaras de centro de custos, contas, órgãos, natureza e código do bem;

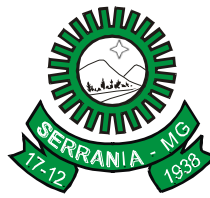

### CNPJ: 18.243.261/0001-06

9.2-Possuir cadastro para os bens móveis e imóveis do órgão, podendo ser informadas as seguintes características:

- O processo licitatório, empenho e fornecedor da aquisição do bem;

- Estado de conservação do bem: "péssimo", "ruim", "regular", "bom" e "ótimo";

- Moeda de aquisição (permitindo conversão dos valores para moeda atual);

- Vínculo entre a conta contábil e a natureza do bem;

- Permitir visualizar o valor de aquisição, o valor total de depreciação, assim como cadastrar e visualizar as incorporações e desincorporações;

- Permitir visualizar o valor da última reavaliação do bem;

- Armazenar/visualizar a imagem atual do bem por meio dos arquivos: jpg, bmp e pdf.;

- Visualizar situação do bem como: "ativo", "baixado", "comodato", "locado", "cedido"; - Permitir informar características personalizadas, parametrizáveis, para o cadastro de bens, como, por exemplo: "Cor", "Altura", "Peso", etc;

9.3-Visualizar no cadastro do bem o valor de aquisição, de depreciações, de valorizações, de incorporações, de desincorporações e valor atual;

9.4-Permitir alterar a placa do bem informando a data de alteração, visualizando todas as placas utilizadas pelo bem;

9.5-Permitir a vinculação de um ou mais arquivos de imagens, documentos de texto ou documentos digitalizados, ao código do bem;

9.6-Possuir rotina para importação de várias imagens dos bens, armazenando-as no banco de dados;

9.7-Permitir cadastrar dados dos bens patrimoniais que são considerados imóveis, sendo possível informar endereço, registro do imóvel e os arrendamentos que tais bens possuem;

9.8-Manter o registro/histórico de todas as movimentações dos itens patrimoniais realizadas no exercício, possibilitando a emissão de relatório por período e também a visualização das movimentações por centro de custo;

9.9-Permitir informar no cadastro dos bens um valor mínimo residual para os bens, para controle das depreciações, disponibilizando relatório que forneça "Bens/valor mínimo residual", através do qual seja possível acompanhar o valor mínimo residual dos bens;

9.10-Permitir utilizar as formas de correções: pelo valor original do bem ou pelo valor residual do bem;

9.11-Possuir cadastro de conversão de moedas indexadoras, para que, ao cadastrar bens adquiridos em outras épocas, o valor original do bem seja convertido automaticamente para valores atuais;

9.12-Permitir colocar o bem em desuso de modo que não seja possível realizar movimentações com este até que seja estornado;

9.13-Permitir informar o número do ato no cadastro de bens;

9.14-Permitir cadastrar seguradoras e apólices de seguros com o valor de franquia e valor segurado para os bens;

9.15-Registrar baixas individuais ou múltiplas por bens, por contas, por responsáveis e unidades administrativas, permitindo informar histórico e dados como lei, portaria e processo licitatório;

9.16-Controlar movimentação dos bens encaminhados à manutenção, armazenando os dados básicos desse movimento tais como:

- data de envio e previsão de retorno;

- tipo de manutenção (preventiva ou corretiva);

- valor do orçamento;

- possibilitar a emissão de relatório contendo os bens que estão ou já sofreram manutenção, agrupados pelo fornecedor ou pelo motivo da manutenção;

- possibilitar gerar transferências para outra unidade administrativa após voltar da Manutenção;

### CNPJ: 18.243.261/0001-06

9.17-Permitir cadastrar contas patrimoniais, classificá-las por bens móveis e Imóveis e identificar o tipo de bens tangíveis e intangíveis. Permitir informar o valor (percentual) residual do bem e o percentual de depreciação anual dos bens;

9.18-Permitir o controle de transferência de bens entre os diversos órgãos, responsáveis e contas da entidade assim como cessões e locações, possibilitando a emissão do relatório de transferências de determinado tipo, incluindo também a emissão do Termo de Transferência de Bens;

9.19-Permitir a transferência de bens de forma aleatória. Neste caso, os bens podem ser informados separados por (,), exemplo.: 1,2,3,5,7. Para transferências de bens por intervalos, os bens devem ser informados separados por hífen, exemplo: 1-7;

9.20-Permitir informar uma data para o início das depreciações dos bens;

9.21-Permitir depreciar um bem tangível em relação ao percentual anual de depreciação deste, permitindo que o processo seja executado informando as seleções: - por conta;

- por bem;

- por centro de custo;

- por natureza do bem;

9.22-Emitir relatório com projeção de valorização/depreciação do bem baseado em percentual informado com seleção por conta, bem e/ou unidade administrativa;

9.23-Permitir o registro da abertura e do fechamento do inventário, bloqueando a movimentação ou destinação de bens durante a sua realização;

9.24-Emitir relatório para conferir os lançamentos de inventário, possibilitando a seleção por responsável, por unidade ou por centro de custo;

9.25-Permitir a emissão de relatórios cadastrais e dos seguintes relatórios entre outros:

- Relatório identificando o bem, valor atualizado, conta ao qual ele pertence, o responsável pelo bem, número patrimonial e a data de aquisição;

- Termo de responsabilidade da guarda dos bens por responsável ou por unidade/centro de custo;

- Relatório de baixas de bens selecionando por período de baixa, por conta, ou unidade/centro de custo;

- Relatório de reavaliações (valorizações/depreciações) de bens com seleção por bem, por conta, unidade/centro de custo e período;

- Relatório dos bens em inventário por centro de custo e/ou responsável, permitindo selecionar a situação (em processo de localização, localizados e pertencentes ao setor, localizados, mas pertencentes a outro setor, não localizados ou todas) e emitir também o termo de abertura e encerramento;

- Relatório da movimentação das contas dos bens, por período, de forma analítica e sintética, permitindo visualizar o saldo anterior, total de entradas, total de saídas e saldo atual da conta;

- Etiquetas de controle patrimonial, com código de barras para leitura óptica, possibilitando que o usuário elabore sua própria etiqueta;

- Relatório com os movimentos contábeis (aquisições, baixas, depreciações, etc...) ocorridos no período de seleção;

9.26- Permitir o encerramento mensal de competência, bloqueando movimentos com data retroativa ao mês/ano encerrado, possibilitando o estorno deste encerramento;

9.27-Permitir transferir bens localizados em inventários quando pertencentes a outro setor;

9.28-Permitir salvar os relatórios em formato PDF simples, possibilitando que sejam assinados digitalmente;

9.29 - Permitir efetuar a reavaliação de bens individual ou por lote e identificar o tipo de reavaliação: Ajuste ou reavaliação e possibilitando adequar o novo valor de depreciação anual do bem;

9.30 - Permitir informar a localização física do bem, possibilitando emitir um relatório por localização física;

9.31 - Permitir o cadastro de comissões para inventário e reavaliação de bens com informação do número da portaria, data da portaria, finalidade e membros da comissão;

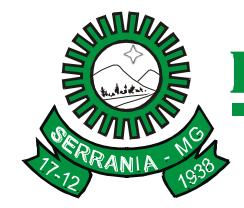

### CNPJ: 18.243.261/0001-06

9.32 – Permitir o registro da amortização de bens intangíveis.

#### **10. MÓDULO DE ADMINISTRAÇÃO DE VEÍCULOS**

#### **ITEM DESCRIÇÃO DO ITEM**

10.1-Permitir configurar a máscara do organograma da entidade conforme os níveis da entidade e permitir o cadastramento dos organogramas diferenciando os níveis sintéticos dos analíticos;

10.2-Permitir configurar a máscara do código do material, possibilitando a seleção para mostrar o grupo e o subgrupo no código do material e a opção para utilizar código sequencial;

10.3-Permitir o cadastramento de materiais, possibilitando incluir sequências de especificações para o mesmo material (Ex.: Material 01-01-0001 Gasolina. Especificação 01-Comum, 02-Aditivada), além de informações do material: grupo, subgrupo, unidade de medida, nível de perecibilidade, se é estocável, e opção para desativar o material de modo que não seja possível sua utilização no sistema;

10.4-Permitir o cadastramento da frota de veículos da entidade com indicação do tipo do veículo (Automóvel, caminhão, ônibus, retro-escavadeira, etc..) o tipo de marcação (Hodômetro, horímetro), informações de características do veículo (cor, chassi, ano de fabricação/modelo, marca, se é adaptado a portadores de necessidades especiais, etc...), quantidade de eixos e estepes e relacionamento na tabela FIPE;

10.5-Permitir o cadastramento de depósitos de combustíveis e peças de reposição, podendo gerar entradas diversas no depósito advindas de devoluções, doações, saldo inicial do estoque, indicando também estas naturezas;

10.6-Permitir indicar os combustíveis que o veículo utiliza e apenas permitir a utilização destes combustíveis na ordem de abastecimento e nos lançamentos de despesa;

10.7-Permitir o cadastro e a emissão da ordem de abastecimento e serviço com informações do veículo, fornecedor, motorista e combustível a ser utilizado, permitindo o lançamento automático na despesa;

10.8-Permitir cadastrar seguradoras e apólices de seguros para os veículos, valor da franquia e valor segurado, com indicação do tipo de cobertura (total, colisão, Incêndio, Roubo ou furto, e outras), nº da apólice, vigência, valor segurado, prêmio, e controlar o pagamento das parcelas;

10.9-Permitir o cadastro de IPVA, licenciamento e seguro obrigatório dos veículos, incluindo as informações das datas/valores para previsão de pagamento;

10.10-Permitir o registro das multas sofridas com o veículo, vinculando-as ao motorista: local da infração, tipo de multa (gravíssimo, grave, média e leve), responsável pelo pagamento (funcionário ou entidade), valor em UFIR e moeda corrente e a data do pagamento;

10.11-Permitir o cadastramento de pessoas físicas e jurídicas e visualização das alterações dos nomes no cadastro de pessoas, de modo que, uma vez cadastrada a pessoa no sistema, ela seja utilizada no cadastro de fornecedores, funcionários, sem a necessidade do recadastramento dos dados;

10.12-Permitir o cadastramento de funcionários da entidade, com seu cargo, organograma e data de admissão, para poder efetuar as requisições;

10.13-Permitir efetuar reservas de veículos com indicação do funcionário solicitante, data da reserva, período da reserva e finalidade da reserva, possibilitando a emissão de relatório que demonstre as reservas em um determinado período com opção de quebra por veículo e filtro por veículo;

10.14-Permitir registrar os adiantamentos das viagens com indicação do empenho, valor da diária, e os deslocamentos dos veículos, registrando quilometragem inicial e final do trajeto com data e hora de saída e chegada, possibilitando a emissão da planilha para preenchimento manual;

#### CNPJ: 18.243.261/0001-06

10.15-Permitir o registro das ocorrências envolvendo os veículos, como troca de hodômetro, acidentes, etc., registrando as respectivas datas e possibilitando a emissão de relatório em determinado período pelo tipo de ocorrência, funcionário e veículo;

10.16-Registrar o controle de quilometragem dos veículos, informando o motorista, o setor requisitante, a distância percorrida, a data/hora, a quilometragem de saída e de chegada; possibilitando também a emissão de relatório por período, por centro de custo e com demonstração do itinerário;

10.17-Permitir controlar os funcionários que possuem carteira de habilitação e também o vencimento destas, possibilitando a emissão de relatório das carteiras de habilitação vencidas e a vencer. Possibilitar ainda o envio de mensagem ao usuário, ao lançar algum registro de despesa no sistema, se verificada a falta da CNH ou o vencimento da mesma;

10.18-Permitir registrar as previsões de manutenções a serem realizadas nos veículos, como, por exemplo, troca de extintor, troca de óleo, dentre outros, e emitir relatório para controlar as previsões das manutenções com filtro por veículo e período;

10.19-Controlar troca ou complemento de óleo, identificando o tipo da troca (caixa, diferencial, motor ou torque), com a possibilidade de emissão de relatório por período, veículo, fornecedor, material e tipo de troca; 10.20-Permitir controlar as trocas de pneus com identificação da posição dos pneus trocados (dianteira/traseira/todos) incluindo tipo da troca (novo/recapagem), informando o valor dos pneus trocados e possibilitando a emissão do relatório com seleção de período da troca, veículo, material, tipo de troca e identificação dos pneus trocados;

10.21-Permitir cadastrar os serviços a serem prestados com os veículos, e os grupos de funcionários para realizar prestação de serviços;

10.22-Permitir emitir a ordem de prestação de serviço com filtro por período, grupo e número da ordem;

10.23-Registrar as revisões realizadas e previstas, informando quilometragem da revisão e da próxima a ser realizada com campo para observações;

10.24-Permitir cadastrar usuários e, inclusive, conceder permissões para inserção de um novo registro, alteração e exclusão;

10.25-Permitir registrar as licitações de combustíveis, indicando o empenho, informando a quantidade do item licitado, quantidade utilizada e saldo restante, com possibilidade de anulação parcial da licitação e possibilidade de emitir relatório de acompanhamento da licitação por período;

10.26-Controlar produtividade dos veículos com avaliação de desempenho de cada um, informando o consumo de combustível;

10.27-Possibilitar a emissão de relatório de consumo de combustível com filtro por período e veículo e opção para detalhar os abastecimentos. O relatório deverá mostrar as datas dos lançamentos, o combustível utilizado, os litros consumidos no período, a marcação do hodômetro no lançamento, a média do período e indicação do consumo (Alto, Baixo, Normal);

10.28-Permitir a emissão de relatório com os lançamentos das despesas de abastecimento, pneu, com filtro por veículo, período, organograma, material, fornecedor, despesa, licitação e outros;

10.29-Emitir relatórios de ficha de análise do veículo, exibindo todas as despesas e valores da operação efetuada com demarcação dos quilômetros percorridos, mostrando a média de consumo de combustível;

10.30-Emitir planilhas para preenchimento das viagens dos veículos, contendo os seguintes campos: centro de custo requerente, placa do veículo, quilometragem de saída e de chegada, nome do motorista e data/hora de saída e chegada;

10.31-Permitir a emissão de relatório de acompanhamento de pagamento e previsão de pagamento do IPVA, Licenciamento, DPVAT com filtros para trazer apenas as parcelas em aberto, por veículo e período;

10.32-Possibilitar a emissão de relatório de acompanhamento das multas com filtro das multas em aberto, pagas, período de vencimento, motorista e número da multa. Trazer as multas conforme o filtro acima com as

### CNPJ: 18.243.261/0001-06

informações: data da multa, valor, data de pagamento, quem pagou, além de ter quebra por veículo e quebra por motorista;

10.33-Possuir controle sobre abastecimentos e gastos dos veículos feitos fora e dentro da entidade, controlando saldo dos materiais utilizados e dando baixa no Estoque;

10.34-Possuir relatório das despesas do veículo em determinado período, agrupando por cento de custo, discriminando material e fornecedor;

10.35-Emitir os relatórios dos principais cadastros (veículos, centro de custos, funcionários, fornecedores, ocorrências, despesas, materiais);

10.36-Permitir registrar os lançamentos de despesas diversas com os veículos (abastecimento, troca de óleo, troca de pneu, e outros), com a identificação do organograma, fornecedor, item, quantidade, valor, origem da despesa (licitação, depósito, terceiros) e indicação se o lançamento será utilizado no controle de quilometragem do veículo;

10.37-Permitir a emissão de relatório de acompanhamento das apólices de seguros dos veículos para controle de vencimentos das parcelas, com filtro por número de apólice, seguradora, veículo, situação da parcela (vencidas, a vencer) a partir de uma data;

10.38-Possuir Gerador de Relatórios que possibilite ao próprio usuário a criação de relatórios específicos necessários ao controle de informações de seu interesse;

10.39-Permitir a emissão de um relatório que demonstre o custo por quilometragem de um determinado veículo com filtro por veículo e período, visualizando no relatório o veículo, a faixa de consumo do veículo, os litros abastecidos, os consumidos, valor da despesa e custo médio por quilometragem;

10.40-Emitir um relatório que demonstre os gastos por despesas de forma resumida e detalhada, trazendo despesas, seus valores, e as formas de agrupamento por despesa, por veículo, por organograma;

10.41-Permitir salvar os relatórios em formato PDF, possibilitando que sejam assinados digitalmente;

10.42-Permitir criar e gravar seleções para serem utilizadas na emissão de diferentes relatórios;

10.43-Permitir copiar um relatório existente no sistema e criar um novo relatório com as alterações que o usuário desejar;

10.44-Permitir a configuração do cabeçalho e rodapés dos relatórios, bem como os assinantes;

10.45-Permitir desativar um usuário do sistema mantendo o histórico de sua utilização;

10.46-Permitir registrar o responsável e o acompanhamento mensal das marcações dos veículos informando a data de verificação;

10.47-Permitir registrar a perdas e baixas dos combustíveis e materiais utilizados na frota;

10.48-Permitir o registro das unidades administrativas às quais o veículo pertenceu.

#### **11. MÓDULO DE ALMOXARIFADO**

O módulo deverá permitir o controle de toda a movimentação de entrada, saída, devolução e transferências de materiais feitas nos estoques, bem como administrar e inventariar os estoques para localização física dos materiais e controlar necessidades de reposição automática de materiais.

#### **ITEM DESCRIÇÃO DO ITEM**

11.1-Permitir cadastrar unidades de medida, permitindo abreviaturas;

11.2-Permitir cadastrar materiais, possibilitando o agrupamento por:

- classe;

- classificação do tipo (consumo ou permanente);

- nível de perecibilidade;

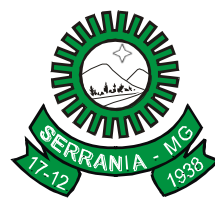

### CNPJ: 18.243.261/0001-06

- se é estocável ou não;

11.3-Possibilitar o controle de materiais conforme especificações definidas pela entidade (consumo/permanente/perecível/estocável);

11.4-Permitir a visualização do preço médio e configurar características personalizadas para o material;

11.5-Possuir controle da localização física dos materiais no estoque, possibilitando informar de uma a três divisões de localização. (Ex: corredor, estante, prateleira);

11.6-Permitir cadastrar fornecedores, distinguindo pessoas físicas e jurídicas, possibilitando informar a situação (ativo, inativo) e também relacionar os materiais que fornece;

11.7-Possibilitar o controle de diversos almoxarifados, facilitando que os usuários com acesso autorizado possam alterná-los;

11.8-Manter o controle de diversos almoxarifados, com restrição de acesso, informando se o usuário possui ou não permissão para atender requisição de materiais e de compras;

11.9-Permitir o registro e manutenção do cadastro de almoxarifados, tendo cada qual o seu responsável, possibilitando o controle individual para aplicações diretas;

11.10-Possibilitar a restrição de acesso dos usuários aos almoxarifados;

11.11-Permitir dar as devidas permissões de acesso aos Centros de Custos para cada usuário do sistema, no que se refere ao cadastro de Requisição de Materiais, e aos relatórios: Nota de Requisição de Materiais e Atendimento de Requisição de Materiais;

11.12-Possuir controle de permissão dos usuários que podem atender requisição de compras e materiais;

11.13-Controlar as movimentações de entrada e saída para cada material de cada estoque, por meio de processos e relatórios, utilizando centros de custo para distribuição do material;

11.14-Permitir efetuar as movimentações de saída de materiais pelo valor médio de cada material por estoque;

11.15-Permitir controlar as requisições de materiais, permitindo atendimento parcial e mantendo o controle sobre o saldo pendente;

11.16-Permitir informar o número do processo licitatório e o empenho no cadastro de entradas dos materiais no estoque, para identificar a origem da entrada;

11.17-Permitir efetuar transferências de materiais entre almoxarifados, possibilitando a emissão da nota de transferência com seleção dos campos: almoxarifado, transferência, centro de custo e emissão por período;

11.18-Possuir o controle de saldos físicos e financeiros dos estoques por material existente em cada almoxarifado, dispondo de:

- configuração de níveis de ressuprimento (limite mínimo, máximo e reposição), permitindo calcular (por meio de fórmula configurável) a quantidade necessária em estoque até o próximo reabastecimento, por material;

- relatórios que possibilitem demonstrar a posição em determinada data;

11.19-Possibilitar a emissão de relatórios de entradas e saídas de materiais por:

- material;
- nota fiscal;
- centro de custo;
- data;

- fornecedor;

11.20-Permitir que possam ser unificados materiais duplicados, transferindo todas as movimentações para o material unificado;

11.21-Emitir relatório detalhado das movimentações de um determinado material por período, almoxarifado e centro de custo, demonstrando o código da movimentação e o saldo físico atualizado até o movimento;

11.22-Emitir relatório que demonstre a média de gastos mensais por centro de custos ou material considerando um determinado período;

11.23-Emitir relatórios de controle de validade de lotes de materiais, possibilitando seleção por:

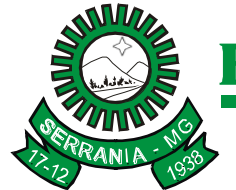

## CNPJ: 18.243.261/0001-06

- almoxarifado;

- período;

- materiais vencidos;

- materiais a vencer;

11.24-Emitir relatório com o resumo anual das entradas e saídas, mostrando o saldo financeiro mês a mês por estoque e o resultado final do ano;

11.25-Emitir relatório que demonstre as operações (transferências, entradas, saídas, estornos) realizadas no período informado, permitindo a consolidação dos estoques e agrupando por natureza;

11.26-Emitir relatório que demonstre todas as movimentações de materiais por estoque no período informado, contendo: saldo anterior, movimentos de entrada, saída e saldo do material no período - visualizando a forma sintética (por material) e analítica (por material demonstrando os movimentos Individuais);

11.27-Possibilitar a verificação do tempo de emissão dos relatórios;

11.28-Manter e atualizar o preço da última compra, para estimativa de custo do pedido;

11.29-Permitir a emissão de etiquetas de prateleira para identificação da localização dos materiais no estoque;

11.30-Permitir ajustes físicos dos estoques, ocorridos no inventário;

11.31-Permitir efetuar a movimentação do estoque, determinando um período para os lançamentos e, consequentemente, o bloqueio dos movimentos fora do período;

11.32-Possibilitar a emissão da ficha de estoque, mostrando as entradas/saídas (físicas e financeiras) realizadas em determinado período por material, com indicação do saldo anterior e no final do período;

11.33-Possibilitar a emissão de relatório de balancete do estoque mostrando os movimentos de entradas, saídas e saldo atual em determinado período agrupando por centro de custo;

11.34-Possibilitar a emissão de relatórios de entradas e saídas de materiais por: material, nota fiscal, centro de custo, data e fornecedor;

11.35-Possibilitar registrar a abertura e o fechamento de inventários, permitindo:

- bloqueio das movimentações durante a sua realização;

- gerar os itens selecionando os materiais por uma determinada classe e sua localização física no almoxarifado;

- gerar o relatório de inventários abertos e encerrados por estoque, material, inventário e período;

- gerar planilha para conferência manual;

11.36-Permitir salvar os relatórios em formato PDF simples, possibilitando que sejam assinados digitalmente;

11.37-Emitir relatório com o resumo anual das entradas e saídas, mostrando o saldo financeiro mês a mês por estoque e o resultado final no ano;

11.40-Possuir rotina para o encerramento de exercício, após a qual não serão permitidas movimentações (entrada/saída/transferência) no exercício anterior, sendo que, ao encerrar o exercício, os centros de custo deverão ser copiados para o exercício seguinte. Permitir também o cancelamento de encerramento de exercício.

#### **12. MÓDULO DE CONTROLE INTERNO**

#### **ITEM DESCRIÇÃO DO ITEM**

12.01-Armazenar todas as auditorias internas para futuras consultas e alterações;

12.02-Possibilitar o cadastramento do "check-list" que servirá de base para cada auditoria;

12.03-Permitir ao responsável pelo Controle Interno a criação de questionários de acompanhamento dos procedimentos, dirigidos a setores e servidores específicos;

12.04-Permitir atribuições de acesso a usuários através de senhas, permitindo a caracterização dos usuários;

### CNPJ: 18.243.261/0001-06

12.05-Permitir inserir irregularidades de forma manual, possibilitando registrar aquelas irregularidades que o módulo não tem condições de apontar automaticamente. (Ex: publicar os balancetes da LRF mensalmente);

12.06-Permitir registrar o parecer do controle interno em cada irregularidade e especificar as providências que devem ser tomadas para solução da mesma;

12.07-Permitir o agendamento dos questionários indicando a data limite para preenchimento dos mesmos;

12.08-Permitir que servidores aos quais sejam dirigidos os questionários possam anexar relatórios que justifiquem suas respostas;

12.09-Permitir ao responsável pelo Controle Interno que atribua pareceres individuais por resposta e também um parecer final sobre o questionário;

12.10-Permitir cadastrar e enviar notificações por e-mail ao Prefeito, ao Tribunal de Contas ou outros endereços eletrônicos informados;

12.11-Permitir a emissão de relatórios para acompanhamento e controle, tais como:

- Checklist;
- Agendas;
- Lançamentos.

#### **13. MÓDULO DE CONTROLE DE LEIS**

O módulo de Legislação armazena de forma organizada e segura os atos e demais documentos do Poder Público, objetivando otimizar a procura desses documentos e facilitar as alterações.

#### **ITEM DESCRIÇÃO DO ITEM**

13.1-Permitir o cadastramento, armazenamento, manipulação de textos e documentos, utilizando editores de texto, como Microsoft Word;

13.2-Possibilitar o cadastro dos textos consolidados para cada ato sem sobrepor o texto original, com cadastro dos atos alterados, vinculando ao ato original;

13.3-Possibilitar o cadastro ou inserção de vários arquivos do tipo "Original" para cada ato;

13.4-Possibilitar a visualização de todos os documentos do tipo "Original" que estão vinculados em cada Ato; 13.5-Permitir o cadastro dos locais de publicação do Ato;

13.6-Permitir pesquisas de forma prática para encontrar atos específicos, possibilitando a visualização ou impressão com as seguintes opções de pesquisa:

- Assunto;
- Autoridade;
- Datas;

- Palavras ou frase que fazem parte ou não do texto;

13.7-Permitir a predefinição de modelos de documentos conforme o tipo do ato;

13.8-Permitir a proteção na consulta dos textos das proposições, evitando a edição (proteção parcial) ou até mesmo a cópia (proteção total) dos mesmos;

13.9-Permitir configurar as permissões que os usuários terão por tipo de ato, definindo assim se o usuário poderá inserir, alterar ou excluir atos;

13.10-Permitir a verificação por meio de relatório de como está a situação dos textos cadastrados no sistema, possibilitando verificar quais atos possuem (ou não) um texto cadastrado;

13.11-Permitir a emissão de relatórios dos principais cadastros, tais como:

- Assuntos;
- Autoridades;

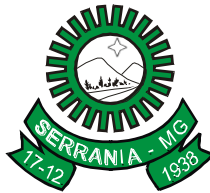

## CNPJ: 18.243.261/0001-06

- Atos;
- Atos Alterados;

13.12-Permitir que os relatórios sejam salvos e emitidos no formato PDF e com Assinatura Digital;

13.13-Possibilitar consultar o tempo de emissão de cada relatório;

13.14-Permitir que o usuário crie seus próprios relatórios de forma personalizada e de acordo com a sua necessidade;

13.15-Permitir que o usuário habilitado crie suas próprias validações para serem executadas nas inserções, atualizações e exclusões dos registros;

13.16-Permitir a importação de imagens do tipo "jpg" para o Cadastro de Atos.

#### **14. MÓDULO DE CONTROLE FINANCEIRO**

#### **ITEM DESCRIÇÃO DO ITEM**

14.1-Permitir efetuar a reestimativa dos valores das cotas de acordo com a execução orçamentária ou financeira, para as cotas de:

- Despesas;
- Receitas;
- Restos a Pagar;
- Despesas Extraorçamentárias;
- Receitas Extraorçamentárias;

14.2-Permitir definir a programação de cotas mensais para despesa orçamentária;

14.3-Permitir definir a programação de cotas mensais para pagamento de restos a pagar de exercícios anteriores;

14.4-Manter histórico de todas as alterações efetuadas nas cotas de:

- Despesas;
- Receitas;
- Restos a Pagar;
- Despesas Extra-orçamentárias;
- Receitas Extra-orçamentárias;

14.5-Permitir controlar os gastos no exercício com base nos valores comprometidos em empenhos ordinários, com bloqueio de empenho caso o saldo da cota tenha sido excedido;

14.6-Permitir a emissão de relatórios cadastrais;

14.7-Permitir a emissão de relatórios gerenciais de acompanhamento dos valores previstos e executados no orçamento;

14.8-Permitir a inicialização dos trabalhos em qualquer período do exercício, com a observação dos valores já executados para definição de cotas nos meses que antecederem a implantação;

14.9-Permitir utilização de dados já armazenados no sistema de Contabilidade, compartilhando dados do orçamento e execução das despesas e receitas, bem como os demais dados necessários ao controle das cotas de restos, despesas e receitas extra-orçamentárias;

14.10-Permitir configurar o nível de detalhamento do controle das cotas da despesa para o exercício. Deve ser selecionado um único nível de detalhamento, para o qual devem ser disponibilizadas pelo menos as seguintes opções:

- Despesa;
- Órgão e unidade;
- Elemento;

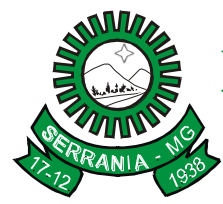

## CNPJ: 18.243.261/0001-06

- Elemento e Fonte de Recurso;

14.11-Permitir configurar o nível de detalhamento do controle das cotas de restos para o exercício. Deve ser selecionado um único nível de detalhamento, para o qual devem ser disponibilizadas pelo menos as seguintes opções:

- Conta contábil;

- Individual;

14.12-Permitir controlar gastos no exercício com base nos valores comprometidos em subempenhos para empenhos estimativos ou globais, com o bloqueio de empenho caso o saldo da cota tenha sido excedido;

14.13-Permitir definir a programação de cotas mensais para receita orçamentária, possibilitando digitação manual dos valores ou cálculo automático, com base na média de arrecadação dos anos anteriores;

14.14-Permitir definir a programação de cotas mensais para despesas extra-orçamentárias, para controle dos saldos de anos anteriores e transferências concedidas no exercício;

14.15-Permitir definir a programação de cotas mensais para receitas extra-orçamentárias, para controle dos saldos de transferências recebidas no exercício;

14.16-Possuir controle de solicitação de reprogramação das cotas de despesa, registrando o usuário solicitante; 14.17-Possuir controle da avaliação da solicitação da reprogramação das cotas de despesas, registrando o usuário avaliador e a previsão da liberação da solicitação;

14.18-Permitir a liberação de solicitação de reprogramação de cotas de despesa individualmente ou em lote; 14.19-Permitir a emissão de relatório gerencial dos valores das cotas de receitas e despesas, possibilitando:

- Demonstrar somente os valores previstos;

- Demonstrar os valores executados até o mês desejado e os valores previstos para os meses posteriores;

14.20-Possuir relatório de programação das cotas de receitas demonstrando os valores previstos e executados; 14.21-Possuir relatório cadastral dos valores das cotas de receitas, despesas, restos a pagar e receita/despesa extra-orçamentárias, possibilitando:

- Demonstrar os valores atualizados da cota, ou seja, a programação inicial mais suas respectivas reprogramações;

- Demonstrar os valores executados das cotas.

#### **15. Módulo de Ponto Eletrônico e Marcação do Ponto Via Internet e**

#### **Leitura Biométrica**

O módulo deverá administrar o horário dos funcionários do Órgão Público integrando-o com a Folha de Pagamento.

#### **ITEM DESCRIÇÃO DO ITEM**

#### **15.1 – Ponto Eletrônico**

15.1.1-Permitir ao Administrador configurar permissões de acesso a menus e permissões referentes a Inserção, Alteração e Exclusão diferenciada para grupos de usuários ou usuário individual;

15.1.2-Permitir limitar o acesso de usuários às informações de funcionários de determinados grupos funcionais, organogramas e/ou vínculos empregatícios;

15.1.3-Além de permissões de acessos por Módulos, Menus e Empresas, permitir ainda o controle por nível de manutenção das ocorrências;

15.1.4-Permitir parametrização das definições dos períodos de Intrajornadas, Interjornadas e dos intervalos entre batidas;

15.1.5-Permitir o controle de adição de variáveis a serem geradas na folha de pagamento;

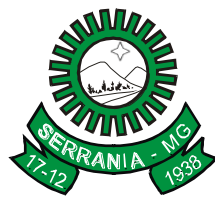

### CNPJ: 18.243.261/0001-06

15.1.6-Permitir configurar os motivos padrões para alterações das marcações;

15.1.7-Permitir o controle dos servidores ou visitantes através de um crachá provisório;

15.1.8-Possibilitar o cadastro do cartão de ponto dos funcionários, as turmas e os relógios onde eles podem efetuar marcações;

15.1.9-Permitir a configuração de vários tipos de horários: Fixo, Móvel e Livre e permitindo compensação dentro do mês ou em meses seguintes;

15.1.10-Gerenciar períodos semanais e turnos corridos;

15.1.11-Importar funcionários da folha de pagamento;

15.1.12-Permitir o controle de revezamento de período a cada dia, semana ou mês;

15.1.13-Possibilitar a integração com qualquer relógio de ponto do mercado, inclusive via TCP/IP;

15.1.14-Controlar as marcações de refeitório;

15.1.15-Possibilitar que, no cadastro de relógios, haja campo que identifique se o mesmo se enquadra nas características de um REP (Registrador Eletrônico de Ponto);

15.1.16-Possibilitar configurar as funções disponibilizadas no Relógio: Ponto, Refeição, Particular, Serviço, Médico e Lanche;

15.1.17-Permitir cadastrar ausências por motivo de evento extraordinário, possibilitando informar quando o evento irá conceder direito a folga e a quantidade por dia de comparecimento no evento, assim como o período de concessão;

15.1.18-Permitir a configuração de feriados fixos e móveis;

15.1.19-Possibilitar dispor de fórmula de cálculo individual para as ocorrências do ponto, possibilitando ajustar a forma de trabalho da entidade;

15.1.20-Possibilitar a definição de quais ocorrências serão processadas no momento da Apuração das Marcações;

15.1.21-Ter banco de horas controlando os saldos de horas dos servidores;

15.1.22-Permitir a configuração das refeições autorizadas para os funcionários nos horários, valores e eventos vinculados a um refeitório e relógio pré-determinados;

15.1.23-Possibilitar o cadastro de motivos específicos para alterações de marcações;

15.1.24-Permitir configurar diferentes motivos de faltas que o funcionário venha a ter, possibilitando repercussão para contagem do tempo de serviço;

15.1.25-Exportar as horas-extras, faltas e demais ocorrências para a folha de pagamento;

15.1.26-Possibilitar o fechamento do período de apuração de forma geral e individual (individual para cálculo de rescisões);

15.1.27-Permitir importar marcações de funcionários pelo número do PIS;

15.1.28-Permitir exportar e importar arquivos, adaptando o layout conforme necessário;

15.1.29-Possibilitar apuração das marcações simultaneamente ao processo de importação;

15.1.30-Possibilitar a inserção ou exclusão de ocorrências de ponto vinculadas ao funcionário em determinada data;

15.1.31-Permitir a realização da manutenção do cartão de ponto, sem possibilitar a exclusão da marcação original, devendo dispor de recurso para desconsiderar a marcação da apuração, sem excluí-la;

15.1.32-Dispor de recursos de seleção, na apuração do ponto: data inicial e final, funcionário, data admissão, organograma, vínculo empregatício, turma, ocorrência, etc, botões para avançar e retroagir, com funcionamento subordinado à Seleção;

15.1.33-Demonstrar todos os dias da seleção de uma só vez, com as marcações apuradas e suas respectivas ocorrências. Pode-se escolher a melhor forma de modelo de apresentação, sendo este em lista ou calendário;

15.1.34-Dispor da funcionalidade "Reapurar", com possibilidade de reapurar todo o cartão do Servidor no período selecionado;

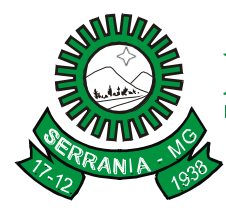

## CNPJ: 18.243.261/0001-06

15.1.35-Permitir acessar no dia e inserir a marcação faltante ou desconsiderar uma marcação;

15.1.36-Possuir recurso para fechar o dia, impossibilitando que a rotina de apuração gere valores para esta data;

15.1.37-Permitir definir data de início da leitura da apuração das marcações**;**

15.1.38-Permitir realizar consultas, alterações ou exclusões individuais e coletivas das ocorrências de faltas através da seleção configurada;

15.1.39-Permitir alteração de marcação (abonar uma falta justificada);

15.1.40-Possuir programação de Ausências individuais e coletiva;

15.1.41-Permitir que a seleção do local de trabalho seja efetuada pelos locais de trabalho ativos na competência de emissão/processamento;

15.1.42-Emitir relação de marcações efetuadas pelos funcionários dentro de um período, podendo escolher o modelo, a ordem e a seleção das informações;

15.1.43-Possuir relatório de absenteísmo configurável. Permitir ao usuário configurar as ocorrências que formam o grau de absenteísmo dos funcionários;

15.1.44-Possuir relatório de marcações importadas, ativas e anuladas;

15.1.45-Possuir a emissão do cartão de ponto;

15.1.46-Possuir relatório configurável de manutenção de ponto. Permitindo, além de informar quais as ocorrências deseja gerar, ainda realizar filtro das ocorrências da seguinte forma: Ocorrências "Maior que", "Menor que", "Maior igual", "Menor igual", "Igual", "Diferente";

15.1.47-Possuir relatórios gerenciais para controle das ocorrências verificadas na apuração das marcações;

15.1.48-Permitir emissão de extrato das compensações de horas que serão geradas ao encerrar o período de apuração;

15.1.49-Emitir um relatório com os valores referentes às refeições dos funcionários que podem ser descontados na folha;

15.1.50-Possuir relatórios dos servidores ausentes e presentes na prefeitura em determinado período;

15.1.51-Permitir emitir relatórios com todas as faltas dos funcionários, podendo configurar a seleção conforme a necessidade, devendo ser por período, motivo, tipo de desconto, abonos;

15.1.52-Emitir relatórios dos funcionários que foram cedidos ou recebidos por outra entidade por meio de transferências com ou sem ônus;

15.1.53-Emitir relatório de compensação de horas, podendo controlar as horas que o funcionário tem a ver ou a pagar para a Prefeitura, decorrentes de horas extras ou faltas, folgas, férias, licenças, etc;

15.1.54-Permitir consultas de horários;

15.1.55-Emitir relatórios das ocorrências registradas no cadastro de ocorrências;

15.1.56-Permitir a emissão de relatórios de ocorrências a calcular, registradas no cadastro de ocorrências a calcular;

15.1.57-Gerar gráfico de ocorrências por distribuição, possibilitando gerar o gráfico de uma ocorrência, para um período, por cargo, local de trabalho, vínculo, secretaria ou centro de custo;

15.1.58-Possuir gráfico para comparar uma ocorrência em relação a outros meses;

15.1.59-Gerar gráfico, para demonstrar o comportamento do controle de saldo de horas extras, quando comparado a outros meses;

15.1.60-Gerar o arquivo legal AFDT, conforme exigência da portaria 1.510/2009;

15.1.61-Gerar o arquivo legal ACJEF, conforme exigência da portaria 1.510/2009;

15.1.62-Permitir excluir as marcações, apurações e ocorrências que foram lançadas dentro do período de apuração em aberto;

15.1.63-Permitir exportar as informações de data e hora para o relógio de ponto por meio de comunicação direta;

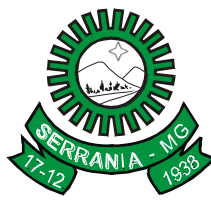

### CNPJ: 18.243.261/0001-06

15.1.64-Permitir trocas de horários em grupo ou individual (horário de verão);

15.1.65-Permitir conceder ajuda, suporte e fazer pesquisas referentes ao aplicativo e suas funcionalidades. Disponibilizar sumário e índice para facilitar a pesquisa do usuário;

15.1.66-Permitir fazer consultas rápidas dos códigos ou nomes dos registros, dispensando memorização e procura;

15.1.67-Possuir tecla de atalho para acesso rápido aos principais cadastros do sistema;

15.1.68-Possuir tecla de atalho que permita a emissão de relatório relativo aos cadastros do sistema, no momento de sua manutenção;

15.1.69-Permitir fazer as consultas sobre as situações ocorridas com o funcionário desde sua admissão, considerando os dias de licenças, atestados, faltas, etc;

15.1.70-Permitir consultar os cálculos efetuados no sistema de acordo com a competência informada e o processamento para cada funcionário;

15.1.71-Permitir consultar os contratos, períodos e situações em que a pessoa se encontra nos registros informados;

15.1.72-Permitir calcular datas possibilitando fazer conversões de datas, dias, meses e anos para auxiliar na obtenção de informações de forma rápida e prática;

15.1.73-Possuir calculadora que permita realizar cálculos clicando em seus botões ou digitando no teclado, com a possibilidade de escolher a opção de exibição de forma padrão ou cientifica.

#### **15.2 - Marcação do Ponto Via Internet e Leitura Biométrica**

15.2.1-Permitir a configuração e controlar o máximo de amostras digitais nas coletas biométricas;

15.2.2-Configurar e criticar a coleta das marcações digitais;

15.2.3- Permitir o cadastro de relógios e permitir quais as entidades terão marcações no relógio em questão;

15.2.4-Permitir definir a configuração da entidade, com as alternativas de opções: Sem a biometria; Somente com a biometria ou Biometria + número do cartão;

15.2.5-Permitir a criação e configuração de vários relógios, em locais de trabalhos diferentes;

15.2.6-Possibilitar a criação de várias funções para o registro da marcação de entrada e saída para os relógios;

15.2.7-Possibilitar aos administradores e coordenadores monitorarem as marcações de seus subordinados a fim de identificar possíveis incoerências de registros;

15.2.8-Possibilitar a consulta das marcações registradas no relógio, podendo filtrar os dados para emissão destes relatórios;

15.2.9-Permitir a emissão dos relatórios por agendamento e lotes;

15.2.10-Possibilitar a integração automática com o Sistema do Ponto, através do processo da coleta de informações dos relógios, locais de trabalho e de funcionário;

15.2.11-Possibilitar ao funcionário a solicitação à chefia imediata alteração nas marcações ou até mesmo inclusão de marcações faltantes pelo sistema;

15.2.12-Permitir que as marcações sejam enviadas diretamente para um servidor na nuvem e disponibilizadas em tempo real, podendo ser coletadas de qualquer computador, não sendo necessário coletar as informações diretamente no relógio físico;

15.2.13-Permitir a integração dos registros de marcações com Sistema do Ponto automaticamente; 15.2.14-Garantir a autenticação por biometria evitando falsificação ideológica.

#### **16. MÓDULO DE OUVIDORIA**

### CNPJ: 18.243.261/0001-06

O módulo de Ouvidoria deverá facilitar os procedimentos de registros e atendimentos das solicitações dos munícipes, como reclamações, sugestões, denúncias e elogios dos serviços prestados pela administração pública, atuando como um controle de qualidade dos serviços prestados à população.

### **ITEM DESCRIÇÃO DO ITEM**

16.1-Permitir o cadastramento e a parametrização de assuntos, estabelecendo rotas e prazos de durações das solicitações nas unidades;

16.2-Possibilitar que cada unidade registre ou consulte as solicitações sob sua responsabilidade com controle de usuário e senha;

16.3-Manter os dados referentes às solicitações de forma que possibilite o cadastramento destas solicitações em diversas unidades;

16.4-Permitir efetuar o Andamento ou Confirmação das solicitações de uma determinada unidade possibilitando, após análise, o cadastro de providências;

16.5-Permitir informar o custo ao requerente juntamente com seus pareceres, encerrando o processo ou estabelecendo um novo andamento para outras unidades tomarem as devidas providências;

16.6-Possibilitar a emissão de relatórios cadastrais e administrativos com diversas opções de seleção e ordenação dos dados, tais como:

- Demonstrativo de Solicitações;
- Solicitações por Status;
- Controle de Prazos;

16.7-Permitir a emissão de carta resposta ao requerente após ser encerrada sua solicitação, bem como a emissão de etiquetas, possibilitando a criação de modelos próprios de carta resposta ou etiqueta por meio de um gerador de Relatórios;

16.8-Possibilitar a emissão de gráficos para uma análise administrativa dos movimentos e dados estatísticos extraídos dos processos e controles, demonstrando as eficiências e deficiências na administração pública;

16.9-Possibilitar o cadastro de pesquisas. Desta forma, as pesquisas efetuadas tanto com cidadãos quanto internas podem ficar registradas no sistema. Além disso, a mesma pesquisa pode ser aplicada em diferentes épocas do exercício;

16.10-Possibilitar a emissão de relatório comparativo de uma mesma pesquisa aplicada em diferentes datas, obtendo assim estatísticas sobre os dados de resultado;

16.11-Possuir cadastro de pessoas integrado com o sistema tributário e de protocolização.

#### **17. MÓDULO DE ESCRITURAÇÃO ELETRÔNICA DE NOTAS FISCAIS**

#### **ITEM DESCRIÇÃO DO ITEM**

17.1-Possibilitar a configuração de usuários e grupos de usuários, facilitando a configuração das permissões de um usuário ou de um grupo (Os usuários que estiverem dentro de um grupo, automaticamente, deverão conter todas as permissões do grupo e mais suas permissões em particular.);

17.2-Possuir a contra-senha (captcha), caso o contribuinte erre a senha do seu respectivo usuário 3 vezes seguidas;

17.3-Possibilitar utilização do teclado virtual para digitação da senha de acesso tornando o processo de login mais seguro;

17.4-Possibilitar ao fisco o cadastro e gestão das competências;

17.5-Possibilitar ao fisco o cadastro das alíquotas dos serviços tributáveis conforme legislação municipal;

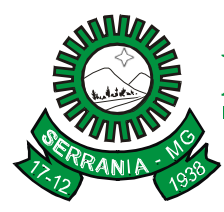

### CNPJ: 18.243.261/0001-06

17.6-Possibilitar ao fisco o cadastro das alíquotas para cada prestador individualmente;

17.7-Possibilitar ao fisco o controle da sequência da nota fiscal, não permitindo que seja alterada;

17.8-Possibilitar ao fisco a visualização de mais de um modelo para seleção da nota fiscal eletrônica;

17.9-Possibilitar ao fisco a edição dos modelos de notas fiscais eletrônicas;

17.10-Possibilitar ao fisco a configuração do sistema, permitindo que somente pessoas jurídicas possam solicitar acesso ao sistema como "prestador de serviço" para emitir notas fiscais;

17.11-Possibilitar ao prestador de serviço a solicitação de acesso através de formulário a ser preenchido diretamente na página da prefeitura, permitindo a emissão do comprovante da solicitação;

17.12-Possibilitar ao prestador o acesso através de usuário e/ou certificado digital (e-CPF);

17.13-Possibilitar o cadastro de fiscais que receberão e-mail quando efetuada uma solicitação de acesso ao sistema;

17.14-Possibilitar ao fisco configurar a validade das solicitações de acesso para emissão eletrônica de notas fiscais de serviços;

17.15-Possibilitar ao fisco o controle das solicitações de acesso, permitindo deferir, indeferir e enviar e-mail ao prestador quando sua solicitação de acesso estiver em análise;

17.16-Possibilitar ao fisco a emissão de relatórios de solicitações pendentes;

17.17-Possibilitar ao fisco a emissão de relatórios de adesão ao sistema;

17.18-Possibilitar ao fisco bloquear automaticamente a emissão de notas do prestador caso ele não emita nenhuma nota em um determinado período (conforme configuração) após o deferimento da sua respectiva solicitação de acesso. Ele deve ser comunicado por e-mail que teve a emissão de notas bloqueada;

17.19-Possibilitar a consulta de prestadores cadastrados no município através de formulário diretamente na página da prefeitura, possibilitando ainda a criação do formulário, permitindo inclusive a exibição de ícones; 17.20-Possibilitar a geração da nota fiscal de serviços eletrônica, de forma on-line, com validade jurídica;

17.21-Assinar a nota fiscal de serviço eletrônica ou carta de correção automaticamente a partir do certificado A1 previamente importado para um determinado usuário. Uma vez que o certificado A1 estiver importado, o sistema deve identificá-lo e utilizá-lo independente do computador em que a nota/carta de correção esteja sendo emitida;

17.22-Identificar na visualização da nota se ela está assinada digitalmente ou não e qual o tipo de certificado utilizado (Próprio ou ICP Brasil);

17.23-Possibilitar ao fisco a emissão de relatório das notas que estão assinadas digitalmente ou não;

17.24-Possibilitar ao fisco a criação de fórmulas para a validação dos dados digitados na nota de serviço pelo prestador antes de sua emissão, tendo ainda a possibilidade de bloquear a sua emissão, exibindo uma mensagem;

17.25-Possibilitar ao prestador de serviço personalizar a nota fiscal eletrônica com sua logomarca, inscrição municipal e estadual;

17.26-Possibilitar ao prestador de serviço a alteração das informações do Telefone, Fax, Celular e E-mail sem ter que entrar em contato com o fisco municipal;

17.27-Atender a "Lei Complementar nº 139, de 10 de novembro de 2011" referente aos limites da faixa de receita bruta para optantes do Simples Nacional;

17.28-Atender a Lei 12.741/2012, referente a exibição da carga tributária aproximada dos serviços prestados, conforme o IBPT para atendimento à Lei 12.741/2012;

17.29-Possibilitar a emissão da nota fiscal eletrônica com diversas condições de pagamentos: à vista, apresentação, a prazo, cartão de crédito e débito. Sendo "a prazo", permitir a inclusão da data de vencimento, a quantidade de parcelas e seu valor;

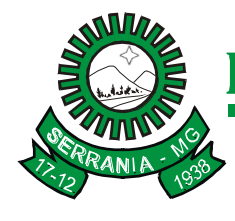

### CNPJ: 18.243.261/0001-06

17.30-Possibilitar a emissão da nota fiscal eletrônica com a situação "descontado pela prefeitura", com o mesmo efeito de uma nota retida, ou seja, apresenta valor de ISS, porém não gera a guia de pagamento. Esta opção deverá ser utilizada quando o tomador de serviço for a própria Prefeitura;

17.31-Possibilitar ao prestador tomar como base uma determinada nota fiscal já emitida para gerar uma nova nota;

17.32-Possibilitar ao prestador de serviço a visualização da nota fiscal eletrônica antes de emiti-la;

17.33-Possibilitar o envio automático da nota fiscal eletrônica para o e-mail do tomador;

17.34-Possibilitar o envio do XML da Nota Fiscal de Serviço, anexado ao e-mail enviado ao Tomador da nota, contendo as informações da mesma. Este recurso deverá ser estendido também durante a conversão automática de RPS em notas;

17.35-Possibilitar ao prestador de serviço efetuar consulta de notas fiscais eletrônicas que já foram visualizadas (Recebidas) com informações da data e hora da visualização, IP, e rotina executada para a visualização. Permitindo ainda o reenvio da nota por e-mail caso o tomador ainda não tenha visualizado, bem como a impressão da mesma;

17.36-Possibilitar a consulta da autenticidade da nota fiscal através de formulário preenchido diretamente na página da Prefeitura, permitindo ainda a visualização da Nota;

17.37-Verificar a autenticidade da nota bem como alguns dos seus principais dados por meio da leitura do QR-Code;

17.38-Possibilitar ao prestador de serviço a exportação de todas as notas fiscais eletrônicas no formato XML, com filtros por datas de emissão e fato gerador, notas, situação das notas e tomador;

17.39-Possibilitar a correção de algumas informações (endereço, contato, outras informações, condição de pagamento e discriminação do serviço) da nota fiscal eletrônica gerada por meio da carta de correção;

17.40-Possibilitar informar ao tomador de serviço por e-mail, ao cancelar notas fiscais eletrônicas;

17.41-Possibilitar ao fisco a configuração do cancelamento das notas fiscais:

a) definir parâmetros para que o prestador de serviços possa cancelar a nota (como uma quantidade de dias úteis ou corridos a partir da data de emissão da nota, da data do fato gerador ou ainda se é após a competência subsequente à sua emissão);

b) o prestador de serviços solicite o cancelamento da nota, permitindo cadastrar uma mensagem aos prestadores na tela de solicitação de cancelamento de notas fiscais e que o prestador possa incluir anexos nessa solicitação;

17.42-Possibilitar visualizar sempre no cancelamento de notas fiscais com solicitação o usuário do fiscal que realizou o último trâmite, ou seja, deferiu ou indeferiu a solicitação de cancelamento;

17.43-Possibilitar ao fisco o estorno do cancelamento de notas fiscais eletrônicas;

17.44-Possibilitar ao prestador de serviço a substituição de uma nota fiscal eletrônica por várias e de várias notas fiscais eletrônicas por uma, cancelando automaticamente a nota substituída. Após executar a rotina de substituição de notas, as notas que foram substituídas devem ser exibidas com uma tarja contendo a informação "Substituída";

17.45-Possibilitar ao prestador de serviços a emissão de relatórios de notas fiscais de serviços eletrônicas emitidas com filtro por: tomador, período, número da nota fiscal, local da prestação de serviço, tipo de serviço e situação da nota;

17.46-Possuir métodos para emissão de notas, sendo eles;

-Emissão convencional, onde, todos os dados referentes a nota são preenchidos;

-Emissão simplificada, onde, somente os dados indispensáveis serão necessários para preencher a nota fiscal;

17.47-Possibilitar ao prestador a emissão de relatório que demonstre a quantidade de notas fiscais, o valor dos serviços prestados nas notas fiscais e o valor do ISS arrecadado nas notas fiscais eletrônicas emitidas no exercício;

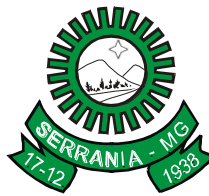

### CNPJ: 18.243.261/0001-06

17.48-Possibilitar ao prestador de serviços a emissão de relatório que demonstre os valores referentes aos tributos federais;

17.49-Possibilitar ao prestador de serviço um resumo e gráfico estatístico sobre a prestação de serviços de um determinado período;

17.50-Possibilitar ao prestador de serviço a emissão da guia de recolhimento do ISS das notas fiscais eletronicamente emitidas;

17.51-Possibilitar ao prestador de serviço a escolha das notas fiscais eletrônicas que deseja incluir em cada guia de recolhimento do ISS;

17.52-Possibilitar ao fisco a configuração do valor mínimo para geração das guias de pagamento;

17.53-Possibilitar ao fisco o cancelamento de uma guia de pagamento gerada por qualquer contribuinte;

17.54-Possibilitar ao fisco a configuração da geração de saldos quando uma nota fiscal contida em guia de pagamento for cancelada;

17.55-Possibilitar o intercâmbio automático de dados de lançamentos com o sistema tributário;

17.56-Possuir integração com o módulo de arrecadação em uso no município para lançamento e pagamento do ISS;

17.57-Possuir integração com o módulo de escrituração fiscal para emissão do livro de ISS em uso no município;

17.58-Possibilitar a geração de crédito para o prestador ou tomador de serviço na emissão da nota fiscal eletrônica;

17.59-Possibilitar a configuração de créditos para abatimento em impostos municipais (Definição de percentuais, limites de abatimento, etc.);

17.60-Possibilitar ao prestador e tomador do serviço consultarem o crédito gerado na emissão da nota fiscal eletrônica;

17.61-Possibilitar ao prestador de serviço a emissão de relatórios dos créditos gerados;

17.62-Possibilitar a comunicação com o sistema próprio do prestador do serviço para registro de notas fiscais eletrônicas e consultas diversas;

17.63-Possibilitar a geração da nota fiscal eletrônica através do ERP e autenticá-la através de Web Services ou conversão de RPS;

17.64-Disponibilizar programa emissor de RPS com código fonte aberto;

17.65-Possibilitar ao prestador de serviço a solicitação de autorização para impressão de RPS;

17.66-Possibilitar ao fisco o controle das Liberações dos RPS's, informando ao contribuinte por e-mail que a sua autorização de impressão de RPS sofreu alguma alteração;

17.67-Possibilitar ao fisco a configuração de uma mensagem para ser exibida no corpo do RPS autorizado;

17.68-Possibilitar ao fisco impedir que o prestador solicite nova autorização de emissão de RPS, caso já exista para a mesma série uma solicitação que esteja Não Analisada, Em Analise ou Pendente com o Prestador;

17.69-Possibilitar ao fisco permitir que o prestador possa reutilizar a numeração do RPS caso a situação da solicitação em que ele está contido seja "Indeferida";

17.70-Possibilitar ao prestador de serviço a importação de lotes de RPS para geração de notas fiscais de serviços eletrônicas pelo próprio ambiente web, via arquivos XML;

17.71-Possibilitar ao fisco a configuração do sistema para que após a conversão de X% dos RPSs o prestador seja notificado via e-mail;

17.72-Possibilitar a consulta de Lotes de RPS, de acordo com filtros pré-determinados, tais como Situação do processamento destes lotes, número do protocolo, dados do prestador, e data de envio dos lotes. Permitir o detalhamento dos erros de integração e ainda a possibilidade de efetuar o download do arquivo XML e quando o lote estiver com a situação de "processado com sucesso", poderá visualizar o número dos RPS nele contidos, possibilitando o reenvio dos lotes não processados;
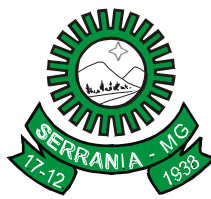

### CNPJ: 18.243.261/0001-06

17.73-Possibilitar a consulta via web service do Lote de RPS e das notas fiscais eletrônicas oriundas da integração por meio de web service;

17.74-Possibilitar ao prestador do serviço informar o Recebimento Provisório de Serviço (RPS) ou lote de RPS para converter em nota fiscal de serviço eletrônica;

17.75-Possibilitar o vínculo na nota fiscal de serviço eletrônica com o RPS convertido em nota fiscal de serviço eletrônica;

17.76-Enviar e-mail ao tomador de serviço quando da conversão do RPS recebido para nota fiscal de serviço eletrônica;

17.77-Possibilitar a verificação da autenticidade do RPS (recibo provisório de serviço) através de formulário diretamente na página da prefeitura, possibilitando ainda a criação do formulário;

17.78-Possibilitar realizar a denúncia fiscal através de formulário diretamente na página da Prefeitura, possibilitando ainda a criação do formulário (caso o RPS não tenha sido convertido em nota fiscal eletrônica.);

17.79-Possuir ambiente de teste para homologação dos sistemas de terceiros (ERP), permitindo executar determinados procedimentos do sistema e testando todo o processo de integração;

17.80-Identificar as notas fiscais emitidas no ambiente de teste, através de uma tarja diagonal, atravessando toda a página com a identificação "Modelo";

17.81-Possibilitar ao prestador de serviços o envio da sua opinião sobre o sistema;

17.82-Possuir vídeo de instrução em cada tela do módulo do prestador;

17.83-Possibilitar ao prestador de serviço entrar em contato com os fiscais do município, por meio de um gerenciador de mensagens;

17.84-Possibilitar os usuários fiscais comunicarem-se entre si por meio de um gerenciador de mensagens;

17.85-Possibilitar ao usuário do fiscal a definição dos seus menus favoritos;

17.86-Possibilitar ao usuário do fiscal a pesquisa por um menu;

17.87-Disponibilizar na página inicial do usuário fiscal links para os principais rotinas, onde seja possível ter uma visão geral das pendências, direcionando para a tela da rotina;

17.88-Possibilitar ao fisco a criação de novos campos em alguns cadastros pré-determinados, bem como a criação de novas telas de cadastro;

17.89-Possibilitar ao fisco a alteração das notas fiscais de um contribuinte que não está enquadrado como Simples Nacional para Optante do Simples Nacional e vice-versa;

17.90-Possibilitar ao fisco a alteração da natureza de operação de uma determinada nota para "Exigibilidade Suspensa por processo administrativo", "Exigibilidade suspensa por procedimento administrativo", "Imune" ou "Isenção";

17.91-Possibilitar ao fisco a importação do arquivo DAF607 (arquivo com as informações de baixa bancária das empresas optantes do simples nacional);

17.92- Possibilitar a geração de arquivos necessários para prestação de contas junto ao TSE:

-O arquivo deverá contemplar o layout fornecido pelo Supremo Tributal Eleitoral;

-O arquivo poderá ser gerado por competência ou período, no qual o fisco irá definir a data inicial e data final;

-O sistema deverá demonstrar na tela de exportação, dados referentes aos lotes de arquivos já gerados, tais como, número do lote, data da geração, número da remessa, período inicial, período final, quantidade de notas e situação;

17.93-Possibilitar ao fisco a geração de auto de infração para os RPS's convertidos fora do prazo estipulado pela prefeitura;

17.94-Possibilitar ao fisco a exportação dos dados das tabelas do sistema;

17.95-Possibilitar ao fisco a emissão de relatório de todos os bairros do município, facilitando o acerto das informações pelo setor de cadastro, corrigindo as informações duplicadas e cadastros com informações erradas;

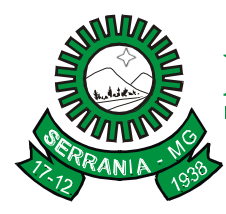

### CNPJ: 18.243.261/0001-06

17.96-Possibilitar a emissão de relatório de acesso dos diversos usuários do sistema, apresentando as informações dos horários de entrada e de saída;

17.97-Possibilitar ao fisco a emissão de relatório de notas fiscais eletrônicas emitidas por Prestador;

17.98-Possibilitar ao fisco a emissão de relatório de notas fiscais eletrônicas por período;

17.99-Possibilitar ao fisco a emissão de relatório de notas fiscais eletrônicas por tipo de atividade;

17.100-Possibilitar ao fisco a emissão de relatório de notas fiscais eletrônicas canceladas;

17.101-Possibilitar ao fisco a emissão de relatório de notas fiscais eletrônicas substituídas;

17.102-Possibilitar ao fisco a emissão de relatório de notas fiscais eletrônicas por tipo de Tributação;

17.103-Possibilitar ao fisco a emissão de relatório de notas fiscais eletrônicas por natureza da operação;

17.104-Possibilitar ao fisco a emissão de relatório que demonstre a quantidade de notas fiscais eletronicamente emitidas no exercício;

17.105-Possibilitar ao fisco a emissão de relatório que demonstre o valor dos serviços prestados nas notas fiscais eletronicamente emitidas no exercício;

17.106-Possibilitar ao fisco a emissão de relatório que demonstre o valor do ISS arrecadado nas notas fiscais eletrônicas emitidas;

17.107-Possibilitar a emissão de relatórios de evolução das notas fiscais de serviço eletrônicas;

17.108-Possibilitar ao fisco a emissão de relatório gerencial, permitindo identificar a quantidade de notas emitidas por prestador, identificando, inclusive, aqueles que ainda não emitiram nenhuma nota. O relatório pode ser filtrado pelo tipo de pessoa (Física e/ou jurídica), porte da empresa (MEI, ME, EPP, EMP, EGP) e optante do Simples Nacional;

17.109-Possibilitar a emissão de relatório que demonstre os maiores emitentes de notas fiscais eletrônicas de serviço;

17.110-Possibilitar ao fisco a emissão de relatório no qual possibilite ao fiscal confrontar a discriminação da atividade informada pelo contribuinte com a descrição do item da lista de serviço;

17.111-Possibilitar a emissão de relatório com os RPS's convertidos fora do prazo;

17.112-Emitir um relatório que possibilite ao fiscal observar os pagamentos realizados;

17.113-Emitir um relatório que possibilite ao fiscal identificar os CNAE's vinculados aos itens de serviço da Lei 116/2003;

17.114-Possibilitar a seleção dos seguintes formatos de saída dos diversos relatórios do sistema: PDF, HTML e XLS (formato de planilha eletrônica);

17.115-Possibilitar ao fisco a consulta dos prestadores de serviços do município que emitem Nota Fiscal de Serviço Eletrônica;

17.116-Possibilitar ao fisco a consulta de Notas fiscais emitidas, tendo a possibilidade de visualização na integra, inclusive pelo fiscal, do documento pdf da respectiva nota, além da visualização das demais informações;

17.117-Possibilitar ao fisco a consulta de RPS convertido fora do prazo;

17.118-Possibilitar ao fisco a emissão de relatório estatístico que permite visualizar o Total de ISS, Total de ISS contido em guia, Total de ISS não contido em guia, Total do ISS Pago e Total do ISS contido em guia em aberto;

17.119-Possibilitar ao fisco a emissão de gráficos estatísticos de acompanhamento da arrecadação por Competência;

17.120-Possibilitar ao fisco a emissão de gráficos estatísticos de emissão de notas por atividade;

17.121-Possibilitar ao fisco a emissão de gráficos estatísticos de evolução das notas fiscais (Qtde.notas X meses);

17.122-Possibilitar ao fisco a emissão de gráficos estatísticos de crescimento das notas fiscais (Perc. De Crescim. X meses);

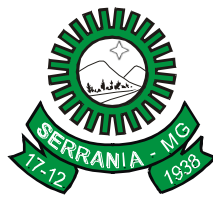

### CNPJ: 18.243.261/0001-06

17.123-Possibilitar ao fisco a emissão de relatórios gráficos referente às "Notas fiscais emitidas por período", "Notas fiscais emitidas por prestador" e "Notas fiscais emitidas por tomador";

17.124-Possuir help on-line das principais funções do sistema;

17.125-Possibilitar aos usuários do sistema verificarem todas as importantes melhorias acrescentadas em cada versão lançada do sistema;

17.126-Possibilitar a personalização de informações, diretamente na página da prefeitura, incluindo dados tais como: contribuintes autorizados, notas emitidas, total de notas emitidas nos últimos meses, estimativa de ISS nos últimos meses, valores de notas nos últimos meses.

#### **18. MÓDULO DE ESCRITURAÇÃO FISCAL DO ISS VIA INTERNET**

Este módulo deverá controlar a arrecadação do Imposto Sobre Serviço, permitindo que as empresas enviem a obrigação tributária acessória (escrituração de serviços prestados e tomados) e a obrigação tributária principal (pagamento do ISS) pela internet.

#### **ITEM DESCRIÇÃO DO ITEM**

18.1-Permitir que os contadores cadastrem seus funcionários, definindo a permissão para cada rotina ou relatório do sistema e ainda definam quais empresas poderão ser acessadas para cada um de seus funcionários;

18.2-Possibilitar o cadastramento de solicitação de AIDF, anexando o modelo do documento a ser impresso e, após o deferimento, possibilitar a emissão da autorização para impressão;

18.3-Possibilitar o registro de solicitação de reabertura de declarações pelo declarante;

18.4-Possibilitar a configuração do sistema para permitir a reabertura da declaração automaticamente e desde que não exista guia de pagamento com a situação paga;

18.5-Possibilitar o registro da solicitação de reabertura de declarações de despesas pelo declarante;

18.6-Possibilitar aos contadores solicitarem a transferência da responsabilidade dos serviços contábeis de uma determinada empresa para o seu escritório de contabilidade. Somente após a devida análise e deferimento de um fiscal, a transferência poderá ser realizada;

18.7-Possibilitar a importação dos planos de conta para os contribuintes enquadrados como "Serviço declarados por conta" (Instituições Bancárias);

18.8-Possibilitar aos contribuintes enquadrados por contas de Serviço, a utilização do Plano Contábil das Instituições do Sistema Financeiro Nacional (COSIF) com a possibilidade de importação por grupos de contas separadamente;

18.9-Possibilitar verificar a autenticidade do recibo de AIDF, comparando os dados impressos no recibo com os dados emitidos pelo sistema. (Obs. este recibo deverá ser emitido sempre que uma solicitação de AIDF for liberada pelo fiscal);

18.10-Disponibilizar meios para que o contribuinte realize todas as declarações de serviços prestados e tomados, de ISS retido de terceiros ou retidos por terceiros. Esta declaração poderá ser feita manualmente informando os documentos fiscais individualmente ou por meio de um arquivo contendo todos os documentos a serem declarados;

18.11-Possibilitar que declarações encerradas sejam retificadas, gerando uma nova guia de pagamento ou um saldo a ser compensado em novas declarações;

18.12-Possibilitar, através de configuração, que possam ser inseridas mais de uma declaração para uma mesma competência;

18.13-Estar preparado para atender às normas da lei complementar 123/2006, referente ao Simples Nacional;

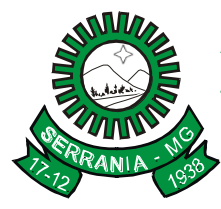

### CNPJ: 18.243.261/0001-06

18.14-Permitir declarar os dados que compõem a base de cálculo para contribuintes enquadrados como entidades especiais, permitindo ainda definir características para cada tipo de entidade especial;

18.15-Permitir informar periodicamente o faturamento do declarante;

18.16-Emitir Guias para Pagamento conforme convênio bancário utilizado pela entidade;

18.17-Emitir Livro de ISS onde devem ser listadas as declarações normais e retificadoras;

18.18-Emitir relatório de conferência de serviços declarados;

18.19-Ter opção de emitir Recibos de Declarações de ISS;

18.20-Após acessar o sistema, o contribuinte deverá informado sobre suas pendências de declaração de documentos fiscais de serviços prestados e/ou tomados;

18.21-Permitir que as competências sejam definidas pelo usuário fiscal;

18.22-"Permitir realizar manutenção nos cadastros da lista de serviços (lei 116/03), tais como:

-Alterar alíquota de atividade;

-Relacionamento com o CNAE;

18.23-Possibilitar a troca de mensagens entre usuários do sistema;

18.24-Permitir que sejam cadastrados materiais diversos a serem utilizados nas declarações de serviços de construtoras;

18.25-Permitir configurar a geração automática de autos de infração para declarações que sejam encerradas fora do prazo estabelecido pela prefeitura;

18.26-Possibilitar que os fiscais configurem quais rotinas estarão disponíveis para os contribuintes;

18.27-Permitir a definição de scripts de cálculo para cobrança do ISS diferenciado para Microempresas e para ISS Fixo;

18.28-Permitir ao fiscal criar scripts de validação das Solicitações de AIDF, bloqueando as solicitações para empresas com alguma irregularidade;

18.29-Permitir, por meio de scripts, realizar validações no momento de proceder a liberação da AIDF;

18.30-Permitir ao fiscal realizar a análise das solicitações de AIDF, deferindo ou não cada solicitação de AIDF, permitindo ainda efetuar a liberação de uma quantidade menor de documentos;

18.31-Permitir ao fiscal realizar a anulação de uma Liberação de AIDF já deferida;

18.32-Possibilitar a reabertura de declarações já encerradas:

-Com solicitação feita pelo contribuinte;

-Sem solicitação, realizado diretamente pelo fiscal;

-De despesas;

18.33-Possibilitar o lançamento das Notas Avulsas para empresas cuja atividade não exija emissão sistemática dos documentos fiscais, mas eventualmente necessitam fornecer documento fiscal aos seus tomadores de serviço;

18.34-A emissão das Notas Avulsas deve atender à lei 12.741/2012 (lei da transparência), exibindo a informação da carga tributária incidente sobre o valor da Nota Fiscal;

18.35-Permitir que o fiscal emita seu parecer referente a uma solicitação de transferência de contador;

18.36-Permitir que saldos gerados sejam liberados para uso de forma automática, sem a intervenção do fiscal, ou manualmente após a análise do mesmo;

18.37-Possibilitar o cruzamento de documentos fiscais, onde será possível confrontar os dados informados pelo prestador do serviço com os dados informados pelo tomador do serviço, evitando sonegação;

18.38-Permitir a realização de estudo das atividades/serviços tomados de fora do município, verificando a possibilidade de incentivos para estas atividades;

18.39-Possuir relatório para consulta da situação do declarante, visualizando se foram feitas as declarações de serviços prestados ou tomados e se o imposto foi pago;

18.40-Possuir rotinas para o gerenciamento de saldos, tais como:

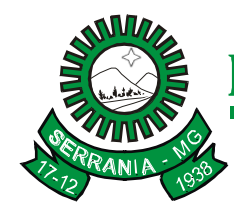

### CNPJ: 18.243.261/0001-06

-Lançamento de saldos;

-Consulta de saldos;

-Liberação de saldos bloqueados;

-Bloqueio de saldos liberados;

-Cancelamento de saldos;

-Utilização de saldos por restituição;

18.41-Possibilitar a troca de mensagens eletrônicas entre todos os usuários do sistema, possibilitando a interação dos fiscais com todos os declarantes;

18.42-Possuir integração com sistema de tributos, permitindo a consulta de lançamentos, transferência para a dívida e a emissão de diversos relatórios de lançamentos, arrecadação, etc;

18.43-Possibilitar que os fiscais acessem as informações dos declarantes diretamente no módulo do contribuinte, permitindo somente consultar informações;

18.44-Possibilitar cadastrar os declarantes que deverão obrigatoriamente assinar suas declarações de serviços prestados ou tomados antes de efetuar o encerramento da competência. Além disso, o contador poderá ser autorizado a assinar as declarações do contribuinte, utilizando, para isso, o e-CPF deste ou do próprio contador;

18.45-Possibilitar o encerramento de declarações de serviço assinadas digitalmente, permitindo ainda o download das declarações assinadas, bem como realizar o estorno da assinatura digital registrada para a declaração. Deverá ser possível que o contribuinte utilize o e-CNPJ da matriz para assinar as declarações da (s) filial (is);

18.46-Disponibilizar para os usuários do sistema informações acerca de treinamentos relacionados ao sistema; 18.47-Possibilitar aos contribuintes efetuarem acesso seguro através de um teclado virtual;

18.48-Possibilitar a criação de grupos de usuários (fiscais), permitindo ainda a definição das permissões de cada grupo de usuário. (Os usuários que estiverem dentro de um grupo, automaticamente irão conter todas as permissões do grupo);

18.49-Possibilitar a emissão dos relatórios em HTML, PDF ou ainda em formato de planilha eletrônica, tipo Excel (somente os relatórios dos fiscais);

18.50-Possibilitar aos responsáveis por um determinado declarante assinarem digitalmente as declarações;

18.51-Possibilitar a visualização das notas fiscais emitidas no sistema de Escrituração Eletrônica de Notas Fiscais e que deverão ser integradas automaticamente no sistema de Escrituração Fiscal do ISS;

18.52-Possibilitar a inserção do valor de dedução, tanto para serviços prestados quanto para serviços tomados, com a possibilidade de informar um único valor de dedução por competência, ou os valores da dedução por documento fiscal somente para as atividades que incidem a dedução;

18.53-Possibilitar a criação e configuração de Taxas para cálculo e lançamento juntamente com o ISS ou em separado;

18.54-Possibilitar a declaração de documento de serviço prestado/tomado para estrangeiro;

18.55-Possibilitar ao fiscal efetuar o encerramento das declarações de serviços prestados e/ou tomados, para um único declarante ou para todos os declarantes de uma determinada competência e que possuem declarações em aberto ou que não possuem declarações;

18.56-Disponibilizar campo para o contribuinte inserir a informação do valor arrecadado através de cartões de crédito/débito. O campo para inserir esta informação deverá estar disponível nas declarações de: serviço prestado; prestado por construtora; prestado por conta de serviço; entidades especiais; condomínios; serviços tomados; ISS fixo; o campo deverá ser configurado de forma a obrigar o contribuinte a registrar estes valores antes de encerrar a declaração;

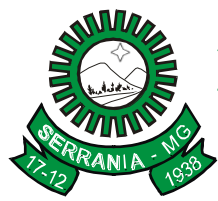

### CNPJ: 18.243.261/0001-06

18.57-Emitir relatório de Cruzamento entre declarações de serviços e valores recebidos em cartão, permitindo ao fisco municipal cruzar os valores declarados de serviço prestado com o valor recebido em cartão, com o objetivo de identificar aqueles que recebem mais em cartão do que declaram de serviço;

18.58-Permitir que o fiscal defina as configurações para emissão da nota avulsa;

18.59-Permitir que o sistema gere automaticamente ou não gere o auto de infração para os contribuintes cujo porte é 'MEI' - Micro Empreendedor Individual;

18.60-Calcular e exibir o valor da dedução do SEST/SENAT na Nota Fiscal Avulsa, conforme valor definido em fórmula a ser previamente cadastrada pelos fiscais;

18.61-Permitir ao fiscal efetuar o encerramento mensal das declarações de serviços prestados e tomados;

18.62-Permitir ao fiscal criar scripts para o cálculo de acréscimos (juros/multa/correção) para emissão de guias de pagamento;

18.63-Possibilitar o gerenciamento de pendências de documentos fiscais de forma rápida e prática, possibilitando a aplicação de diversos filtros, exibindo somente as informações necessárias;

18.64-Possuir gerenciador de pendências, para o que o fisco possa organizar as declarações pendentes de encerramento, permitindo ainda ocultar determinadas pendências, evitando que as mesmas sejam exibidas para o contribuinte, principalmente quando existe a impossibilidade de efetuar a sua contrapartida;

18.65-Possibilitar a emissão de certidão de desvinculo de contadores;

18.66-Possibilitar a emissão do comprovante de transferência de contador.

#### **19. MÓDULO DE ATENDIMENTO AO CONTRIBUINTE VIA INTERNET**

O sistema de Educação deverá informatizar as atividades das Secretarias de Educação, Escolas e outros estabelecimentos de ensino. Com o propósito de agilizar e aperfeiçoar estas atividades, referente a arquivamento de informações, processos, controles e prestação de contas junto aos órgãos competentes, compreendendo:

#### **ITEM DESCRIÇÃO DO ITEM**

19.1-Permitir ao contribuinte o acompanhamento de sua situação junto à entidade, por meio de consultas e emissão de extratos, apresentando débitos e dívidas com valores atualizados em tempo real;

19.2-Permitir a consulta da situação do imóvel e do cadastro econômico;

19.3-Permitir inserir e emitir informações de dados cadastrais do imóvel e do cadastro econômico;

19.4-Possibilitar a emissão de guias de pagamento de qualquer Tributo Municipal, via Internet, podendo ser emitidas por parcela, com descontos ou acréscimos e ter suas informações atualizadas em tempo real;

19.5-Permitir a emissão de documentos de maneira fácil e prática, via Internet: Certidão Negativa, Certidão Positiva, Certidão Positiva com efeito Negativo, Alvará de Licença e Localização, Alvará de Licença do corpo de bombeiros, Alvará de Licença da vigilância Sanitária;

19.6-Possibilitar a autenticação dos documentos emitidos via internet, gerando um código de controle para averiguar a veracidade das informações contidas no documento emitido pelo sistema;

19.7-Permitir que o contribuinte efetue seu cadastro por meio da internet, utilizando assinatura digital e anexo de documentos;

19.8-Permitir a alteração da senha de acesso pelo próprio contribuinte;

19.9-Possibilitar alteração do endereço diretamente pelo contribuinte;

19.10-Permitir, de forma configurável, que os contadores, imobiliárias ou cartórios acessem as informações dos clientes que representam;

19.11-Permitir aos requerentes solicitar serviços e gerar taxas no sistema tributário pela web;

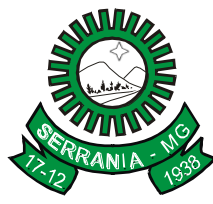

### CNPJ: 18.243.261/0001-06

19.12-Permitir a consulta de processos de modo aberto ou restrito, dependendo das configurações, garantindo segurança para os processos dos Requerentes;

19.13-Permitir a consulta de processos e seus trâmites, via Internet, informando o número do processo, do requerente, CNPJ ou CPF;

19.14-Possibilitar, via Internet, a consulta dos documentos necessários para dar entrada em um processo no protocolo;

19.15-Permitir fazer download dos anexos dos trâmites dos processos protocolados;

19.16-Permitir ao contribuinte a geração de ITBI pela Web;

19.17-Permitir ao contribuinte a geração de ITBI para imóveis rurais pela Web, sem necessidade de ter o imóvel rural cadastrado;

19.18-Permitir configurar as solicitações de ITBI, informando mais de um comprador ou vendedor, vincular a respectivos cartórios e alterar configurações que possibilitem determinar se a geração do ITBI será automática ou por deferimento;

19.19-Permitir a emissão de Certidão de ITBI com a guia de pagamento do respectivo tributo em anexo; 19.20-Possibilitar consulta de solicitações de ITBI anteriores, com filtros de código e ano da solicitação, código do imóvel, situação da solicitação, CPF/CNPJ do comprador vendedor ou responsável, e data de solicitação; 19.21-Possibilitar que o contribuinte solicite coleta seletiva para seus imóveis pela web, de forma que sejam beneficiados com redução da taxa de coleta de lixo;

19.22-Possibilitar que o contribuinte solicite a emissão de carnês via web para seus imóveis, de forma que sejam beneficiados com isenção de taxa relativa a emissão dos carnês;

19.23-Possibilitar que o contribuinte consulte os créditos tributários disponíveis e utilizados em exercícios anteriores;

19.24-Permitir a alteração dos esquemas de cores do sistema;

19.25-Possibilitar o acesso ao sistema de forma configurável, permitindo ao contribuinte utilizar o CPF ou CNPJ com ou sem senha, ou somente o código cadastral do contribuinte, imóvel, econômico ou inscrição imobiliária na prefeitura;

19.26-Permitir configurar forma de cadastro do contribuinte, definindo se o cadastro será automático ou por deferimento, se o cadastro será restrito por assinatura digital ou se obrigará anexos de documentos;

19.27-Permitir o controle de emissão de guias unificadas pelo usuário, podendo ser configurada a seleção de parcelas por tipo de receita, podendo, também, excluir e inserir uma nova receita no momento desejado;

19.28-Permitir o controle de emissão de guias de dividas ativas que estão em Processo de Execução; 19.29-Permitir a emissão da CND de contribuintes e de cadastros econômicos, de forma a verificar a situação das declarações de ISS, no sistema tributário;

19.30-Permitir configurar a exibição dos imóveis englobados nas certidões negativas de imóvel e contribuinte; 19.31-Possibilitar a configuração de validações a serem feitas quando o contribuinte emitir relatórios pelo sistema, emitindo mensagem ao contribuinte sobre as pendências e impedindo a emissão do relatório; 19.32-Permitir efetuar configuração das solicitações de serviço pela web, definindo quais taxas estarão disponíveis e se será gerado protocolo a partir da solicitação do serviço;

19.33-Possibilitar configurar a solicitação de coleta seletiva informando quais características o imóvel deve possuir para que seja indicado na solicitação de coleta seletiva;

19.34-Possibilitar configurar a solicitação de emissão de carnês via web informando quais características o imóvel deve possuir para que seja indicado na solicitação;

19.35-Possibilitar que o contribuinte possa indicar quais os imóveis serão beneficiados com o crédito recebido pelo mesmo por ser tomador de serviços de nota eletrônica;

19.36-Possibilitar configurar o período em que o contribuinte poderá indicar seus imóveis para abatimento do crédito disponível no IPTU, bem como se o contribuinte poderá indicar imóveis dos quais não é proprietário;

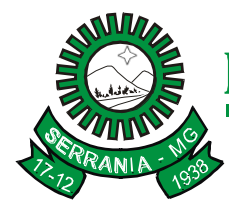

## CNPJ: 18.243.261/0001-06

19.37-Permitir edição de relatórios;

19.38-Permitir personalizar cabeçalhos dos carnês, incluindo brasões, logotipos e textos conforme a necessidade;

19.39-Permitir configurar informações do endereço do sacado;

19.40-Possibilitar o envio da senha via e-mail nos casos de esquecimento, após solicitação do contribuinte; 19.41-Disponibilizar ao administrador do site a lista de links para acesso a funcionalidades direto do web site da Prefeitura Municipal.

### **20 – MÓDULO SISTEMA DE EDUCAÇÃO**

### **ITEM DESCRIÇÃO DO ITEM**

#### 20.1 – **Módulo Educação (Secretaria)**

20.1.1-Permitir o cadastramento das escolas juntamente com seus documentos legais, observações e convenções para exibição nos relatórios dos alunos, identificação do local de funcionamento (rural, urbana), dependências, informações de saneamento (abastecimento de água, esgoto, destinação do lixo);

20.1.2-Permitir o cadastramento de séries e turmas, possibilitando a definição de características de cada turma, como: Nº de exames, Média final, Tipo de nota (numérica, descritiva, conceitual) e se esta é por turma ou por disciplina, N° de vagas,

Disciplinas, Regentes da turma, se a turma oferece Atendimento Complementar, Atendimento Educacional Especializado (AEE), dentre outros;

20.1.3-Permitir efetuar o cálculo de médias e exames por meio de fórmulas configuráveis para cada curso e escola;

20.1.4-Permitir controlar a frequência escolar do aluno tendo a opção de controlar as faltas por aula ou por dia, conforme configuração do curso;

20.1.5-Permitir gerar e emitir o histórico escolar de cada aluno com sua vida escolar dentro da rede de ensino, além de permitir cadastrar históricos de anos cursados fora da rede municipal. Deverá ser possível inserir séries de vários cursos do Ensino Fundamental, Médio, EJA, dentre outros;

20.1.6-Permitir a aceleração de alunos para séries posteriores;

20.1.7-Permitir desativar disciplinas individualmente para alunos da mesma turma;

20.1.8-Possibilitar cadastrar as inscrições para contratações temporárias com informação do tempo de serviço no magistério, formação, cursos de aperfeiçoamento e área de atuação de cada candidato;

20.1.9-Permitir configurar o cálculo para pontuação e classificação nas inscrições para contratações temporárias (ACTs);

20.1.10-Permitir cadastrar os funcionários com informações de endereço, documentação, formação superior, cursos específicos e disponibilidade por dia da semana e turno, além de vinculá-los às escolas informando para cada escola lotada a sua área de atuação;

20.1.11-Possibilitar o gerenciamento das grades de horário das disciplinas por turma, controlando os choques de horários dos professores, além de permitir que determinados dias da semana tenham uma quantidade e duração de aulas diferenciadas dos demais dias;

20.1.12-Possuir relatórios cadastrais (escolas, alunos, professores, grades, matrículas, etc.), gerenciais (Diário de classe, boletim escolar – numérico, conceitual, descritivo e misto, ficha individual), Movimentação dos alunos na escola (horários das turmas, aprovações/reprovações por disciplina, atuação e disponibilidade dos professores) e gráficos para que o usuário possa extrair as informações necessárias;

20.1.13-Possibilitar a unificação dos dados de todas as escolas na secretaria por meio de banco unificado ou por meio de rotinas de importação e exportação dos dados.

### CNPJ: 18.243.261/0001-06

Controlar o acesso dos usuários permitindo que apenas os usuários autorizados possam acessar os dados da escola;

20.1.14-Possibilitar controlar as vagas disponíveis para cada turma, não permitindo matricular alunos acima da quantidade de vagas disponíveis, além de permitir a criação de novas turmas apenas quando as vagas das turmas da mesma série forem todas completadas;

20.1.15-Possibilitar o controle do sistema por ano letivo, bloqueando matrículas, alterações de notas e faltas nos anos já encerrados;

20.1.16-Permitir controlar o período de avaliação de cada curso, de forma: Bimestral, Trimestral, Semestral, Anual e Modular;

20.1.17-Possuir regime de matrículas, notas e efetividade de alunos, cálculo e apuração de médias e exames, alimentando automaticamente os movimentos estatísticos;

20.1.18-Possuir relatórios estatísticos exibindo o número de alunos admitidos, cancelados, aprovados, reprovados, acelerados e outros dados que envolvam estatísticas;

20.1.19-Permitir matricular alunos com dependência escolar da série anterior, permitindo que o aluno possa avançar para a série posterior com dependências em disciplinas reprovadas. A quantidade de disciplinas para dependência deve ser configurada por turma;

20.1.20-Permitir efetuar as transferências de alunos entre turmas (enturmamento) e registrar as transferências de uma escola para outra;

20.1.21-Permitir que o sistema tenha um controle de encerramento anual por escola, possibilitando rematricular o aluno para o próximo ano letivo ou enviá-lo para a reserva de vagas;

20.1.22-Permitir cadastrar os alunos com informações de endereço, documentação, tamanhos do uniforme, seus responsáveis, qual a distância da escola, dados domiciliares, se participa de programas sociais, observações que devem ser exibidas no histórico escolar, dentre outros;

20.1.23-Permitir cadastrar as doenças do aluno, restrições alimentares e nutricionais, além dos alimentos que podem substituir os alimentos que o aluno possui restrição.

Permitir o registro das notas e faltas somente após o início do período avaliativo, além do registro de observações/pareceres de cada aluno por período avaliativo;

20.1.24-Permitir registrar as notas descritivas do aluno, avaliando o nível de atendimento de cada item descritivo da disciplina por período avaliativo;

20.1.25-Permitir cadastrar cursos de Educação Infantil, Ensino Fundamental e Médio, com variados tipos de regime como "Seriado", "Cíclico" e "Modular", classificando-os como regulares ou complementares; 20.1.26-Permitir cadastrar grades de disciplinas reutilizáveis por várias escolas e cursos simultaneamente, possibilitando ainda desativar individualmente em cada série ou turma as disciplinas que não desejar utilizar; 20.1.27-Permitir o registro do calendário escolar e das ocorrências de cada escola e curso para o ano letivo, informando a data inicial e final de cada período avaliativo, datas comemorativas, dentre outras atividades realizadas nas escolas, além de realizar o cálculo dos dias letivos e trabalhados, descontando os dias que não são considerados como dia letivo ou dia trabalhado;

20.1.28-Permitir matricular os alunos conforme o tipo de curso: por série/ano (ensino fundamental) ou por disciplinas específicas (atendendo ao EJA);

20.1.29-Possibilitar controlar os livros didáticos emprestados aos alunos por turma, registrando o número de livros entregues, devolvidos e os devolvidos em condições de reutilização;

20.1.30-Possibilitar o cadastro de usuários do transporte escolar do município com suas linhas e emissão da carteirinha do transporte escolar;

20.1.31-Permitir cadastrar as linhas utilizadas no transporte escolar, bem como os veículos que as percorrem; 20.1.32-Permitir o cadastro dos veículos, motoristas do transporte escolar, sejam eles do município ou de empresas terceirizadas e o cadastro destas empresas vinculando seus motoristas e veículos;

## CNPJ: 18.243.261/0001-06

20.1.33-Disponibilizar relatórios gerais e estatísticos com informações dos alunos atendidos pelo transporte escolar (das escolas municipais, estaduais, privadas e universitárias), relação de alunos por distância da escola, dentre outros;

20.1.34-Permitir que o usuário crie seus próprios relatórios de forma personalizada e de acordo com a sua necessidade, inclusive documentos oficiais;

20.1.35-Permitir registrar o conteúdo programático que será lecionado durante o ano letivo por série de cada disciplina;

20.1.36-Permitir o registro das ocorrências dos alunos durante o ano letivo, informando a data e disciplina das ocorrências;

20.1.37-Disponibilizar relatório com informações das ocorrências dos alunos, permitindo que o período inicial e final das ocorrências seja informado;

20.1.38-Permitir cadastrar históricos escolares utilizando notas descritivas que não

estejam cadastradas no sistema e notas mistas (onde é possível informar notas compostas por letras e

números), além dos outros tipos de notas que são as numéricas e conceituais;

20.1.39-Permitir cadastrar históricos escolares informando a situação final do aluno

de acordo com as opções: Aprovado, Aprovado c/ Dependência e

Aprovado p/ Progressão;

20.1.40-Emitir os históricos escolares de acordo com a situação do aluno: Aprovado, Aprovado c/

Dependência, Aprovado p/ Progressão, Reprovado, Transferido, Cancelado, Cursando;

20.1.41-Emitir histórico escolar para os cursos de Ensino Fundamental de 8 e de 9 anos, Ensino Médio, Ensino Fundamental e Médio para o EJA, Complementar e de Avaliações Descritivas onde exibe as descrições das notas descritivas do aluno;

20.1.42-Emitir os históricos escolares utilizando um texto padrão de Certificado Escolar ou um texto personalizado;

20.1.43-Emitir os históricos escolares utilizando textos com observações e/ou convenções de acordo com cada escola;

20.1.44-Permitir consultar as matrículas, boletins, ocorrências e dados pessoais do aluno e de seus responsáveis por meio de um espelho escolar (em uma única tela);

20.1.45-Permitir gerar o indicador das escolas com maiores movimentações (admissões e cancelamentos);

20.1.46-Emitir lista de espera para alunos candidatos à vaga no ano letivo, por turma e por aluno;

20.1.47-Permitir cadastrar lista de espera para alunos candidatos à vaga no ano letivo;

20.1.48-Possibilitar o acesso de professores ao sistema;

20.1.49-Possibilitar a importação dos dados cadastrais de Escolas, Funcionários e Alunos, a partir de informações/arquivos disponibilizados pelo INEP (Instituto Nacional de Estudos e Pesquisas Educacionais Anísio Teixeira).;

20.1.50-Possibilitar a integração das notas, faltas e ocorrências dos alunos entre os sistemas Educação x Atendimento on-line, de modo que estas informações sejam consultadas na web pelos pais, responsáveis e professores;

20.1.51-Permitir cadastrar as deficiências dos alunos e funcionários, além de informar os recursos especiais necessários para os alunos participarem das avaliações;

20.1.52-Permitir o estorno das ocorrências registradas para os alunos, sendo este estorno realizado para todos os alunos de uma turma;

20.1.53-Permitir contratar o candidato inscrito para ACT como funcionário automaticamente;

20.1.54-Permitir informar o tempo de serviço, formação e cursos de aperfeiçoamentos dos candidatos inscritos a ACTs, realizando o cálculo da pontuação do candidato automaticamente;

20.1.55-Permitir que o usuário possa criar suas próprias validações para serem executadas nas inserções,

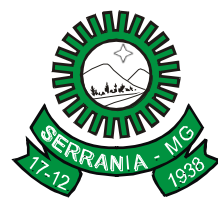

## CNPJ: 18.243.261/0001-06

atualizações e exclusões dos registros;

20.1.56-Bloquear a visualização dos dados pessoais/profissionais dos funcionários nas escolas;

20.1.57-Permitir o registro dos conceitos por ano letivo, bem como relacionar quais os cursos que utilizarão tal conceito;

20.1.58-Permitir o registro das movimentações dos funcionários como Licença, Ausência, Hora Extra, dentre outros;

20.1.59-Permitir matricular os alunos em cursos regulares e complementares simultaneamente, onde as séries de ambas as matrículas deverão ou não ser as mesmas conforme configuração do curso no ano letivo; 20.1.60-Permitir Matricular o aluno e realizar a entumarção no ato da matricula;

20.1.61-Permitir o registro das notas (numérica, descritiva, conceitual) de acordo com o tipo de nota definido para a turma;

20.1.62-Permitir configurar o tempo em que os usuários da merenda escolar podem receber mensagens de aviso sobre alunos com restrição alimentar;

20.1.63-Permitir configurar os usuários que desejam receber avisos da merenda escolar sobre alunos com restrição alimentar;

20.1.64-Permitir informar os tipos de refeições que irão compor cardápio, bem como o horário inicial e final e o turno em que a refeição será servida e se ela está ativa ou não;

20.1.65-Permitir registrar as unidades de medida e os nutrientes que irão compor os alimentos, bem como os grupos de consumo que farão o vínculo entre as turmas e os cardápios;

20.1.66-Permitir informar o grupo de consumo nas turmas que recebem a merenda escolar, vinculando assim as turmas aos cardápios;

20.1.67-Permitir registrar os alimentos com suas respectivas informações nutricionais, permitindo assim a identificação das restrições alimentares dos alunos, bem como o fator de correção que corresponde às perdas que ocorrem com o alimento durante o seu preparo;

20.1.68-Manter um histórico de custo dos materiais, sendo que, a cada alteração de valor do material, deverá ser possível ajustá-lo a partir de uma determinada data;

20.1.69-Permitir montar as refeições informando quais os alimentos que serão servidos em cada refeição, o modo de preparo de cada item, valor per capta de cada item, além dos nutricionistas que colaboraram para montagem da refeição;

20.1.70-Permitir definir qual refeição será servida em cada dia e horário, bem como informar os grupos de consumo que utilizarão o cardápio;

20.1.71-Permitir ajustar a refeição para os alunos que possuem restrição alimentar substituindo os alimentos por outro(s), além de adicionar observações e imprimir o cardápio;

20.1.72-Permitir consultar o agendamento do(s) cardápio(s), visualizando quais e o total de refeições que serão servidas por dia de acordo com o total de alunos vinculados ao cardápio;

20.1.73-Permitir que os professores sejam desvinculados automaticamente das turmas em que atuam em um determinado ano letivo ao informar a data de rescisão; 20.1.74-Possibilitar a importação/exportação dos arquivos para a integração com o sistema Educacenso (Censo Escolar do Governo Federal); 20.1.75-Permitir que os dados cadastrais das escolas, turmas, professores e alunos sejam pré-validados antes de realizar a geração dos dados para o Educacenso - Etapa Dados Cadastrais; 20.1.76-Possibilitar a validação no site da Receita Federal do CPF dos funcionários, dos alunos e dos responsáveis, bem como do CNPJ das unidades escolares, além de permitir a alteração automática dos dados, quando o CPF ou CNPJ for válido;

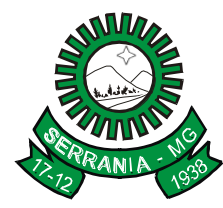

## CNPJ: 18.243.261/0001-06

#### 20.2 - **Módulo Educação (Escolas)**

20.2.1-Permitir o cadastramento das escolas juntamente com seus documentos legais, observações e convenções para exibição nos relatórios dos alunos, identificação do local de funcionamento (rural, urbana), dependências, informações de saneamento (abastecimento de água, esgoto, destinação do lixo);

20.2.2-Permitir o cadastramento de séries e turmas, possibilitando a definição de características de cada turma, como: Nº de exames, Média final, Tipo de nota (numérica, descritiva, conceitual) e se esta é por turma ou por disciplina, N° de vagas, Disciplinas, Regentes da turma, se a turma oferece Atendimento Complementar, Atendimento Educacional Especializado (AEE), dentre outros;

20.2.3-Permitir efetuar o cálculo de médias e exames por meio de fórmulas configuráveis para cada curso e escola;

20.2.4-Permitir controlar a frequência escolar do aluno tendo a opção de controle por aulas ou por dia, conforme configuração do curso;

20.2.5-Permitir gerar e emitir o histórico escolar de cada aluno com sua vida escolar dentro da rede de ensino, além de permitir cadastrar históricos de anos cursados fora da rede municipal. Podem ser inseridas séries de vários cursos do Ensino Fundamental, Médio, EJA, dentre outros;

20.2.6-Permitir a aceleração de alunos para séries posteriores;

20.2.7-Permitir desativar disciplinas individualmente para alunos da mesma turma;

20.2.8-Permitir cadastrar os funcionários com informações de endereço, documentação, formação superior, cursos específicos e disponibilidade por dia da semana e turno, além de vinculá-los as escolas informando para cada escola lotada a sua área de atuação;

20.2.9-Possibilitar o gerenciamento das grades de horário das disciplinas por turma, controlando os choques de horários dos professores, além de permitir que determinados dias da semana tenham uma quantidade e duração de aulas diferenciadas dos demais dias;

20.2.10-Possuir relatórios cadastrais (escolas, alunos, professores, grades, matrículas, etc.), gerenciais (Diário de classe, boletim escolar – numérico, conceitual, descritivo e mistas, ficha individual), Movimentação dos alunos na escola (horários das turmas, aprovações/reprovações por disciplina, atuação e disponibilidade dos professores) e gráficos para que o usuário possa extrair as informações necessárias;

20.2.11-Possibilitar a unificação dos dados da escola com a secretaria de educação por meio de banco unificado ou por meio de rotinas de importação e exportação de dados;

20.2.12-Controlar o acesso dos usuários permitindo que apenas os usuários autorizados possam acessar os dados da escola;

20.2.13-Possibilitar controlar as vagas disponíveis para cada turma, não permitindo matricular alunos acima da quantidade de vagas disponíveis, além de permitir a criação de novas turmas apenas quando as vagas das turmas da mesma série forem todas completadas;

20.2.14-Possibilitar o controle do sistema por ano letivo, bloqueando matrículas, alterações de notas e faltas nos anos já encerrados;

20.2.15-Permitir controlar o período de avaliação de cada curso, de forma: Bimestral, Trimestral, Semestral, Anual e Modular;

20.2.16-Possuir regime de matrículas, notas e efetividade de alunos, cálculo e apuração de médias, e exames, alimentando automaticamente os movimentos estatísticos;

20.2.17-Possuir relatórios estatísticos exibindo o número de alunos admitidos, cancelados, aprovados, reprovados, acelerados e outros dados estatísticos;

20.2.18-Permitir matricular alunos com dependência escolar da série anterior, permitindo que o aluno possa avançar para a série posterior com dependências em disciplinas reprovadas. A quantidade de disciplinas para dependência é configurada por turma;

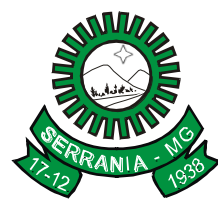

### CNPJ: 18.243.261/0001-06

20.2.19-Permitir efetuar as transferências de alunos entre turmas (enturmamento) e registrar as transferências de uma escola para outra;

20.2.20-Permitir que o sistema tenha um controle de encerramento anual, possibilitando rematricular o aluno para o próximo ano letivo ou enviá-lo para a reserva de vagas;

20.2.21-Permitir cadastrar os alunos com informações de endereço, documentação, tamanhos do uniforme, seus responsáveis, qual a distância da escola, dados domiciliares, se participa de programas sociais,

observações que devem ser exibidas no histórico escolar, dentre outros;

20.2.22-Possibilitar anexar foto 3x4 do aluno em seu cadastro individual;

20.2.23-Permitir cadastrar as doenças do aluno, restrições alimentares e nutricionais, além dos alimentos que podem substituir os alimentos que o aluno possui restrição;

20.2.24-Permitir o registro das notas e faltas somente após o início do período avaliativo, além do registro de observações/pareceres de cada aluno por período avaliativo;

20.2.25-Permitir registrar as notas descritivas do aluno, avaliando o nível de atendimento de cada item descritivo da disciplina por período avaliativo;

20.2.26-Permitir o registro do calendário escolar e das ocorrências de cada escola e curso para o ano letivo, informando a data inicial e final de cada período avaliativo, datas comemorativas, dentre outras atividades realizadas nas escolas, além de realizar o cálculo dos dias letivos e trabalhados, descontando os dias que não são considerados como dia letivo ou dia trabalhado;

20.2.27-Permitir matricular os alunos conforme o tipo de curso: por série/ano (ensino fundamental) ou por disciplinas específicas (atendendo ao EJA);

20.2.28-Possibilitar controlar os livros didáticos emprestados aos alunos por turma, registrando o número de livros entregues, devolvidos e os devolvidos em condições de reutilização;

20.2.29-Permitir que o usuário crie seus próprios relatórios de forma personalizada e de acordo com a sua necessidade, inclusive documentos oficiais;

20.2.30-Permitir registrar o conteúdo programático que será lecionado durante o ano letivo por série de cada disciplina;

20.2.31-Permitir o registro das ocorrências dos alunos durante o ano letivo, informando a data e disciplina das ocorrências;

20.2.32-Disponibilizar relatório com informações das ocorrências dos alunos, permitindo que o período inicial e final das ocorrências seja informado;

20.2.33-Permitir cadastrar históricos escolares utilizando notas descritivas que não

estejam cadastradas no sistema e notas mistas (onde é possível informar notas compostas por letras e números), além dos outros tipos de notas que são as numéricas e conceituais;

20.2.34-Permitir cadastrar históricos escolares informando a situação final do aluno

de acordo com as opções: Aprovado, Aprovado c/ Dependência e

Aprovado p/ Progressão;

20.2.35-Emitir os históricos escolares de acordo com a situação do aluno: Aprovado, Aprovado c/

Dependência, Aprovado p/ Progressão, Reprovado, Transferido, Cancelado, Cursando;

20.2.36-Emitir histórico escolar para os cursos de Ensino Fundamental de 8 e de 9 anos, Ensino Médio, Ensino Fundamental e Médio para o EJA, Complementar e de Avaliações Descritivas onde exibe as descrições das notas descritivas do aluno;

20.2.37-Emitir os históricos escolares utilizando textos com observações e/ou convenções de acordo com cada escola;

20.2.38-Permitir consultar as matrículas, boletins, ocorrências e dados pessoais do aluno e de seus responsáveis por meio de um espelho escolar (em uma única tela);

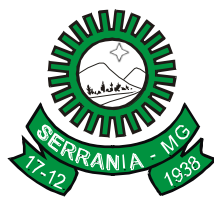

## CNPJ: 18.243.261/0001-06

20.2.39-Emitir lista de espera para alunos candidatos à vaga no ano letivo, por turma e por aluno;

20.2.40-Permitir cadastrar lista de espera para alunos candidatos à vaga no ano letivo;

20.2.41-Possibilitar o acesso de professores ao sistema;

20.2.42-Permitir cadastrar as deficiências dos alunos e funcionários, além de informar os recursos especiais necessários para os alunos participarem das avaliações;

20.2.43-Permitir o estorno das ocorrências registradas para os alunos, sendo este estorno realizado para todos os alunos de uma turma;

20.2.44-Permitir que o usuário que tenha permissão crie suas próprias validações para serem executadas nas inserções, atualizações e exclusões dos registros;

20.2.45-Permitir o registro das movimentações dos funcionários como Licença, Ausência, Hora Extra, dentre outros;

20.2.46-Permitir matricular os alunos em cursos regulares e complementares simultaneamente, onde as séries de ambas as matrículas deverão ou não ser as mesmas conforme configuração do curso no ano letivo;

20.2.47-Permitir o registro das notas (numérica, descritiva, conceitual) de acordo com a tipo de nota definido para turma;

20.2.48-Permitir consultar o agendamento do(s) cardápio(s), visualizando quais e o total de refeições que serão servidas por dia de acordo com o total de alunos vinculados ao cardápio;

20.2.49-Permitir consultar as matrículas, boletins, ocorrências e dados pessoais do aluno e de seus responsáveis por meio de um espelho escolar (em uma única tela);

20.2.50-Possibilitar a importação/exportação dos arquivos para a integração com o sistema Educacenso (Censo Escolar do Governo Federal); 20.2.51-Permitir que os dados cadastrais das escolas, turmas, professores e alunos sejam pré-validados antes de realizar a geração dos dados para o Educacenso - Etapa Dados Cadastrais.

#### **20.3 Modulo de Atendimento on-line para Pais, Alunos e Profissionais da Educação**

20.3.1-Permitir que os pais e responsáveis tenham acesso a consulta dos boletins e ocorrências escolares de mais de um aluno através de usuário e senha, independentemente de estarem matriculados em escolas diferentes, porém na mesma rede de ensino;

20.3.2-Permitir o acesso a consulta dos boletins e ocorrências escolares de um aluno, por meio de uma chave de acesso sem a necessidade de Usuário;

20.3.3-Permitir que sejam consultados os boletins escolares dos alunos de vários anos letivos e conforme os tipos de notas: Numérica, Descritiva, Mista e Conceitual;

20.3.4-Permitir o acompanhamento do desempenho dos alunos através de gráficos, comparando Aluno x turma, Aluno x Escola e Aluno x Rede de ensino;

20.3.5-Permitir consultar as ocorrências dos alunos da rede de ensino de vários anos letivos;

20.3.6-Permitir que o usuário administrador do aluno conceda permissões a outros usuários, para que estes tenham acesso às informações do aluno;

20.3.7-Permitir ao administrador do sistema liberar novas entidades e vincular novos alunos;

20.3.8-Permitir que os usuários responsáveis pelas escolas registrem as faltas para os alunos matriculados após o início das aulas (exemplo: alunos transferidos entre turmas ou escolas);

20.3.9-Permitir que os professores registrem o planejamento diário dos conteúdos a serem ministrados nas aulas de acordo com o ano letivo;

20.3.10-Permitir que os professores registrem as frequências e faltas justificadas para os alunos diariamente em todos os períodos avaliativos ou a partir de um determinado período de acordo com o ano letivo;

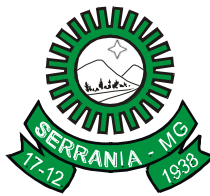

### CNPJ: 18.243.261/0001-06

20.3.11-Permitir que os professores registrem as aulas e conteúdos ministrados diariamente para as turmas, tendo a possibilidade de utilizar o conteúdo planejado de acordo com o ano letivo;

20.3.12-Permitir que os professores substituam as aulas de outras disciplinas e/ou professores, informando o motivo da substituição;

20.3.13-Disponibilizar relatórios com o conteúdo ministrado e diário de classe;

20.3.14-Permitir que os professores registrem as avaliações que serão aplicadas aos alunos nos períodos avaliativos, bem como as recuperações das avaliações e recuperações do períodos avaliativos de acordo com o ano letivo;

20.3.15-Permitir que sejam atribuídos pesos para as avaliações que serão aplicadas aos alunos nos períodos avaliativos;

20.3.16-Permitir que as avaliações cadastradas para uma turma sejam replicadas para as demais turmas do professor, na mesma escola, curso e série;

20.3.17-Permitir que os professores registrem as notas obtidas pelos alunos nas avaliações aplicadas nos períodos avaliativos, bem como o registro das médias dos períodos avaliativos de acordo com o ano letivo; 20.3.18-Permitir o registro da quantidade de aulas e faltas dos alunos nos períodos avaliativos anteriores ao início da utilização da frequência diária;

20.3.19-Permitir o registro de notas numéricas, descritivas e conceituais tanto nas avaliações quanto na média dos períodos avaliativos;

20.3.20-Permitir o registro das notas e faltas somente após o início do período avaliativo;

20.3.21-Emitir relatório de notas das avaliações e médias dos períodos avaliativos;

20.3.22-Emitir relatório da frequência mensal dos alunos, que auxilia o lançamento dos dados no Sistema de Acompanhamento de Frequência Escolar (Safe) do MEC, dados estes utilizados no programa Bolsa Família; 20.3.23-Emitir os relatórios do conteúdo ministrado, frequência diária e notas das avaliações no módulo da Secretaria, facilitando assim o acompanhamento dos lançamentos realizados pelos professores;

20.3.24-Emitir o relatório do conteúdo ministrado, em um único documento todos conteúdos ministrados que foram registrados nas disciplinas que o professor leciona em uma mesma turma definida como "Faltas por dia";

20.3.25-Emitir o relatório de diário de classe em um único documento todas as frequências que foram registradas nas disciplinas que o professor leciona em uma mesma turma definida como "Faltas por dia"; 20.3.26-Permitir que o usuário acompanhe a frequência, avaliações e notas das avaliações dos alunos, além da quantidade de aulas e conteúdo ministrado de cada disciplina e avisos escolares via dispositivos móveis; 20.3.27-Permitir que o usuário acompanhe o aproveitamento das notas e frequência da turma ou de cada aluno individualmente por meio de gráfico; 20.3.28-Vincular os usuários dos professores da Central do Usuário automaticamente, através do e-mail informado no cadastro do professor; 20.3.29-Permitir configurar a exibição ou o bloqueio dos boletins dos alunos na web; 20.3.40-Permitir o envio de mensagens SMS aos pais e responsáveis sobre faltas e ocorrências dos alunos.

#### **21 – MÓDULO CONTROLE DE BIBLIOTECA**

O sistema deverá controlar todos os itens que a biblioteca possui para empréstimo.

#### **ITEM DESCRIÇÃO DO ITEM**

2101-Permitir o cadastro de títulos e materiais do acervo; 2102-Possuir controle de empréstimo de itens por tipo de usuários;

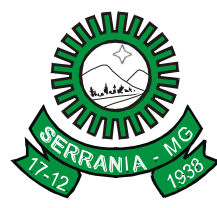

## CNPJ: 18.243.261/0001-06

- 21.03-Possibilitar prever a data de devolução durante o empréstimo/renovação;
- 21.04-Possibilitar a aplicação de multa em atraso de devolução, conforme configuração;
- 21.05-Possibilitar a diferenciação de leitores entre usuários, alunos e servidores;
- 21.06-Permitir enviar notificações por e-mail nos eventos:
- Item em atraso;
- Itens reservados;
- Novos itens em acervo;
- Eventos da biblioteca;
- 21.07-Controlar limites de empréstimos por tipo de usuário;
- 21.08-Permitir controlar mais de uma biblioteca, controlando o acesso por usuários;
- 21.09-Controlar as reservas de itens;
- 21.10-Possuir consultas ao acervo por:
- Título;
- Autor;
- Editora;
- Assunto;
- Palavras-Chave;
- 21.11-Possibilitar a emissão de relatórios dos diversos cadastros do sistema;
- 21.12-Possibilitar a emissão de relatórios de movimentação, tais como:
- Empréstimos;
- Reservas;
- Baixas;

21.13-Permitir a importação de alunos cadastrados nas escolas, por meio de conexão direta a base de dados;

- 21.14-Permitir emissão de gráficos dos materiais e assuntos com maior movimentação;
- 21.15-Possuir opção de suspensão de leitores de acordo com a situação;
- 21.16-Permitir a baixa de itens do acervo;
- 21.17-Permitir o cadastro de Livros, Periódicos, Fitas, Cds, DVDs e Discos informando a editora, assunto, autores, palavras-chave, dentre outras, além de utilizar a Classificação Decimal de Dewey (CDD) ou a Classificação Decimal Universal (CDU);
- 21.18-Permitir a utilização da Classificação Cutter;
- 21.19-Permitir que os relatórios sejam salvos e emitidos no formato PDF e com Assinatura Digital;
- 21.20-Permitir que o usuário crie seus próprios relatórios de forma personalizada e de acordo com a sua necessidade;
- 21.21-Permitir a utilização de leitor de código de barras nas movimentações de empréstimos e devoluções; 21.22-Permitir a impressão do comprovante de devolução e reservas dos materiais;
- 21.23-Possibilitar a emissão de etiquetas dos itens da Biblioteca, tais como:
- Etiqueta lombar CDD;
- Código de Barras (2x7);
- 21.24-Possuir opção de processo para recalcular em lote a data de devolução de empréstimos em aberto;
- 21.25-Capturar imagem do leitor utilizando webcam, registrando a foto diretamente no sistema;
- 21.26-Emitir Carteirinha do Leitor com o código de barras, com ou sem foto do leitor;
- 21.27-Permitir o cadastro de Coletâneas/Séries e vincular os materiais pertencentes às Coletâneas/Séries;
- 21.28-Permitir a emissão das Coletâneas/Séries que a biblioteca possui;

21.29-Permitir controlar a emissão de carteirinhas dos leitores e realizar o ajuste das emissões em lote como: alterar a data de emissão, ativar e desativar vias, além de registrar a data de pagamento e o valor pago pela

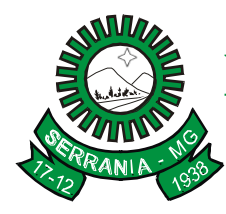

## CNPJ: 18.243.261/0001-06

emissão;

21.30-Permitir a emissão de relatórios que demonstrem a quantidade em emissão de Carteirinhas em determinado período;

21.31-Controlar os itens que podem ou não ser emprestados;

21.32-Permitir que o usuário habilitado crie suas próprias validações para serem executadas nas inserções, atualizações e exclusões dos registros dos acervos.

#### **22 – MÓDULO DE SISTEMA DE SAÚDE**

O sistema de Saúde deverá informatizar as atividades das Secretarias de Saúde, Unidades do PSF, Farmácia de Minas, Hospital conveniado e outros estabelecimentos de Saúde. Com o propósito de agilizar e aperfeiçoar estas atividades, referente a arquivamento de informações, processos, controles e prestação de contas junto aos órgãos competentes, compreendendo:

#### **ITEM DESCRIÇÃO DO ITEM**

22.1-Permitir acesso via internet para agendar e atender o paciente do SUS;

22.2-Permitir cadastrar os parâmetros de faturamento da produção ambulatorial, com vistas à exportação do faturamento de acordo com o lay-out do SIA (Sistema de Informação Ambulatorial);

22.3-Possibilitar definições de permissão para acesso de Usuários da secretaria;

22.4-Permitir definições de permissão para acesso de Usuários de estabelecimentos;

22.5-Permitir definições de permissão para acesso de Usuários de Municípios Externos. O sistema deverá permitir que usuários de outros municípios acessem o sistema, para realizar solicitações de agendamentos; 22.6-Permitir cadastrar competências (períodos) de faturamento e atendimento ao paciente. O SUS trabalha com competência, sendo que esta competência é dividida em meses do ano calendário;

22.7-Permitir cadastrar especialidades em saúde e vincular as mesmas aos seus devidos CBO's;

22.8-Permitir cadastrar as faixas numéricas utilizadas para autorizar procedimentos que necessitam de autorização;

22.9-Permitir cadastrar os procedimentos da Tabela Unificada que necessitam de autorização para serem realizados nos atendimentos ao paciente. Como alguns procedimentos (atos) realizados pelos profissionais do SUS são complexos, há uma necessidade de se ter uma autorização para serem executados;

22.10-Permitir realizar a manutenção nos dados de endereçamento dos estabelecimentos de saúde, tanto públicos como privados, que realizam atendimento ao paciente pelo Sistema Único de Saúde e que deverão ser importados do CNES (Cadastro Nacional de Estabelecimentos de Saúde);

22.11-Permitir realizar a manutenção do cadastro de paciente para atendimentos e acompanhamento nos estabelecimentos de saúde;

22.12-Permitir realizar agendamento de consulta e de procedimento;

22.13-Permitir realizar o cancelamento e transferências de agendamentos, caso estes sejam necessários por motivos variados;

22.14-Permitir realizar a solicitação de agendamentos, solicitações tanto para pacientes de estabelecimentos como de uma central de marcação de consulta;

22.15-Permitir consultar as solicitações de agendamentos e realizar o deferimento ou não da solicitação. As consultas podem ser tanto de estabelecimentos de saúde como de usuários da secretaria;

22.16-Permitir cadastrar agendas de profissionais ou de procedimento, especificando principalmente os horários, dias da semana, validade e quantidade;

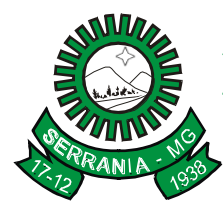

## CNPJ: 18.243.261/0001-06

22.17-Permitir realizar as ausências tanto de profissionais como de procedimentos, sendo válidas somente para profissionais e procedimentos que possuem agenda cadastrada;

22.18-Permitir emitir relatório dos agendamentos por profissional;

22.19-Permitir distribuir cotas para a Secretaria de Saúde;

22.20-Permitir cadastrar contato com o paciente, nos casos de transferência ou cancelamento de agendamento; 22.21-Permitir consultar a fila de atendimento, com opções de filtro, tanto por dia como também por situações; 22.22-Permitir realizar o cadastramento de atendimentos que necessitam de um pronto atendimento, ou seja, pacientes que não passaram por um agendamento ou solicitação de agendamento, sendo estes de urgências; 22.23-Permitir realizar o cadastramento e consulta de atendimentos que tem como origem de agendamento, pronto atendimento e retorno de consulta ou procedimentos;

22.24-Permitir realizar o cadastramento do retorno de um atendimento e sua visualização;

22.25-Permitir acompanhar o histórico dos atendimentos e agendamentos do paciente selecionado;

22.26-Permitir realizar a autorização ou não autorização das solicitações de procedimentos;

22.27-Permitir realizar a emissão do relatório de Especialidade, sendo possível executar vários tipos de filtros; 22.28-Permitir realizar a emissão do relatório das Pactuações Integradas entre o município e outros municípios demandantes, sendo possível visualizar o saldo (restante) dos procedimentos;

22.29-Permitir realizar a emissão do relatório do cadastro de profissionais;

22.30-Permitir realizar a emissão do relatório do cadastro de pacientes;

22.31-Permitir realizar a emissão do relatório das agendas de profissionais e/ou procedimentos;

22.32-Permitir realizar a emissão do relatório das solicitações de agendamento, tanto de pacientes de dentro do município como de pacientes de municípios pactuantes;

22.33-Permitir realizar a emissão do relatório das disponibilidades de vagas, para possível agendamento ou verificação da situação na qual se encontra o agendamento;

22.34-Permitir realizar a emissão do relatório de Incidências de Doenças, sendo que esta é verificada pelo CID 10, de cada atendimento realizado na entidade. (CID10 = Cadastro internacional de doenças, versão 10);

22.35-Permitir realizar a emissão do relatório de Acompanhamento de Pacientes, sendo este o relatório que gera o Registro Eletrônico do Paciente, ou seja, o Prontuário Eletrônico do Paciente;

22.36-Permitir realizar a emissão do relatório de Agendamentos, sendo possível verificar os agendamentos emitidos pelo sistema e sua situação cadastral (Agendado, cancelado...);

22.37-Permitir realizar a importação do CNES (Cadastro Nacional de Estabelecimentos de Saúde) do Município, para o funcionamento do sistema, contemplando todos os estabelecimentos de saúde que fazem atendimento pelo SUS e os profissionais de atendimento ao paciente;

22.38-Permitir realizar e consultar as importações do CNES e seu status, além dos erros e alertas de importação, caso verificado pelo sistema;

22.39-Permitir realizar o faturamento da produção ambulatorial por competência processada. A produção são os atendimentos feitos nos estabelecimentos por seus devidos profissionais. Este faturamento é gerado e depois importado para o SIA (Sistema de Informação Ambulatorial);

22.40-Permitir realizar a importação dos usuários do sistema único de saúde, através de rotina de importação do arquivo xml gerado pelo CADSUS;

22.41-Permitir realizar a consulta da importação do CADSUS, permitindo visualizar as inconsistências de importação;

22.42-Permitir acesso utilizando Certificado Digital;

22.43-Permitir vincular usuários do Google e Yahoo a usuários do sistema, permitindo usar usuários e senha destes sistemas para acessar o sistema;

22.44-Permitir acesso para usuários de diferentes níveis: estabelecimentos (hospitais, consultórios, laboratórios), secretaria e municípios pactuantes;

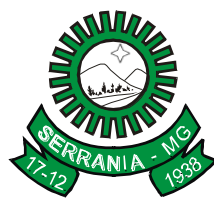

### CNPJ: 18.243.261/0001-06

22.45-Permitir realizar a Visualização do mapa da residência dos pacientes através do Google Maps;

22.46-Permitir cadastrar os contatos realizados aos pacientes cadastrados;

22.47-Permitir realizar o cadastro de fornecedores de materiais e laboratórios de fabricação de medicamentos, com a possibilidade de diferencia-los no ato do cadastro;

22.48-Permitir realizar a alteração do Fuso horário conforme região do município;

22.49-Permitir realizar a impressão do comprovante de agendamento para que seja entregue ao paciente, informando o local do agendamento, horário e Profissional;

22.50-Permitir realizar Prescrições de Medicamentos no atendimento, informando sobre uma falta do medicamento prescrito no estoque;

22.51-Permitir realizar tratamentos com medicamentos dentro de um atendimento do paciente;

22.52-Permitir cadastrar as entradas de materiais nos estabelecimentos de saúde do município;

22.53-Permitir cadastrar transferências de materiais entre os estabelecimentos de saúde no município;

22.54-Permitir cadastrar perdas e sinistros de materiais nas entradas e transferências de materiais nos estabelecimentos de saúde;

22.55-Permitir cadastrar a programação física de materiais, por estabelecimentos de saúde e competência;

22.56-Permitir realizar solicitações de materiais entre os estabelecimentos de saúde;

22.57-Permitir consultar as solicitações de materiais entre os estabelecimentos de saúde;

22.58-Permitir realizar o cadastramento de materiais e medicamentos;

22.59-Permitir realizar o cadastramento de grupos de materiais e medicamentos;

22.60-Permitir realizar o cadastramento de subgrupos de materiais e medicamentos;

22.61-Permitir realizar o cadastramento de Unidades de Medicamento com possibilidade de informar se a unidade é facionada;

22.62-Permitir que os relatórios emitidos pelos usuários sejam salvos e possam ser conferidos posteriormente em até quatro dias da sua emissão, sem necessidade de serem salvos no desktop do usuário;

22.63-Permitir realizar a emissão de relatório de transferências de materiais;

22.64-Permitir realizar a emissão do relatório de materiais dispensados por paciente;

22.65-Permitir realizar a emissão do relatório de materiais dispensados;

22.66-Permitir realizar a emissão do relatório de requisição de materiais;

22.67-Permitir realizar a emissão de relatório de materiais;

22.68-Permitir realizar a emissão do relatório de programação física de materiais;

22.69-Permitir realizar a emissão de relatório de saldo por lote de material;

22.70-Permitir realizar a emissão do comprovante de dispensa de materiais ao paciente;

22.71-Permitir realizar a emissão do comprovante da transferência de materiais entre os estabelecimentos de saúde;

22.72-Permitir realizar a emissão do comprovante de solicitações de materiais nos estabelecimentos de saúde;

22.73-Permitir realizar a emissão do comprovante de perda e sinistro de materiais nos estabelecimentos de saúde;

22.74-Permitir agendar uma consulta ou procedimentos de 1ª Consulta ou de Retorno;

22.75-Permitir cadastrar valores de referência para os exames SADTs;

22.76-Permitir cadastrar valores permitidos para os exames SADTs;

22.77-Permitir cadastrar exames SADTs utilizando valores de referência e permitidos, vinculados com o procedimento da tabela unificada SUS;

22.78-Permitir cadastrar as solicitações de exames complementares, através do atendimento do paciente;

22.79-Permitir cadastrar solicitações de exames complementares, sem a necessidade de atendimento ao paciente;

22.80-Permitir realizar consulta de solicitações de exames SADTs;

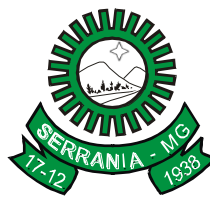

## CNPJ: 18.243.261/0001-06

22.81-Permitir o controle de coletas de material biológico;

22.82-Permitir o cadastro de resultados dos exames SADTs para os pacientes;

22.83-Permitir realizar a emissão do resultado dos exames SADTs ao paciente;

22.84-Permitir a visualização online pelos profissionais de saúde dos resultados dos exames SADTs;

22.85-Permitir realizar a emissão do relatório do mapa de bancada para os exames SADTs;

22.86-Permitir a emissão de Comprovantes de Agendamentos em lotes através do Relatório de Comprovantes de Agendamentos;

22.87-Permitir o cadastro de AIH e gerar os Laudos para Autorização de Internação hospitalar e vincular aos Atendimentos realizados;

22.88-Permitir realizar verificação dos agendamentos realizados pelo paciente;

22.89-Permitir cancelar atendimentos finalizados;

22.90-Permitir visualizar o histórico de dispensa de Materiais no momento da dispensação ao paciente. As informações devem ser Nome do material, última movimentação, situação, lote;

22.91-Possuir opção que permita ao usuário do sistema controlar o cadastro de paciente sem CPF;

22.92-Permitir enviar SMS e email de aviso de confirmação de agendamento de consulta para o paciente;

22.93-Permitir parametrizar o tempo de envio de SMS e Email ao paciente;

22.94-Permitir controlar os custos dos materiais na entrada de materiais;

22.95-Permitir enviar e-mail de aviso ao paciente no cadastro da solicitação do agendamento;

22.96-Permitir ver o custo dos materiais por materiais dentro de cada estabelecimento;

22.97-Permitir verificar as entradas de materiais por meio de relatório;

22.98-Permitir controlar a validade de materiais nos diversos estabelecimentos;

22.99-Permitir realizar a devolução de materiais;

22.100-Permitir solicitar, deferir e indeferir requisições de materiais por itens, permitindo saber a porcentagem de solicitações atendidas pelo almoxarifado;

22.101-Permitir realizar a emissão do relatório de perdas e sinistros;

22.102-Permitir que, ao cadastrar a agenda do profissional ou procedimento, possa ser informado um texto padrão, que aparecerá no campo observações do comprovante de agendamento;

22.103-Permitir que o sistema emita um alerta, apresentado no momento em que o material é selecionado para dispensa, para fins de controle de estoque e evitar o esgotamento de determinado material;

22.104-Permitir realizar o faturamento BPA de exames SADT com situação finalizada e entregue;

22.105-Permitir emitir relatórios demostrando a produção gerada pelo Faturamento de BPA, sendo possível emiti-los em modo paisagem e retrato, com totalizadores;

22.106-Permitir copiar os horários de uma agenda de profissional ou procedimento, facilitando no momento de realizar alterações em uma agenda;

22.107-Permitir a utilização de Fórmulas padrões para os resultados de exames SADTs;

22.108-Permitir relacionar exames SADTs disponíveis em procedimentos diferentes;

22.109-Permitir cadastrar setores de custos para os estabelecimentos de saúde, permitindo selecionar o setor de custo que receberá os materiais nas entradas, transferências e requisições de materiais;

22.110-Permitir que seja possível informar motivos de cancelamento de agendamento padrões;

22.111-Permitir que seja possível visualizar dados de procedimentos realizados e diagnósticos passados do paciente, no seu atendimento;

22.112-Permitir controlar o estoque de materiais da entidade através de setores de custo dentro dos estabelecimentos;

22.113-Permitir alterar a data/hora de pronto atendimento para os pacientes;

22.114-Permitir emitir relatório de procedimentos/atendimentos realizados por paciente com base em grupos de faixas etárias;

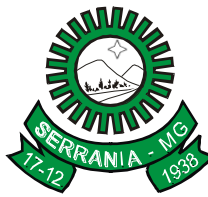

### CNPJ: 18.243.261/0001-06

22.115-Permitir realizar a priorização da Fila de Atendimento para Idosos, Gestantes e Deficientes Físicos, bem como possibilitar informar o horário de chegada dos pacientes na Fila de Atendimento;

22.116-Permitir emitir relatório com os CID's dos Atendimentos realizados;

22.117-Permitir a exibição de alertas ao realizar agendamentos e solicitações de agendamento, demonstrando outros agendamentos e solicitações que o paciente possua, assim distribuindo melhor as vagas de agendamentos;

22.118-Permitir definir, no cadastro de Especialidades, os Procedimentos padrões Realizados para os Atendimentos;

22.119-Permitir que sejam cadastradas reservas para agendamentos conforme as agendas cadastradas segundo diferentes perfis de usuários do sistema;

22.120-Permitir que seja consultada a lista de medicamentos do RENAME (Relação Nacional de Medicamentos Essenciais) por meio do sistema, permitindo prescrever medicamentos desta lista aos pacientes;

22.121-Permitir emissão de comprovante de prescrição de medicamentos no formato 12X19;

22.122-Permitir a vinculação de usuários do sistema com profissionais de saúde do SUS;

22.123-Permitir separar por cores os períodos das agendas dos profissionais de saúde, para facilitar o trabalho dos agendadores;

22.124-Permitir a criação de solicitações de exames para laboratórios particulares não necessariamente vinculados ao CNES do município;

22.125-Possibilitar a criação de Solicitações de Exames vindas de outros municípios e entidades não existentes no CNES do município;

22.126-Permitir realizar a solicitação de TFD no atendimento ao paciente;

22.127-Permitir realizar a solicitação de TFD sem a necessidade de atendimento ao paciente;

22.128-Permitir que possa ser deferido ou não o pedido de TFD;

22.129-Possibilitar que municípios externos e pactuantes solicitem o laudo de TFD;

22.130-Permitir emitir relatório dos pacientes com pedidos de TFD;

22.131-Permitir solicitar a remoção para pacientes de TFD;

22.132-Permitir emitir o comprovante da solicitação da remoção do paciente de TFD;

22.133-Permitir que, no atendimento do paciente, possa ser gravado no prontuário eletrônico do mesmo, as seguintes informações: Procedimentos solicitados e realizados, Triagem, Anamnese, Exame físico, Prescrição, Tratamento/terapia, Diagnóstico, exames complementares e evolução diária;

22.134-Permitir selecionar se os procedimentos gerados por exames SADTS serão faturados ou não quando o estabelecimento possuir diferentes níveis de atenção;

22.135-Permitir emitir resultados de exames com as solicitações agrupadas pelo profissional executante dos resultados;

22.136-Permitir cadastrar a solicitação do exame citopatológico para prevenção do câncer do colo do útero;

22.137-Permitir consultar a solicitação do exame citopatológico para prevenção do câncer do colo do útero;

22.138-Permitir cadastrar o resultado de exame citopatológico para prevenção do câncer do colo do útero;

22.139-Permitir emitir o resultado do exame citopatológico para prevenção do câncer do colo do útero de duas formas: uma completa para o laboratório ou profissional e a outra de forma simplificada para a paciente;

22.140-Permitir emitir relatório dos Usuários do sistema com as seguintes informações: Usuário, Nome, E-

mail, Nome do Estabelecimento e se é Administrador ou Não;

22.141-Permitir cadastrar medicamentos controlados;

22.142-Permitir realizar a dispensa dos medicamentos psicotrópicos;

22.144-Permitir realizar o controle de medicamentos psicotrópicos, através do livro registro, que apresentará toda a movimentação desses medicamentos;

### CNPJ: 18.243.261/0001-06

22.145-Permitir realizar o controle de medicamentos psicotrópicos, através da notificação de receitas, que apresentará as receitas que foram dispensadas para os medicamentos controlados dos grupos A, B e C; 22.146-Permitir cadastrar a posologia no momento da dispensa, através de tela, onde deverá ser informado: a Via de administração, as Doses e a Duração do tratamento, que também deverão ser emitidas em Comprovante de Dispensa de Materiais;

22.147-Permitir acompanhar pacientes com medicação contínua, através de tela de acompanhamento do paciente;

22.148-Permitir que, no atendimento, possa emitir e enviar comunicado, ao local de trabalho do paciente, dos atestados médicos, de comparecimento e de saúde;

22.149-Permitir configurar o menu da forma que o usuário desejar, como: posição e agrupamento de itens do menu;

22.150-Permitir realizar a auditoria das alterações nas telas de cadastros;

22.151-Permitir adicionar materiais em uma entrada mesmo quando ela estiver gravada;

22.152-Permitir solicitar exames de mamografia e emitir a sua requisição, onde o usuário possa optar por gerar uma solicitação de exame SADT no momento de gravar a solicitação, desta forma gerando o resultado do exame;

22.153-Permitir solicitar a mamografia ao paciente no atendimento do mesmo;

22.154-Permitir fazer dispensas de materiais dentro do intervalo de retirada;

22.155-Permitir fazer restrições de grupos de usuários na visualização do acompanhamento do paciente e atendimento;

22.156-Permitir o envio de mensagens entre os usuários da entidade;

22.157-Permitir emitir relatório de procedimentos solicitados e autorizados;

22.158-Permitir ao usuário emitir o Relatório de totalização de solicitações de exames SADT, podendo aplicar vários filtros;

22.159-Permitir realizar a sincronização com o Hórus sem corrigir as inconsistências, permitindo enviar somente os arquivos que estão cadastrados corretamente;

22.160-Permitir parametrizar a validação do CEP no cadastro de pacientes;

22.161-Permitir ao usuário realizar a unificação de pacientes que possuem cadastros semelhantes/iguais;

22.162-Permitir ao usuário visualizar o histórico das Classificações de Risco realizadas para o paciente no atendimento;

22.163- Permitir informar as cores do protocolo de Manchester para definir o grau de prioridade dos atendimentos;

22.164-Possibilitar configurar o sistema para realizar integração automática com o SIGAF(Sistema Integrado de Gerenciamento da Assistência Farmacêutica)

sem a necessidade de geração de arquivo;

22.165-Possibilitar consultar as integrações com SIGAF(Sistema Integrado de Gerenciamento da Assistência Farmacêutica) para verificar se houveram erros;

22.166-Possuir cadastros com layout do e-sus:

- Atendimento Individual;

- Atividades;
- Domicílios;
- Turmas;

- Visitas Domiciliares;

22.167-Possibilitar exportar os dados cadastrados no sistema para o e-sus através de arquivo;

22.168-Possibilitar consultar os erros dos arquivos e-sus;

22.169-Possuir gráfico para acompanhamento infantil;

### CNPJ: 18.243.261/0001-06

22.170-Permitir que os pacientes possam acessar através de um aplicativo móvel suas informações referentes às consultas agendadas, aos atendimentos realizados, aos exames realizados e aos medicamentos dispensados; 22.171-Permitir que sejam cadastradas as Fichas para Avaliação de elegibilidade e admissão conforme os padrões disponibilizados no e-SUS;

22.172-Permitir que todas as ações da Atenção Básica (Cadastros individuais, visitas domiciliares, atendimentos individuais, etc), sejam sincronizadas para o e-SUS;

22.173-Permitir que os profissionais emitam relatórios específicos para as ações vinculadas ao e-SUS; 22.174-Permitir que os profissionais definam filtros para a emissão de relatórios contendo informações dos processos de exportação ao e-SUS;

22.175-Permitir que os profissionais definam filtros para a emissão de relatórios de visitas domiciliares realizadas na Atenção Básica.

#### **23 – MÓDULO BI – BUSINESS INTELLIGENCE**

#### **ITEM DESCRIÇÃO DO ITEM**

23.1–Possibilitar acesso ao sistema utilizando os usuários e senhas do Yahoo;

23.2–Possibilitar acesso ao sistema utilizando o Certificado Digital (e-CPF);

23.3–Possuir cadastro de permissões para configurar quais usuários terão acesso para consulta das informações disponibilizadas nos painel e indicadores (dashboards);

23.4–Permitir coleta, organização, análise, compartilhamento e monitoramento de informações da entidade;

23.5–Possuir painéis e gráficos interativos para análise de dados e informações para auxílio nas tomadas de decisão;

23.6–O sistema deve possibilitar a análise dos painéis e relatórios para comparação entre os dados atuais e as metas pré-estabelecidas pela entidade;

23.7–Possuir integração com demais sistemas da entidade;

23.8–Permitir geração de relatórios em formatos PDF, MS Word, Texto e MS Excel;

23.9–Permitir exportação de relatórios para as seguintes extensões CSV, DOC, PDF, RTF, Texto e XLS;

23.10–Possuir atalhos para visualização rápida das informações referentes às fontes de dados de cada relatório;

23.11–Permitir a configuração de relatórios para serem incorporados através de um link e distribuídos para outros usuários via e-mail;

23.12–Permitir cruzamento de dados de diferentes áreas de negócio ou sistemas para geração de um único indicador;

23.13–O sistema deve possibilitar a análise das informações estratégicas e gerenciais da área de arrecadação. Deve possuir dashboards que viabilizem as seguintes análises: "Apuração Fiscal", "Receitas Arrecadadas", "Empresas", "Imóveis", "Receitas em Aberto", "Receitas Isentas", "ISS", "ISS em Aberto", "Isenções Fiscais", "ISS - Prestadores de Fora", "ISS - Retido", "IPTU", "ITBI";

23.14–O sistema deve possibilitar a análise das informações estratégicas e gerenciais da área de contabilidade. Deve possuir dashboards que viabilizem as seguintes análises: "LRF - Despesas com Pessoal", "Despesas Pagas", "Fontes de Recurso", "Credores", "Execução de Despesas", "Receitas", "Comparativo Contábil";

23.15–O sistema deve possibilitar a análise das informações estratégicas e gerenciais da área de educação. Deve possuir dashboards que viabilizem as seguintes análises: "Cancelamentos de Matrículas", "Distorção Idade/Série", "Movimentação de Matrículas", "Taxas de Rendimento";

### CNPJ: 18.243.261/0001-06

23.16–O sistema deve possibilitar a análise das informações estratégicas e gerenciais da área de notas fiscais eletrônicas. Deve possuir dashboards que viabilizem as seguintes análises: "Incentivos Fiscais", "Nota Fiscal Eletrônica";

23.17–O sistema deve possibilitar a análise das informações estratégicas e gerenciais da área do pessoal. Deve possuir dashboards que viabilizem as seguintes análises: "Folha", "Gastos com a Folha", "Cargos", "Perfil do Servidor", "Rescisões", "Frequência", "Alocação de Pessoal", "Beneficiários", "Rotatividade", "Controle de Férias";

23.18–O sistema deve possibilitar a análise das informações estratégicas e gerenciais da área da saúde. Deve possuir dashboards que viabilizem as seguintes análises: "Agendamentos", "Profissionais", "TFD", "Pacientes", "Atendimentos", "Gastos de Materiais", "Dispensas", "Morbidade e Fatores de Risco", "Fila de Espera", "Faturamentos";

23.19–O sistema deve possibilitar a análise das informações estratégicas e gerenciais referentes ao controle de frotas. Deve possuir dashboards que viabilizem as seguintes análises: "Partidas e Chegadas", "Manutenções de Veículos", "Despesas", "Dados Gerais", "CNHs", "Abastecimentos";

23.20–Disponibilizar um quadro com um resumo da quantidade de notas fiscais eletrônicas emitidas pelos contribuintes, no exercício atual, bem como do valor de ISS que estas representam, identificando a quantidade emitida dentro e fora do município, as notas suspensas e as que não possuem incidência de ISS. O sistema deve permitir comparar o período analisado com o mesmo período do exercício anterior;

23.21–Permitir que seja analisada a evolução da quantidade e do valor de ISS das notas fiscais eletrônicas emitidas por tipo: dentro e fora do município, isento, imune, suspensa;

23.22–Analisar os dez maiores emissores de notas do município;

23.23–Analisar os dez maiores geradores de ISS do município;

23.24–Listar as notas emitidas com desconto incondicionado;

23.25–Listar notas canceladas e substituídas pelos contribuinte;

23.26–Permitir a análise da evolução das notas fiscais eletrônicas emitidas pelos contribuintes que receberam Incentivos Fiscais diretamente na emissão da Nota Fiscal Eletrônica, de acordo com a Natureza da Operação.

#### **24. Módulo Transparência**

### **ITEM DESCRIÇÃO DO ITEM**

24.1-Permitir a utilização do sistema via Web Browser;

24.2-Conter funcionalidade para aumento da granularidade das informações exibidas;

24.3-As consultas devem conter filtros para seleção da entidade pública municipal que disponibiliza a informação no aplicativo, contendo a opção de efetuar consulta de todas as unidades de forma consolidada; 24.4-Permitir o cadastro de IP para upload, para impedir o envio de informações fora do IP cadastrado;

24.5-Permitir que o usuário configure qual consulta deseja exibir por entidade que ele tem acesso;

24.6-Relacionar documentos com o processo de licitação;

24.7-Possuir Cadastro de usuários administradores com acesso à área administrativa do aplicativo;

24.8-Atualizar as informações automaticamente, com a utilização de agendas configuradas na periodicidade requisitada pelo usuário;

24.9-Permitir exportar em formato CSV as informações do aplicativo, utilizando filtros disponibilizados para cada série de dados;

24.10-Permitir personalizar o nível de detalhamento das consultas apresentadas;

24.11-Receitas: O sistema deverá apresentar uma seção específica para consulta da relação de Receitas, Maiores Arrecadações por Contribuinte, Ingressos de Receitas;

#### CNPJ: 18.243.261/0001-06

24.12-Despesas: O sistema deverá apresentar uma seção específica que permita a consulta da relação de Despesas por Credor; Execução das Despesas; Execução de Programas; Gastos diretos de Governo; Gastos diretos por despesa; Gasto diretos por favorecido; Gastos diretos por Órgão; Gastos diretos por Projeto/Atividade; Transferências financeiras a terceiros; Relação das Despesas Empenhadas, Liquidadas e Pagas; Empenhos a pagar por ordem Cronológica; Despesas com Diárias e Passagens; Despesas com Diárias e com Passagens por Credor; Despesas com Cartão Corporativo e Suprimentos de Fundos;

24.13-Frotas: O sistema deverá possuir uma seção específica que permita a consulta da relação dos veículos da entidade;

24.14-Patrimônio: O sistema deverá possuir uma seção especifica que permita ao usuário obter informações sobre os bens patrimoniais da entidade;

24.15-Almoxarifado: O sistema deverá apresentar uma seção específica que permita ao usuário obter informações sobre as "movimentações de estoque", permitindo filtrar por entidade, por almoxarifado e por período de tempo;

24.16–Compras: O sistema deverá apresentar uma seção específica que permita a consulta aos dados relativos às compras realizadas pela entidade;

24.17-Contratos: O sistema deverá disponibilizar uma seção que permita a exibição dos contratos firmados pela entidade;

24.18-Licitações: O sistema deverá possuir uma seção específica que permita a consulta a todas as informações relativas às Licitações e aos Fornecedores impedidos de licitar;

24.19-Pessoal: O sistema deverá possuir uma seção específica que permita a consulta aos dados do Quadro de pessoal, com o filtro "Situação" como um facilitador nas consultas: Servidores/Empregados ativos; Servidores inativos; Servidores efetivos; Servidores Contratados/Temporários; Servidores comissionados; Estagiários; Total de folha de pagamento; Níveis Salariais; Servidores cedidos/recebidos; Agente político; Autônomos;

24.20-Remuneração de Pessoal: Permitir a exibição das remunerações dos servidores, possibilitando escolher se deseja exibir ou omitir determinadas informações salariais;

24.21–Permitir que, no menu de pessoal, seja possível configurar a exibição das colunas Lotação, Secretária/Órgão, Categoria e Local de Trabalho por entidade;

24.22-Permitir que, no menu de pessoal, seja possível configurar a exibição das colunas Nome, Matrícula e CPF;

24.23-Permitir a exibição dos relatórios de Estagiários, Total da Folha de Pagamento e Níveis Salariais;

24.24-Demonstrativos contábeis: O sistema deverá apresentar uma seção específica que possibilite a consulta da relação de Convênios; Transferências Financeiras entre entidades governamentais; Transferências Voluntárias; Receitas e Despesas Extra Orçamentárias; Movimentações de contas correntes bancárias;

24.25-Contas públicas: O sistema deverá disponibilizar uma seção específica que permita a publicação de informações adicionais que não constem dos itens anteriores, relativas a: relação de Tributos Arrecadados; Recursos Recebidos e Repassados; Compras; Contratos e seus Aditivos; Execução dos Orçamentos; Orçamentos Anuais; Balanços Orçamentários; Demonstrativos de Receita e Despesas; Anexos Anuais; Lei de Responsabilidade Fiscal;

24.26-Permitir download de anexos em PDF (Receita e Despesa por categoria econômica, Despesa por programa de trabalho, Balanço Financeiro, Balanço Patrimonial, Variações Patrimoniais);

24.27-Permitir a visualização dos links de acesso às consultas das informações disponibilizadas pela entidade na web, com a opção de definir se será possível visualizar as informações de uma entidade específica ou de todas as entidades vinculadas;

24.28-Permitir ativar modo de alto contraste para facilitar acesso a deficientes visuais;

24.29-Possibilitar o envio de e-mail, para o usuário administrador, sobre atualização e última geração de carga para o sistema;

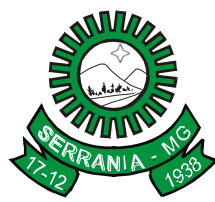

### CNPJ: 18.243.261/0001-06

24.30-Permitir a publicação de quaisquer relatórios, conforme necessidade, possibilitando ainda definir um nome no menu das publicações para cada relatório publicado;

24.31–Permitir a configuração do cabeçalho e Rodapé na exibição das consultas;

24.32-O sistema deverá disponibilizar uma seção específica para exibição dos demonstrativos exigidos pela Lei 4320/64; anexos da LRF e relatórios exigidos na Lei 9755/98, lei das contas públicas;

24.33-O sistema deverá possuir uma seção específica de Acesso a Informação que possibilita ao cidadão efetuar questionamentos através de um canal direto com a entidade, e ainda que o responsável pelo setor possa fornecer as respostas aos questionamentos. Esta solicitação poderá ser somente digital ou protocolizada em meio físico;

24.34–Permitir cadastrar os responsáveis de cada setor;

24.35–Permitir cadastrar os setores com os seguintes dados; logradouro, bairro, CEP, telefone, horário de funcionamento, e-mail e site.

#### **25. Módulo de Atendimento ao Servidor Público Via Internet**

25.1-Permitir acesso via internet às informações dos servidores;

25.2-Permitir consultar ou alterar as informações da entidade no sistema e definir os administradores do sistema;

25.3-Permitir ao administrador realizar os cadastros de usuários de forma automática ou desvincular usuários de pessoas, sendo que o usuário deverá ser o CPF e a senha será a data de nascimento da pessoa. Se o usuário preferir, poderá alterar a senha disponibilizada;

25.4-Permitir ao administrador do sistema configurar os campos que os usuários poderão cadastrar na solicitação de alteração cadastral;

25.5- Permitir que os usuários façam solicitações de alterações cadastrais;

25.6-Permitir que os usuários efetuem solicitações de cursos de aperfeiçoamento;

25.7-Permitir a consulta dos dados dos funcionários por contrato de trabalho ativo, inativo ou demitido;

25.8-Permitir consultar o histórico dos dados funcionais do cadastro do funcionário, inclusive do cargo e salário;

25.9-Permitir a consulta do recibo de pagamento com o detalhamento das verbas;

25.10-Possibilitar a consulta dos somatórios detalhados por competência e por provento/desconto de todos os lançamentos em FOLHA de pagamento dentro de um período de 12 meses;

25.11-Permitir que o funcionário tenha acesso aos seus comprovantes de rendimento atual e anteriores, separados por matricula e ano de contrato;

25.12-Permitir cadastrar as assinaturas que serão utilizadas no envio de correspondências. Deverá ser possível ao usuário ter várias assinaturas cadastradas, porém somente uma poderá ser utilizada como padrão no sistema;

25.13-Possibilitar a comunicação entre todos os usuários validados, possibilitando que o usuário solicite, por meio do gerenciador de mensagem, as alterações de seus dados;

25.14-Permitir que o usuário realize a aprovação do seu cadastro a partir de respostas pessoais. A permissão deve ser concedida no acesso ao sistema e sem que seja necessário o deferimento por outro usuário;

25.15-Possibilitar ao usuário emitir o espelho de seu ponto de determinados ano e período de apuração;

25.16-Permitir que o usuário visualize todo o seu histórico financeiro, como, por exemplo, salários, reajustes, descontos, entre outros;

25.17-Permitir a emissão de relatório da movimentação dos funcionários em determinado exercício, detalhando as bases de cálculo. Todas as informações deverão ser apresentadas mensalmente;

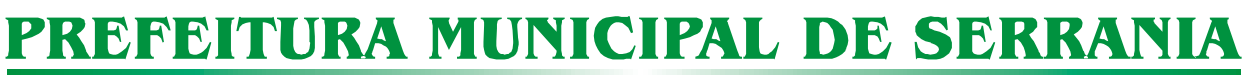

### CNPJ: 18.243.261/0001-06

25.18-Permitir ao usuário a emissão de um relatório com todas as informações que comprovem o rendimento e retenção de IRRF;

25.19-Possibilitar aos usuários comunicar-se com outros usuários por meio de correspondências eletrônicas.

#### **VII - DOS VALORES MÉDIOS:**

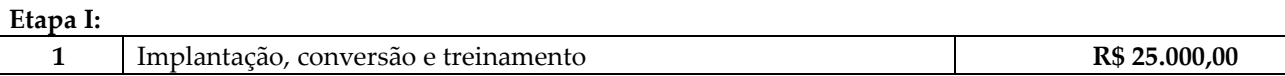

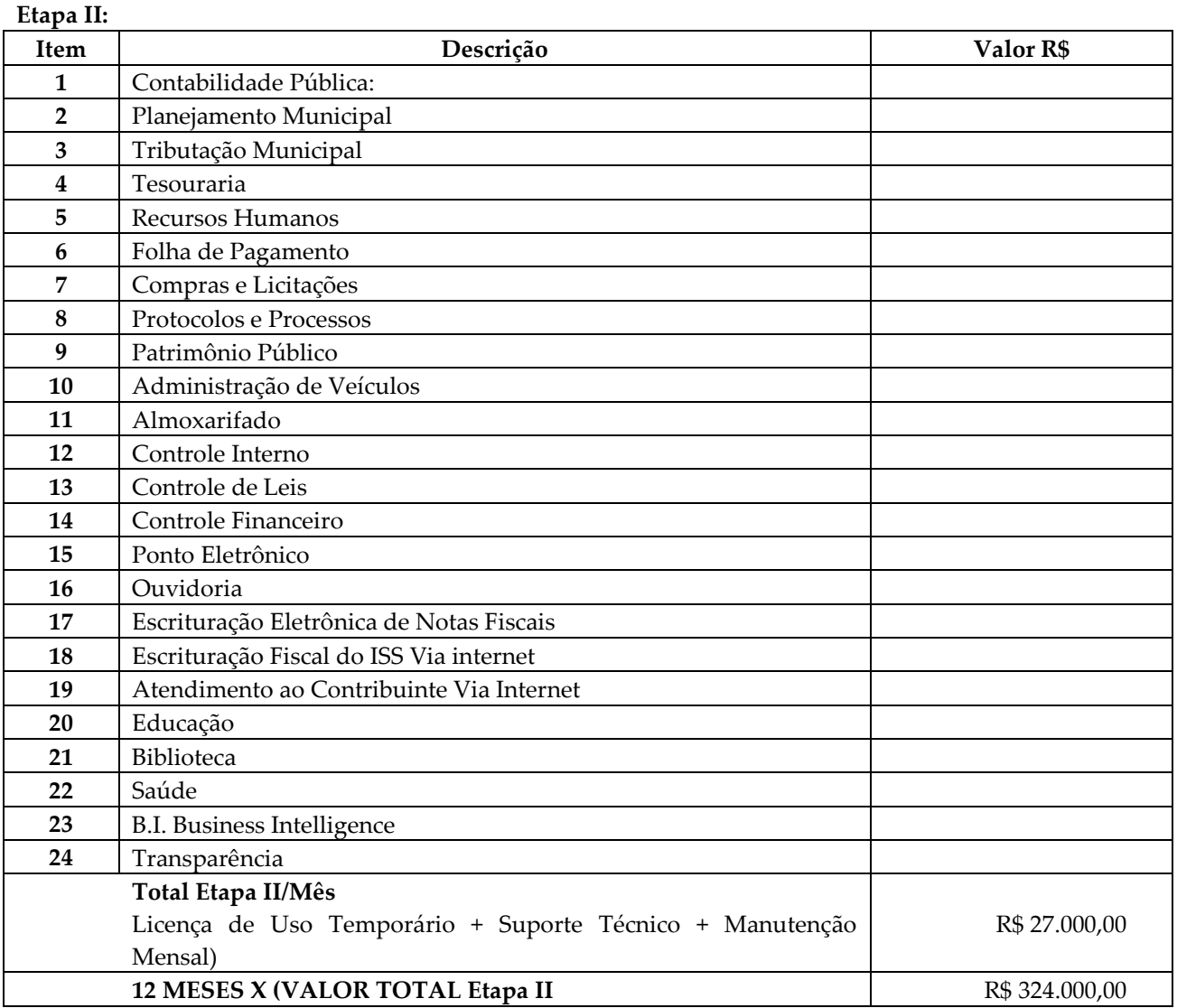

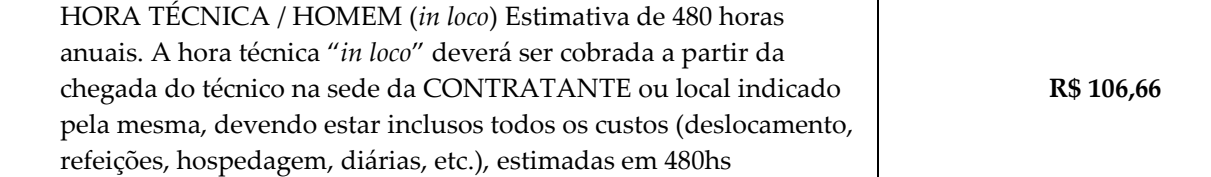

### CNPJ: 18.243.261/0001-06

**VALOR GLOBAL DA PROPOSTA = ETAPA I + ETAPA II + HORA TÉCNICA: R\$ 349.106,66**

#### **IX - PRAZO DE PAGAMENTO:**

Até o 15º (décimo quinto) dia útil do mês subseqüente ao da apresentação da Nota Fiscal.

#### **X - DOTAÇÃO ORÇAMENTÁRIA:**

As Dotações Orçamentárias destinadas ao pagamento dos objetos licitados são as previstas na Lei Orçamentária Anual de 2017: 04.122.0021.2.031 – Manutenção Ativ. Secretaria Adm Geral.

#### **XI – REQUISITANTES:**

Chefia de Gabinete.

#### **XII – JUSTIFICATIVAS:**

#### **12.1 JUSTIFICATIVAS DA CONTRATAÇÃO**

Justifica-se execução indireta do serviço especializado para cessão de softwares integrados de gestão para que a administração municipal possa garantir de forma rápida e segura, o processamentos dos dados e informações inerentes a execução fiscal, administrativa e financeira, bem como o atendimento pleno às exigências legais, em especial dos órgãos fiscalizadores como o Tribunal de Contas do Estado (TCEMG) e a Secretaria do Tesouro Nacional (STN) por meio do SICOM – Sistema Informatizado de Contas dos Municípios e da nova CASP – Contabilidade Aplicada ao Setor Publico, respectivamente. Atualmente o Município conta com sistemas informatizados em diversos setores, mas ainda necessita investir na informatização de setores ainda desassistidos, além de aprimorar e incrementar os recursos atualmente utilizados, face a constante inovação dos instrumentos de tecnologia voltados para a administração pública moderna. Busca-se ainda com este novo processo de contratação uma maior integração dos processos, uma vez que os softwares utilizados atualmente são de fornecedores distintos, o que dificulta em demasia o processo de integração e interação entre os setores, especialmente no âmbito da gestão tributária e financeira, além de gerar retrabalho, custos maiores para a administração e desorganização dos fluxos internos dos processos burocráticos da Prefeitura. Com o presente certame, a administração visa alcançar uma maior agilidade na execução das tarefas entre os setores, por meio dos sistemas integrados, o que hoje não ocorre plenamente, devido a diferença de plataforma e estruturas de linguagem e de banco de dados utilizados por fornecedores diversos, o que vem comprometendo a eficiência operacional da Gestão e a garantia de segurança e integridade dos dados e informações geradas. Constata-se ainda que em razão das diferenças estruturais entre os atuais sistemas contratados pela Prefeitura em processos licitatórios distintos e a falta de comunicação entre eles, o custo para o Município é significantemente maior o que torna técnica e economicamente viável a realização da presente licitação nos moldes estabelecidos.

#### **12.2. JUSTIFICATIVA PARA O USO DA MODALIDADE PREGÃO PRESENCIAL**

O objeto licitado, serviços técnicos profissionais para a cessão de softwares de gestão municipal integrados, bem como serviços de migração, implantação e treinamento, vale dizer, bens e serviços de informática, compreende-se na definição estampada no parágrafo único do art. 1º da Lei nº 10.520/2002 – Lei do Pregão.

#### CNPJ: 18.243.261/0001-06

Este dispositivo, por sua vez, estabelece que "considera-se bens e serviços comuns, para os fins e efeitos deste artigo, aqueles cujos padrões de desempenho e qualidade possam ser objetivamente definidos pelo edital, por meio de especificações usuais no mercado." Sendo assim, entende-se que está em harmonia ao conceito legal aquele objeto cujas características possam ser descritas, de modo claro e suficiente, pelo agente público responsável pela elaboração do ato convocatório, de modo que fique evidenciado que tipo de bem ou serviço o Órgão licitante deseja contratar. Ademais, estarão abrangidos pela referida norma aqueles objetos que possam ser facilmente obtidos no mercado, vale dizer, bens e serviços que sejam ofertados por um número razoável de licitantes, ao contrário daqueles que demandam o domínio de alguma técnica específica para que seja disponibilizado no mercado.

Nesse sentido, tem-se que em os padrões de qualidade e desempenho do produto desejado pela Administração são suficientemente definidos no presente edital, e que estas são usualmente encontradas no mercado, não havendo portanto, nenhum óbice à adoção do pregão como modalidade licitatória. Ressalta-se que o Tribunal de Contas da União manifestou entendimento favorável à utilização do pregão para aquisição de bens e serviços de Tecnologia da Informação, consubstanciado na Nota Técnica nº 02/2008 SEFTI/TCU.

Nessa lógica, o objeto do certame pode ser considerado como bem ou serviço comum, para fins de aplicação da Lei nº 10.520/2002, uma vez que suas características e padrões de desempenho e qualidade estão suficientemente descritas, especialmente no item 01 do presente Termo de Referência. Pode-se encontrar inúmeras empresas, no ramo da Tecnologia da Informação, que atendam as especificações exigidas. A complexidade do objeto, pois, não tem o condão de modificar o conceito legal de bens e serviços comuns, não sendo fator impeditivo para adoção da modalidade pregão.

#### **12.3. JUSTIFICATIVA À VEDAÇÃO DA PARTICIPAÇÃO DE EMPRESAS REUNIDAS EM CONSÓRCIO.**

Em regra, a admissão de empresas reunidas em consórcio deve ocorrer quando se verificar a possibilidade de aumento da competitividade do certame, em razão do número limitado de possíveis licitantes ou quando a complexidade do objeto licitado demandar o empenho de várias empresas para sua execução.

No caso deste processo, não se verificam nenhum desses requisitos, haja vista que, conforme dito anteriormente, o objeto ora licitado é oferecido por inúmeras empresas no mercado, além de apresentar características padronizadas, restando comprovada sua alta disponibilidade.

Destarte, permitir a participação de empresas consorciadas poderia restringir a competitividade do certame e possibilitar a formação de grupos econômicos em prejuízo à contratação da melhor proposta, a um custo mais baixo para a Administração Municipal.

#### **12.4. JUSTIFICATIVA QUANTO À IMPOSSIBILIDADE DE PARCELAMENTO DO OBJETO**

O presente certame é destinado à contratação de *execução indireta e parcelada de serviços técnicos profissionais especializados na cessão de softwares de gestão municipal integrada, bem como os serviços de migração, implantação, treinamento, manutenção e suporte técnico remoto,* de modo a atender as necessidades de modernização da Administração Municipal no que se refere à informatização e eficiência dos processos de gestão pública.

Por motivos de ordem técnica e econômica, e levando em conta a necessidade de integração, compatibilidade e padronização do objeto, todos os sistemas integrantes do *software* de gestão pública foram reunidos em um único lote, e, por consequência, serão fornecidos por uma única empresa. De modo a legitimar tal decisão administrativa, apresenta-se aqui a justificativa quanto à impossibilidade de parcelamento do objeto em vários itens.

CNPJ: 18.243.261/0001-06

Nessa esteira, cumpre trazer à baila as disposições do art. 23, § 1º, da Lei nº 8.666/1993, referente à exigência legal de parcelamento ou fracionamento do objeto licitado,a saber:

> *Art. 23. As modalidades de licitação a que se referem os incisos I a III do artigo anterior serão determinadas em função dos seguintes limites, tendo em vista o valor estimado da contratação: (...)*

*§ 1 <sup>o</sup> As obras, serviços e compras efetuadas pela Administração serão divididas em tantas parcelas quantas se comprovarem técnica e economicamente viáveis, procedendo-se à licitação com vistas ao melhor aproveitamento dos recursos disponíveis no mercado e à ampliação da competitividade sem perda da economia de escala.* (grifo nosso)

A regra acima impõe a obrigação de se repartir o objeto licitado em diversos itens, sem que haja prejuízo de ordem técnica ou econômica, visando atrair um maior número de interessados, aumentando a competitividade do certame e a pluralidade de ofertas, fatores que possibilitarão à Administração Pública escolher a proposta mais adequada aos seus interesses, e, por consequência, reduzir custos no processo de contratação.

Imprescindível destacar que o Tribunal de Contas da União e o Tribunal de Contas do Estado de Minas Gerais já pacificaram o tema, editando, respectivamente, a Súmula nº 247 e Súmula nº 114, a saber:

#### *TCU – SÚMULA Nº 247*

*É obrigatória a admissão da adjudicação por item e não por preço global, nos editais das licitações para a contratação de obras, serviços, compras e alienações, cujo objeto seja divisível, desde que não haja prejuízo para o conjunto ou complexo ou perda de economia de escala, tendo em vista o objetivo de propiciar a ampla participação de licitantes que, embora não dispondo de capacidade para a execução, fornecimento ou aquisição da totalidade do objeto, possam fazê-lo com relação a itens ou unidades autônomas, devendo as exigências de habilitação adequar-se a essa divisibilidade.*

#### *TCE - SÚMULA Nº 114*

*É obrigatória a realização de licitação por itens ou por lotes, com exigências de habilitação proporcionais à dimensão de cada parcela, quando o objeto da contratação for divisível e a medida propiciar melhor aproveitamento dos recursos disponíveis no mercado e a ampla participação de licitantes, sem perda da economia de escala, adotando-se, em cada certame, a modalidade licitatória compatível com o valor global das contratações.*

Os únicos limites para não realizar o fracionamento são as razões de ordem técnica e econômica que circundam o objeto a ser licitado. O primeiro deles refere-se às características físicas e tecnológicas do objeto, bem como sobre a possibilidade de execução satisfatória do contrato, caso haja o parcelamento. O segundo, por sua vez, relaciona-se aos custos econômicos de todo processo licitatório, principalmente no que tange à economia de escala a ser observada na contratação do objeto.

Isto posto, não é possível haver *softwares* distintos entre os diversos sistemas que compõem o objeto, fato que certamente ocasionaria conflito dos dados informatizados, justamente por pertencerem a empresas distintas.

#### CNPJ: 18.243.261/0001-06

Cite-se, por exemplo, a necessidade do sistema de gestão das receitas operar integrado com o sistema de contabilidade pública e escrituração eletrônica, para que o Município possa promover uma adequada e segura gestão financeira.

Existe, portanto, obstáculo de ordem técnica que impossibilita o parcelamento do objeto, pois cada empresa licitante apresentaria uma solução diferente, nem sempre comunicáveis entre si, em razão da linguagem informática pela qual operam. Como gerir com eficiência uma Administração sem a devida integração entre seus sistemas informatizados?

Outro ponto que deve restar evidenciado é que o parcelamento, no presente caso, aumentaria significativamente o valor total da contração. Explica-se. Suponha-se que 03 (três) empresas ganhem a licitação, cada uma com uma plataforma diferente, banco de dados distintos, servidores e licenças de sistemas operacionais diferentes. Esses fatores certamente elevariam o custo da licitação para a Administração Municipal, haja vista que nesse caso ela precisaria dispor de um tipo de estrutura tecnológica para cada empresa contratada. Tal postura vai de encontro à economia de escala, pois o Município terminaria pagando um preço superior ao que poderia ser oferecido por um licitante que fosse contratado para execução de todos os sistemas.

A justificativa ora apresentada encontra respaldo na doutrina especializada e na jurisprudência, senão veja-se:

*"A obrigatoriedade do fracionamento respeita limites de ordem técnica e econômica. Não se admite o fracionamento quando tecnicamente isso não for viável ou, mesmo, recomendável. O fracionamento em lotes deve respeitar a integralidade qualitativa do objeto a ser executado. Não é possível desnaturar um certo objeto, fragmentando-o em contratações diversas e que importam o risco de impossibilidade de execução satisfatória.*

*(...)*

*Já o impedimento de ordem econômica se relaciona com o risco de o fracionamento aumentar o preço unitário a ser pago pela Administração. Em uma economia de escala, o aumento de quantitativos produz a redução dos preços. Por isso, não teria cabimento a Administração fracionar as contratações se isso acarretar aumento de seus custos.* 

*(...) A possibilidade de participação de maior número de interessados não é o objetivo imediato e primordial, mas via instrumental para obter melhores ofertas (em virtude do aumento da competitividade). Logo, a Administração não pode justificar um fracionamento que acarretar elevação de custos através do argumento de benefício a um número maior de particulares" (Comentários à Lei de Licitações e Contratos Administrativos, p. 307/308, 15ª ed., São Paulo: Dialética, 2012.).*

*Da leitura do § 1º do art. 23, extrai-se a compreensão de que o parcelamento se impõe com vistas ao melhor aproveitamento das peculiaridades e recursos disponíveis no mercado e à ampliação da competitividade. É, portanto, um instrumento de que se deve valer o ente contratante para trazer à competição empresas dos segmentos de mercado aptos a operar com cada uma das parcelas que compõe o objeto licitado. A consequência natural é a ampliação da disputa e, como regra, a contratação por preços mais vantajosos.*

*Não se trata, no entanto, de regra absoluta, devendo o parcelamento efetivar-se quando for técnica e economicamente viável." (TCU, Acórdão nº 3.155/2011, Plenário, Rel. min. José Jorge)*

Por fim, é sabido que dezenas de empresas no mercado possuem todos os sistemas licitados e assim encontram-se plenamente aptas a participarem do presente certame .

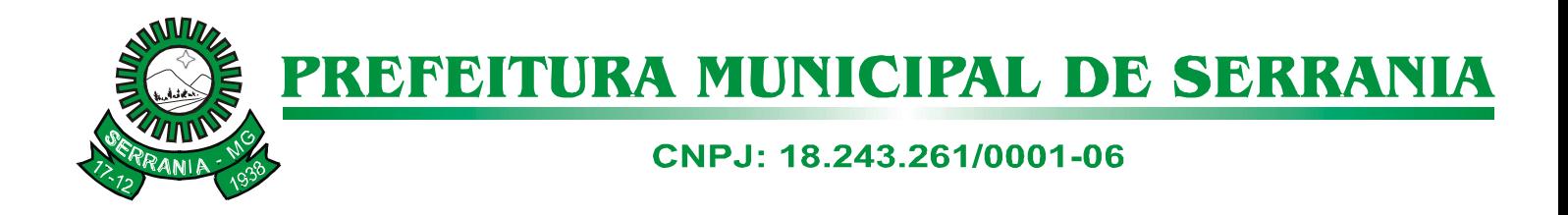

Por todo o exposto, justifica-se a decisão pelo não parcelamento do objeto ora licitado, considerando que no presente caso não é possível vislumbrar a viabilidade técnica e econômica exigida pelo § 1º do artigo 23 da Lei nº 8.666/1993.

Serrania/MG, 30 de janeiro de 2017.

**Sergio de Almeida e Silva Junior Chefe De Gabinete**

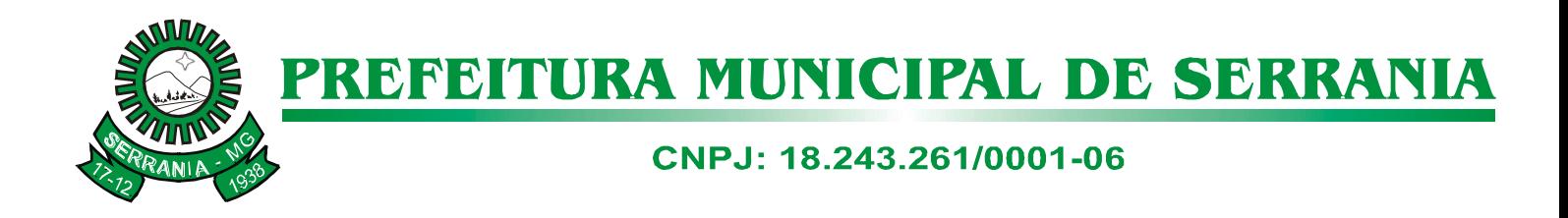

#### **ANEXO II CARTA DE CREDENCIAMENTO**

#### **A LICITANTE DEVERÁ APRESENTAR EM IMPRESSO PRÓPRIO, PROCURAÇÃO EM SEPARADO DOS ENVELOPES DE HABILITAÇÃO E PROPOSTA.**

### **PROCURAÇÃO**

A\_\_\_\_\_\_\_ (nome da proponente)\_\_\_\_\_\_\_\_\_\_\_\_\_\_\_\_\_\_\_\_\_\_\_\_, CNPJ nº \_\_\_\_\_\_\_\_\_\_\_\_\_\_\_\_\_\_\_\_\_\_\_\_\_\_\_, com sede à \_\_\_\_\_\_\_\_\_\_\_\_\_, nº\_\_\_\_\_\_, Bairro  $\setminus \setminus \setminus$ Cidade: \_\_\_\_\_\_\_\_, neste ato representada pelo(s) (sócios ou diretores com qualificação completa Indme, RG, CPF, nacionalidade, estado civil, profissão e endereço) pelo presente instrumento de mandato nomeia e constitui, seu(s) Procurador(es) o Senhor (es) (nome, RG, CPF, nacionalidade, extado civil, profissão e endereço), a quem confere (m) amplos poderes para junto ao Município de SERRANIA/MG praticar os atos necessários com relação à licitação na modalidade de Pregão Presencial nº \_\_\_\_/2017 (ou de forma genérica para licitações em geral), usando dos recursos legais e acompanhando-os, conferindo-lhes, ainda, poderes especiais para desistir de recursos, interpô-los, apresentar lances, negociar preços e demais condições confessar, transigir, desistir, firmar compromissos ou acordos, receber e dar quitação, podendo ainda, substabelecer esta em outrem, com ou sem reservas de iguais poderes, dando tudo por bom, firme e validoso. Local, data Assinatura

(reconhecer firma)

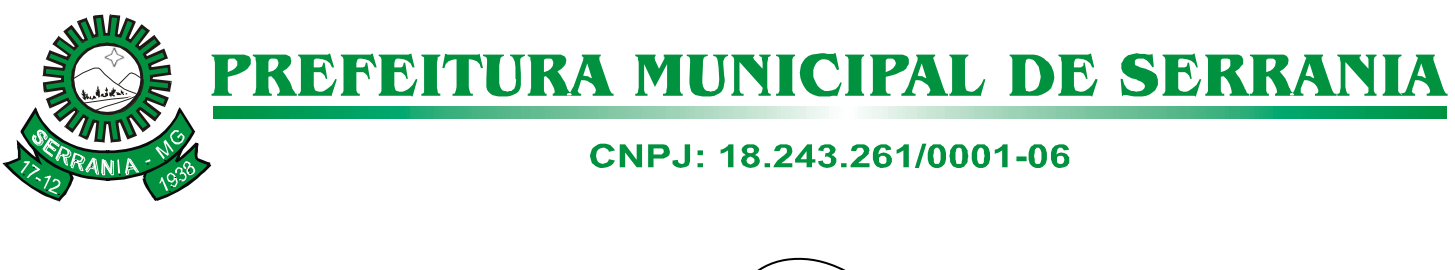

DECLARAÇÃO REGULARIDADE COM O EXIGIDO NO ART. 7º, INCISO XXXIII DA CONSTITUIÇÃO **FEDERAL.**

**ANEXO/III** 

**A LICITANTE DEVERÁ APRESENTAR, EM IMPRESSO PRÓPRIO, DECLARAÇÃO QUE NÃO**  EMPREGA MENORES DE 18 ANOS *DE*VIDAMENTE DATADA, CARIMBADA E ASSINADA.

À Prefeitura Municipal de SERRANIA SERRANIA - MG **DECLARAÇÃO**  A signatária ......................................................................, CNPJ nº ................, por intermédio de seu diretor Sr. ............................, RG nº ......................, CPF nº ..........., declara sob as penalidades cabíveis, que não utiliza em atividades laborativas, noturnas, perigosas ou insalubres menores de 18 (dezoito) anos, e em qualquer trabalho menores de 16 (dezesseis) anos salvo na condição de aprendiz, a partir de 14 (quatorze) anos.

Declara, portanto, estar regular com o exigido no art. 7º, inciso XXXIII da Constituição Federal, combinado com o art. 27 da Lei nº 8.666/93, alterado pela Lei nº 9.854, de 27 de outubro de 1999.

Por ser verdade, firma a presente declaração.

Local:............., ......... de ..............................de

Assinatura do responsável pela empresa Cargo. Identificação

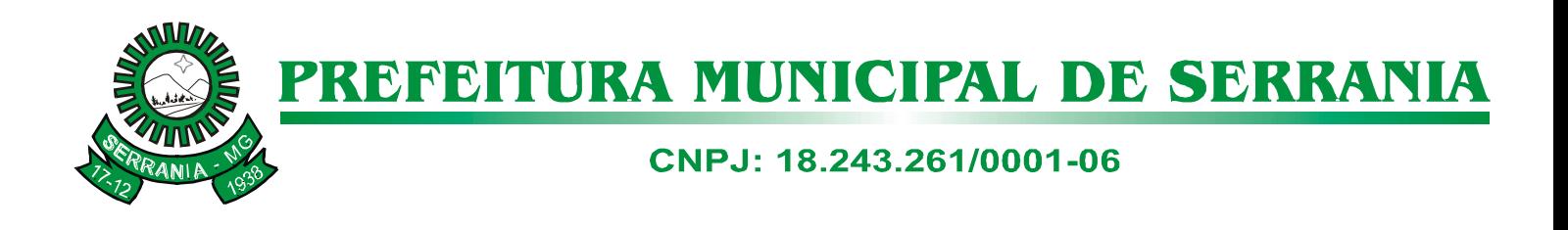

## **ANEXO IV MODELO DE DECLARAÇÃO DE QUE A PROPONENTE CUMPRE OS REQUISITOS DE HABILITAÇÃO.** À Prefeitura Municipal de SERRANIA SERRANIA - MG **DECLARAÇÃO**  A signatária ......................................................................, CNPJ nº ................, por intermédio de seu diretor Sr. ............................, RG nº ......................, CPF nº ..........., declara que nos termos do art. 4º, VII, da Lei n 10.520/2002, que cumpre plenamente os requisitos de habilitação para o PREGÃO PRESENCIAL Nº \_\_\_\_\_\_\_ conforme especificações do edital. Declara, também, possuir máquinas, equipamentos e pessoal técnico adequados e disportiveis para a execução do objeto da licitação acima referenciada, sob pena de baha a execução do objeto da licitação acima referenciada, sob pena de responsabilização nos termos da lei. Por sex verdade, firma a presente declaração. Local:............., ......... de ..............................de

Assinatura do responsável pela empresa Cargo. Identificação

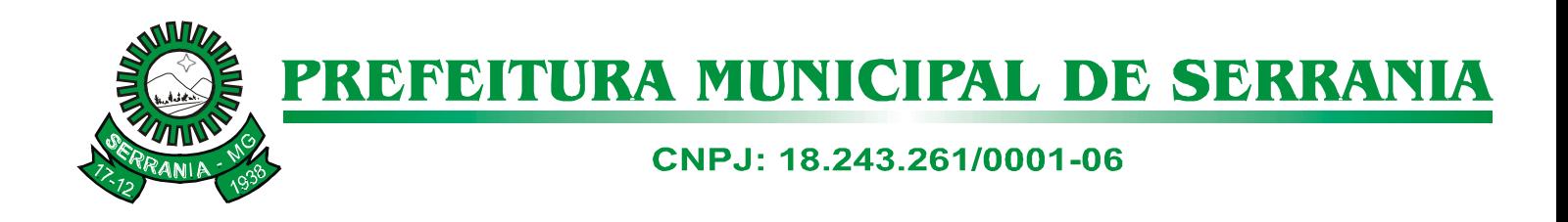

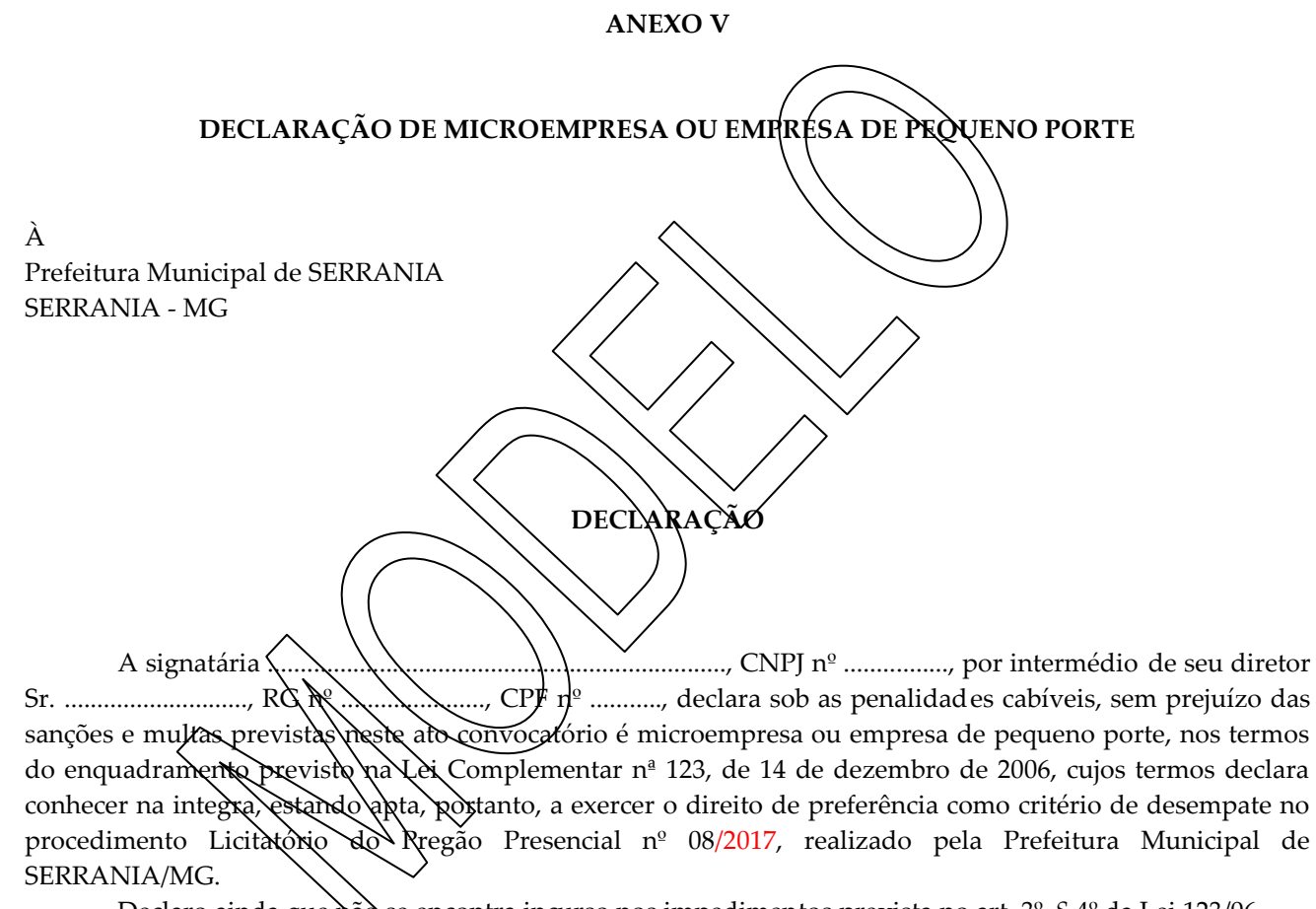

Declaro ainda que não se encontra incurso nos impedimentos prevista no art. 3<sup>o</sup>, § 4<sup>o</sup> da Lei 123/06.

Por ser verdade, firma a presente declaração.

Local:............., ......... de ..............................de

Assinatura do responsável pela empresa Cargo. Identificação
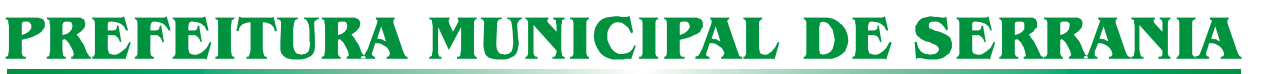

#### CNPJ: 18.243.261/0001-06

#### **ANEXO VI**

#### **MINUTA DE CONTRATO**

#### **CESSÃO DE USO DE SOFTWARES E SUPORTE TÉCNICO**

CONTRATANTE: **O MUNICÍPIO DE SERRANIA**, pessoa jurídica de direito público interno, com endereço na Rua Farmacêutico João de Paula, 210, centro, SERRANIA, Minas Gerais, inscrito no CNPJ/MF sob o nº 18.243.261/0001-06, através do Prefeito Municipal, **Sr. LUIZ GONZAGA RIBEIRO NETO,** brasileiro, casado, servidor público, residente e domiciliado nesta cidade à Rua Dos Expedicionários, nº. 1408, centro, portador da Carteira de Identidade MG-7.386.576 SSP/MG e inscrito no CPF sob o nº. 889.254.206-00, CONTRATADA: \_\_\_\_\_\_\_\_\_\_\_\_\_\_\_\_\_\_\_\_\_\_\_\_\_\_\_, inscrita no CNPJ sob o  $n^{\circ}$  \_\_\_\_\_\_\_\_\_\_\_\_\_\_\_\_, com sede na 1983, and 1983, heste ato representada por  $\Box$ , portador do CPF nº  $\Box$   $\Box$  e do RG residente e domiciliado na \_\_\_\_\_\_\_\_\_\_\_\_\_\_\_\_, \_\_\_\_\_\_, Bairro  $\sqrt{2}$ 

Tendo como fundamento o Processo Licitatório nº. 17/2017 e Pregão Presencial nº. 08/2017, expedem o presente Contrato, de acordo com o disposto pelo art. 62 da Lei Federal nº 8.666/93, observadas as seguintes cláusulas e condições.

#### CLÁUSULA PRIMEIRA: OBJETO e PRAZO

#### 1.1 OBJETO:

O presente instrumento tem por objeto a Contratação de empresa para prestação de serviços na área de informática, para licença e locação de softwares específicos à gestão pública em geral, bem como os serviços de instalação, implantação, migração dos dados existentes dos atuais sistemas do município, treinamento, suporte técnico, operacional e manutenção mensal que garantam as alterações legais, corretivas e/ou evolutivas bem como as atualizações de versão dos sistemas locados, conforme definido no Pregão Presencial n. 08/2017.

- 1.2 PRAZO:
- 1.2.1 Este contrato terá vigência corresponde ao exercício de 2017, iniciando na data de sua publicação e findando em 12 meses.
- 1.2.2 Nos termos do previsto no art. 57, IV da Lei 8.666/93, o prazo de vigência deste contrato poderá ser prorrogado por iguais e sucessivos períodos, até o limite de 48 (quarenta e oito) meses, por meio de Termo Aditivo a ser firmado entre as partes, desde que os serviços estejam sendo prestados dentro dos padrões de qualidade exigidos e desde que permaneçam favoráveis ao Município e às condições contratuais e o valor cobrado. O Município reserva o direito de contratar os módulos à medida de suas necessidades. Não ficando obrigado a adquirir todos os módulos.

### CNPJ: 18.243.261/0001-06

#### CLÁUSULA SEGUNDA: VALOR, PAGAMENTO, ACOMPANHAMENTO E FISCALIZAÇÃO.

2.1 Para a execução do objeto contratual previsto na cláusula anterior, as partes ajustam o valor de R\$ \_\_\_\_\_\_\_\_\_\_ (\_\_\_\_\_\_\_\_\_\_\_\_\_\_\_\_\_\_\_\_\_\_\_\_\_\_\_\_\_\_) mensal, locação dos softwares; R\$ \_\_\_\_\_\_\_\_ (\_\_\_\_\_\_\_\_\_\_\_\_\_\_\_\_\_\_\_\_\_\_), implantação, conversão de dados e treinamento; considerando como "preço total" o valor anual do contrato de R\$ \_\_\_\_\_\_\_\_\_ (\_\_\_\_\_\_\_\_\_\_\_\_\_\_\_\_\_\_\_\_\_\_\_\_).

2.2 O valor do presente contrato poderá ser reajustado pelo IGPM ou outro índice que venha substituílo.

2.3 O Município de SERRANIA procederá ao pagamento à contratada no preço ofertado, em moeda corrente nacional, **no 15º ( décimo quinto) dia** do mês subseqüente ao da sua realização, desde que constatada a sua perfeita execução.

2.4 O acompanhamento e a fiscalização deste Contrato, assim como o recebimento e a conferência dos serviços prestados, serão realizados pela Secretaria de Administração.

O Município reserva o direito de contratar os módulos à medida de suas necessidades. Não ficando obrigado a adquirir todos os módulos.

#### CLÁUSULA TERCEIRA: OBRIGAÇÕES:

3.1 Compete ao CONTRATANTE:

3.1.1. A cessão temporária da licença de uso dos sistemas é limitado ao Município de SERRANIA-MG que não poderá de forma alguma aliená-lo a qualquer título a terceiro;

3.1.2 Compromoter-se-á a não copiar ou duplicar sistemas cedidos total ou parcialmente, exceto quando for necessária a criação de copias de segurança (BACK-UP) dos mesmos, e nem permitir que isso seja feito por terceiro;

3.1.3 Obriga-se a estabelecer determinações e a orientar adequadamente os seus empregados ou prestadores de serviços, no sentido de não ser violado qualquer dos compromissos aqui expressados, relativos ao uso, proteção e segurança;

3.1.4 Se alguma violação vier a ser consumada, contra a sua vontade sem o seu conhecimento prévio, tal fato deverá ser comunicado a contratada imediatamente, que irá empreender as ações necessárias para sustar ou anular a situação de violação;

3.1.5 Obriga-se a manter cópias de segurança (BACK-UP) diárias, no mínimo 02 (duas), dos arquivos dos sistemas, bem como executar a verificação da estrutura da base de dados, diariamente antes de tirar as copias de segurança;

3.1.6 Manter um ramal telefônico junto ao computador para eventual suporte telefônico (oral ou via modem);

3.1.7 Manter o pessoal responsável pelo equipamento devidamente treinado e recicla-los conforme orientação da contratada;

3.1.8 Notificar, por escrito, a contratada, defeitos e irregularidades encontradas na execução dos serviços, fixando prazos para a sua correção;

3.1.9 Efetuar o pagamento do valor estipulado na cláusula segunda deste instrumento, nas condições determinadas no Edital.

3.2 Compete à CONTRATADA:

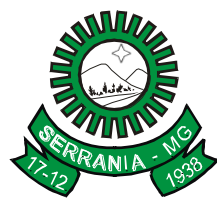

## CNPJ: 18.243.261/0001-06

- 3.2.1 Garantir que os sistemas não infrinjam quaisquer patentes, marcas, direitos exclusivos de representações, direitos autorais ou trade secrets;
- 3.2.2 Garantir que os sistemas sigam as especificações e desempenham todas as funções previstas;
- 3.2.3 A contratada responsabilizar-se-á por quaisquer perdas e/ou danos causados diretamente ou indiretamente pelos programas em si ou resultados produzidos direta ou indiretamente pela aplicação dos sistemas contratados;
- 3.2.4 Manter os sistemas atualizados conforme legislação pertinente;
- 3.2.5 Ceder, nas mesmas condições de uso, novas versões que venham a ser criadas dos mesmos sistemas, utilizando o mesmo ambiente operacional, linguagem de programação e naco de dados, sem custos adicionais;
- 3.2.6 Corrigir, sem custos adicionais, defeitos provocados por falhas dos sistemas, se constatado, a critério da contratada, que foram causadas pró logica de programação e não ser indevida operação;
- 3.2.7 Dar suporte técnico necessário à contratada, on line ou via telefone, imediatamente, pessoalmente em 24 horas, contados da solicitação, visando dirimir duvidas e propiciar uma adequada utilização dos sistemas;
- 3.2.8 Manter os sistemas registrados no órgão competente.
- 3.2.9 Providenciar cursos de treinamento dos funcionários, sem custo para a contratante, salvo com deslocamento que fica a cargo desta última.
- 3.2.10 Obrigar-se-á ainda a assegurar à entidade contratante, a liberação de senha para fins de consulta aos dados e informações, visando obter acesso às informações e emissão de relatórios de exercícios anteriores sem interferir nos dados, na eventualidade de rescisão do contrato ora firmado.
- 3.2.11 Ceder todos os dados contidos e arquivados no programa referente a Contratante sempre que solicitado, inclusive com a transferência de informações após autorização.
- 3.2.12 emitir notas fiscais discriminando e listando os módulos usados pelo município.

#### CLÁUSULA QUARTA: PENALIDADES

4.1 A parte que infringir as cláusulas e condições do presente instrumento ficará sujeito às penalidades da Lei Federal nº 8.666/93 e alterações posteriores.

#### CLÁUSULA QUINTA: DAS SANÇÕES E DA MULTA

5.1 Pelo descumprimento total ou parcial das condições previstas neste instrumento, o MUNICÍPIO DE SERRANIA, Estado de Minas Gerais, poderá aplicar à contratada as sanções previstas no art. 87, da Lei nº 8.666/93, sem prejuízo da responsabilização civil e penal cabíveis.

5.2 Ficam estabelecidos os seguintes percentuais de multas:

5.2.1 0,3% (três décimos por cento) por dia de atraso, até o 30º (trigésimo) dia, sobre o valor dos serviços não entregues;

5.2.2 10% (dez por cento) sobre o valor dos serviços não entregues no caso de atraso superior a 30 (trinta) dias, com a possível rescisão contratual;

5.2.3 20% (vinte por cento) sobre o valor do contrato, no caso da adjudicatária, injustificadamente, desistir do mesmo ou der causa à rescisão, bem como nos demais casos de descumprimento contratual, quando o município, em face da menor gravidade do fato e mediante motivação da autoridade, poderá reduzir o percentual da multa a ser aplicada.

### CNPJ: 18.243.261/0001-06

5.3 O recolhimento das multas referidas nos subitens anteriores deverá ser feito, através de guia própria, ao MUNICÍPIO DE SERRANIA, Estado de Minas Gerais, no prazo máximo de 03 (três) dias úteis a contar da data em que for aplicada a multa.

#### CLÁUSULA SEXTA: DA VINCULAÇÃO AO EDITAL DE LICITAÇÃO:

6.1 O presente contrato está vinculado ao Processo Licitatório nº 17/2017, sob a modalidade Pregão, reportando ao Edital específico do qual este instrumento é parte integrante.

#### CLÁUSULA SÉTIMA: DA DOTAÇÃO ORÇAMENTARIA

7.1 As Dotações Orçamentárias destinadas ao pagamento do objeto são as previstas na Lei Orçamentária Anual de 2017

04.122.0021.2.031– Manutenção Ativ. Secretaria Adm. Geral.

#### CLÁUSULA OITAVA – DOS ACRÉSCIMOS:

8.1 A CONTRATANTE, observados os ditames da Lei 8.666/93, disporá que o objeto do presente contrato poderá sofrer alterações, com redução ou aumento de até 25% (vinte e cinco) por cento do objeto avençado inicialmente, até o limite da modalidade, cuja adequação se fará por Termo Aditivo, justificando tal alteração.

#### CLÁUSULA NONA – DA RESCISÃO

- 9. 1 A rescisão do presente contrato poderá ser:
- 9.1.1. determinada por ato motivado da Administração, após processo regular, assegurado o contraditório e ampla defesa, nos casos do artigo 78, incisos e parágrafo único da Lei 8.666/93;
- 9.1.2 amigável, por acordo entre as partes, reduzida a termo no processo de licitação, desde que haja conveniência para a Administração;
- 9.1.3 judicial, nos termos da legislação.

9.2 No caso de rescisão do Contrato ficará suspenso o pagamento ao contratado até que se apurem eventuais perdas e danos.

#### CLÁUSULA DÉCIMA – DO FORO

10.1 As partes firmam o presente documento na presença de duas testemunhas, elegendo o Foro da Comarca de Alfenas, Minas Gerais, para dirimir as questões pendentes, oriundas da execução do presente instrumento.

E por estarem de inteiro e comum acordo, as partes assinam o presente Contrato em 02(duas) vias de igual teor e forma, juntamente com 02 (duas) testemunhas.

> **Município de Serrania Luiz Gonzaga Ribeiro Neto Prefeito Municipal De Serrania**

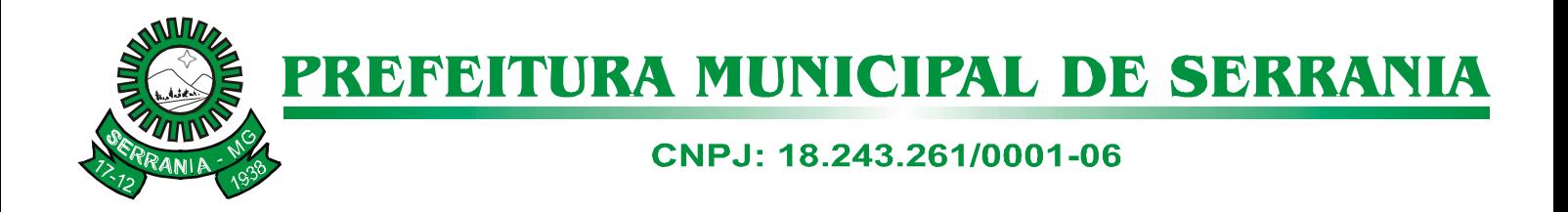

**Contratada**

TESTEMUNHAS:

MIRIAM CRISTINA DA SILVA CPF: 008.574.696-73

OZILDA MARIA DE SOUZA DIAS CPF: 643.936.666-15

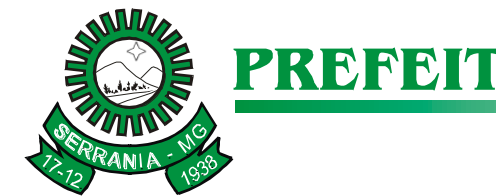

## CNPJ: 18.243.261/0001-06

#### **ANEXO VII**

#### **CREDENCIAMENTO DE LICITANTES**

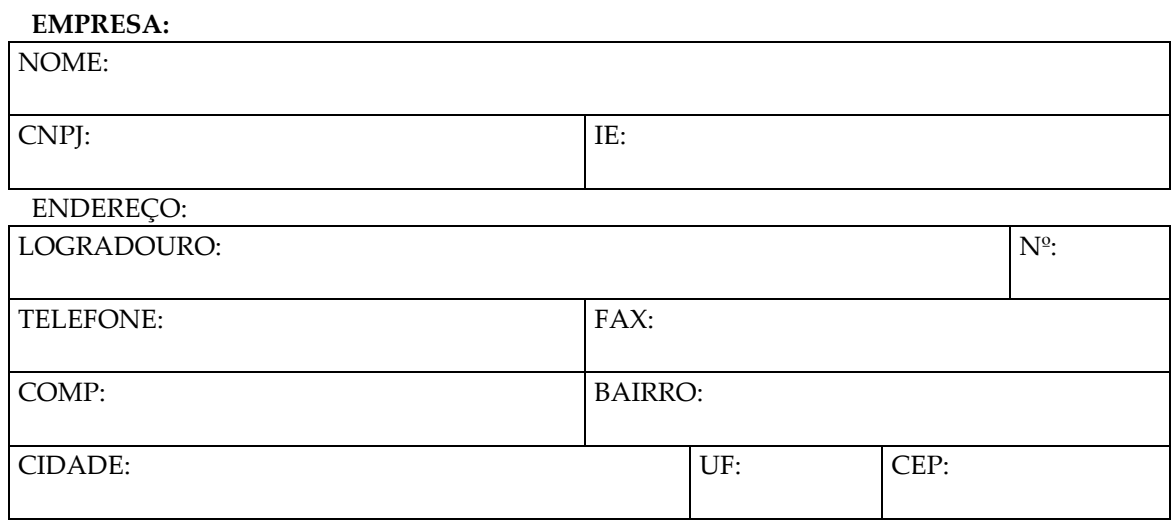

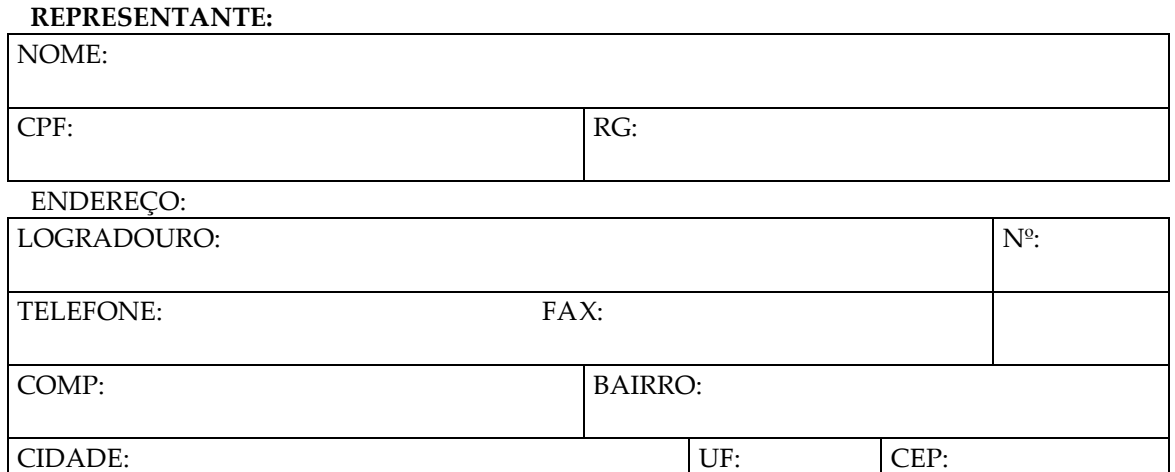

#### **DECLARAÇÃO**

Declaro, sob penas da lei, estar ciente e cumprir plenamente todos os requisitos de habilitação bem como tudo quanto exigido no edital do Processo Licitatório\_\_\_\_\_\_\_, Pregão \_\_\_\_\_\_\_.

Por ser verdade firmo o presente.

SERRANIA,\_\_\_\_\_\_\_\_\_.

\_\_\_\_\_\_\_\_\_\_\_\_\_\_\_\_\_\_\_\_\_\_\_\_\_\_\_\_\_\_\_\_

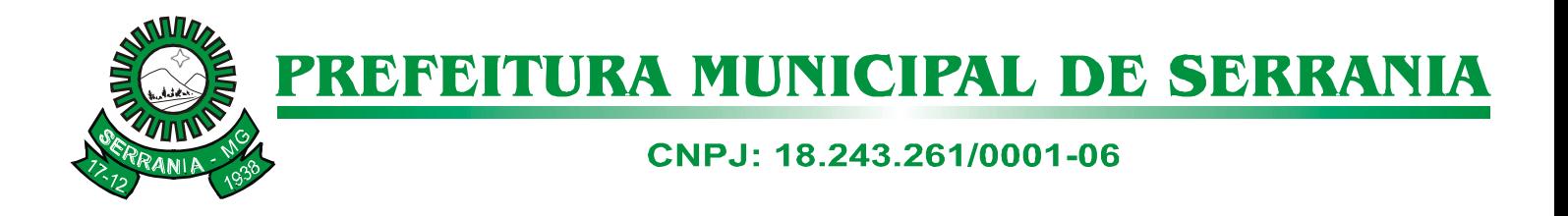

#### **ANEXO VIII**

#### **MODELO DE PROPOSTA COMERCIAL**

#### **PROCESSO Nº:** 17/2017/ **EDITAL Nº:** 08/20107 **MODALIDADE:** Pregão Presencial

À Prefeitura Municipal de Serrania - MG.

A empresa (**Razão Social**), CNPJ 00.000.000/0001-00, estabelecida a (endereço completo), pelo seu representante signatário desta, tomando ciência do Edital e Anexos relativos aos autos do processo em epígrafe e dele concordando, manifesta o propósito de participar do certame e para tanto, apresenta a Proposta Comercial, válida por 60 (sessenta) dias, nos seguintes termos:

\*Demonstrar separadamente para cada módulo, os valores referentes à Implantação, Conversão e Treinamento (Etapa I) e Licença de Uso Temporário, Suporte Técnico e Manutenção Mensal (Etapa II), conforme modelo de quadro abaixo: **1 - ETAPA I:**

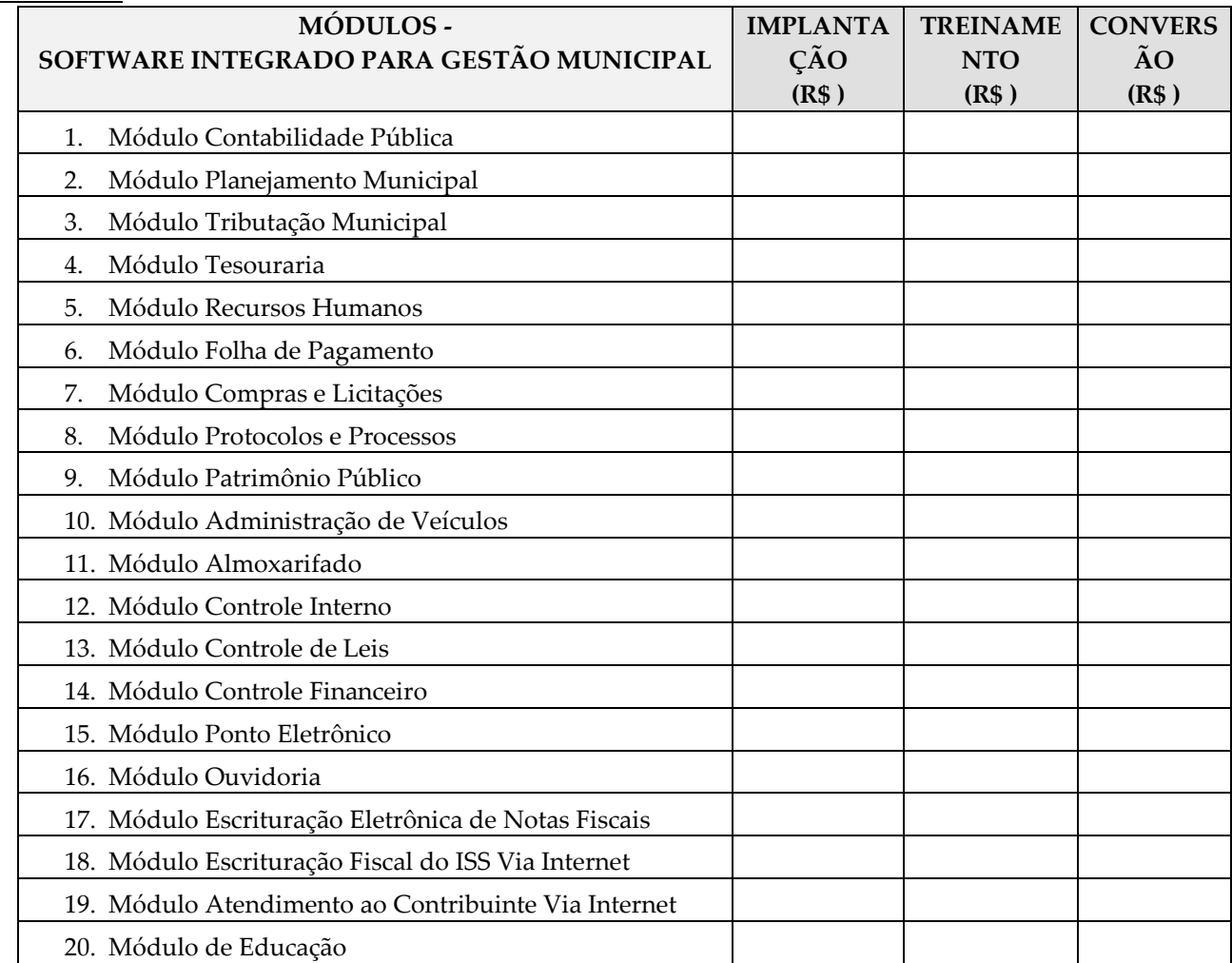

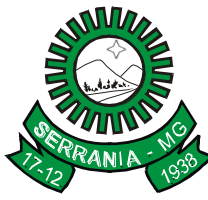

# CNPJ: 18.243.261/0001-06

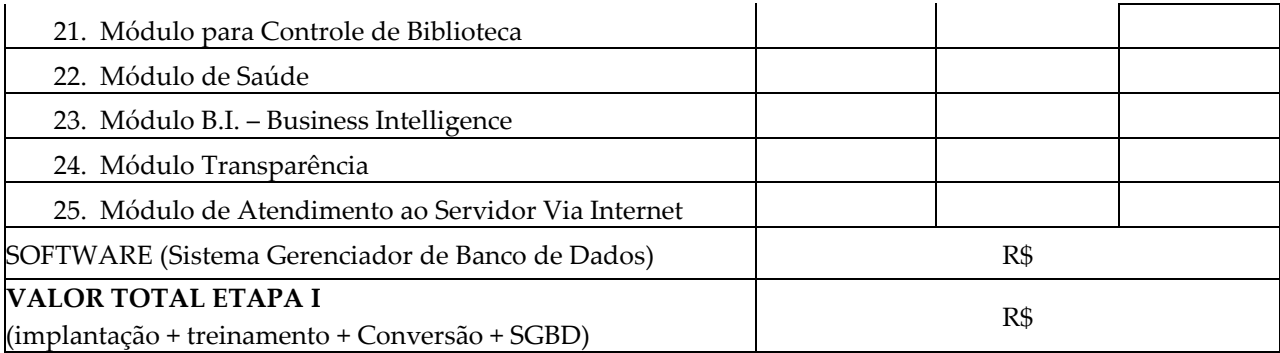

#### **2 - ETAPA II:**

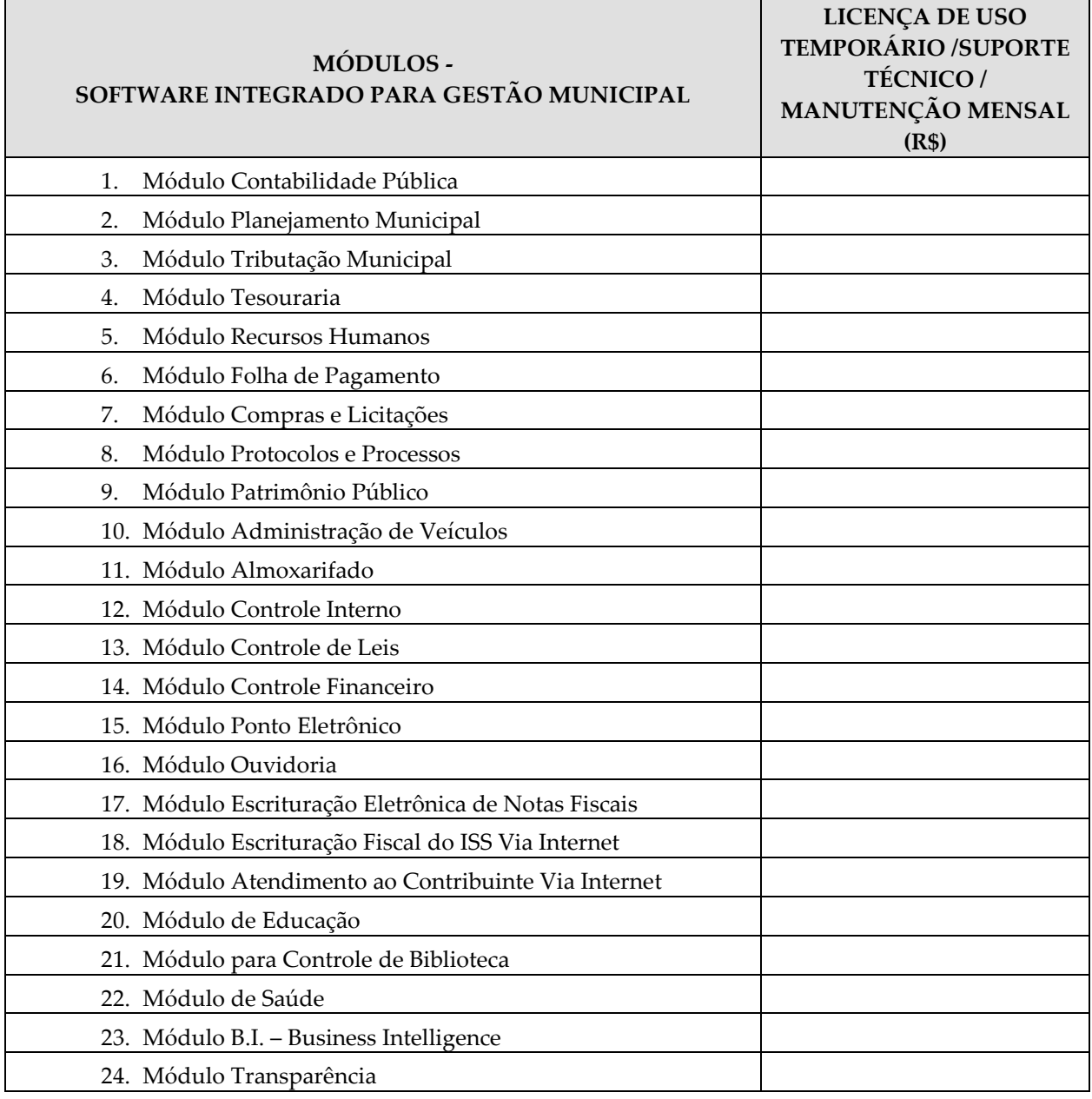

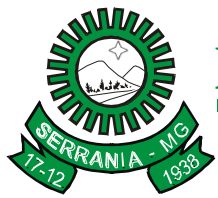

## CNPJ: 18.243.261/0001-06

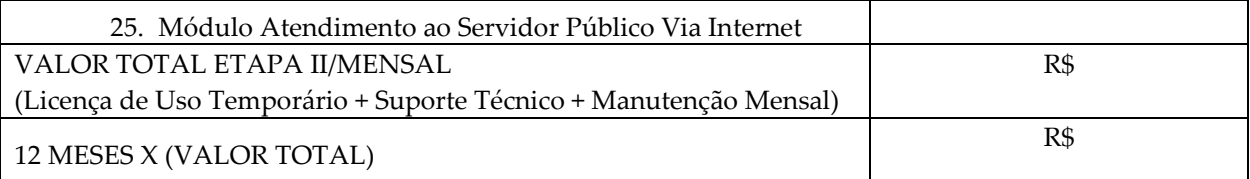

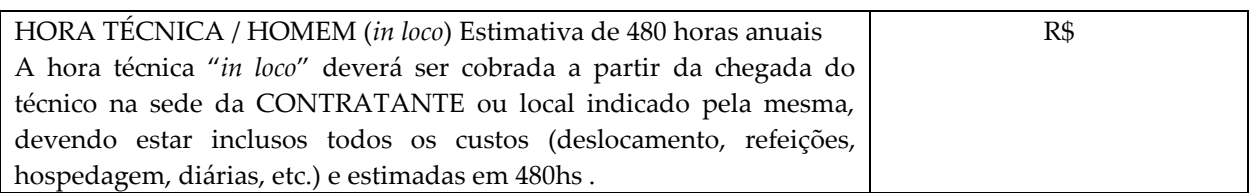

VALOR GLOBAL DA PROPOSTA = ETAPA I + ETAPA II + HORAS TECNICAS : R\$

Declaro que os preços propostos são definitivos e neles estão incluídos todos os gastos ou despesas com transporte, alimentação, hospedagem, frete, embalagens, encargos trabalhistas, previdenciários, fiscais, comerciais, seguro, etc. bem como quaisquer outras despesas diretas e indiretas incidentes ou que venham a incidir sobre o objeto desta licitação.

Declaro ainda, que estamos cientes de que o município reserva o direito de contratar os módulos à medida de suas necessidades. Não ficando obrigado a adquirir todos os módulos. Validade da proposta:

**PRAZO DA PRESTAÇÃO DE SERVIÇOS:** Início em até 05 dias úteis após emissão da ordem de serviços, de acordo com a necessidade de contratação dos módulos, prazo previsto de 12 meses podendo ser prorrogado nos termos do Art. 57 da Lei 8.666/93.

Local e Data.

\_\_\_\_\_\_\_\_\_\_\_\_\_\_\_\_\_\_\_\_\_\_\_\_\_\_\_\_\_\_\_\_\_\_\_\_ Assinatura do Proponente / Representante/Nome completo (papel timbrado ou carimbo do CNPJ)

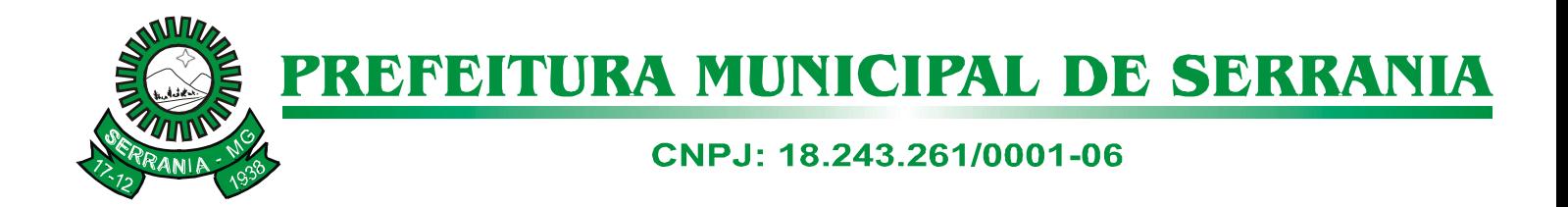

### **ANEXO IX**

## **MODELO DE CRONOGRAMA DE EXECUÇÃO DOS SERVIÇOS**

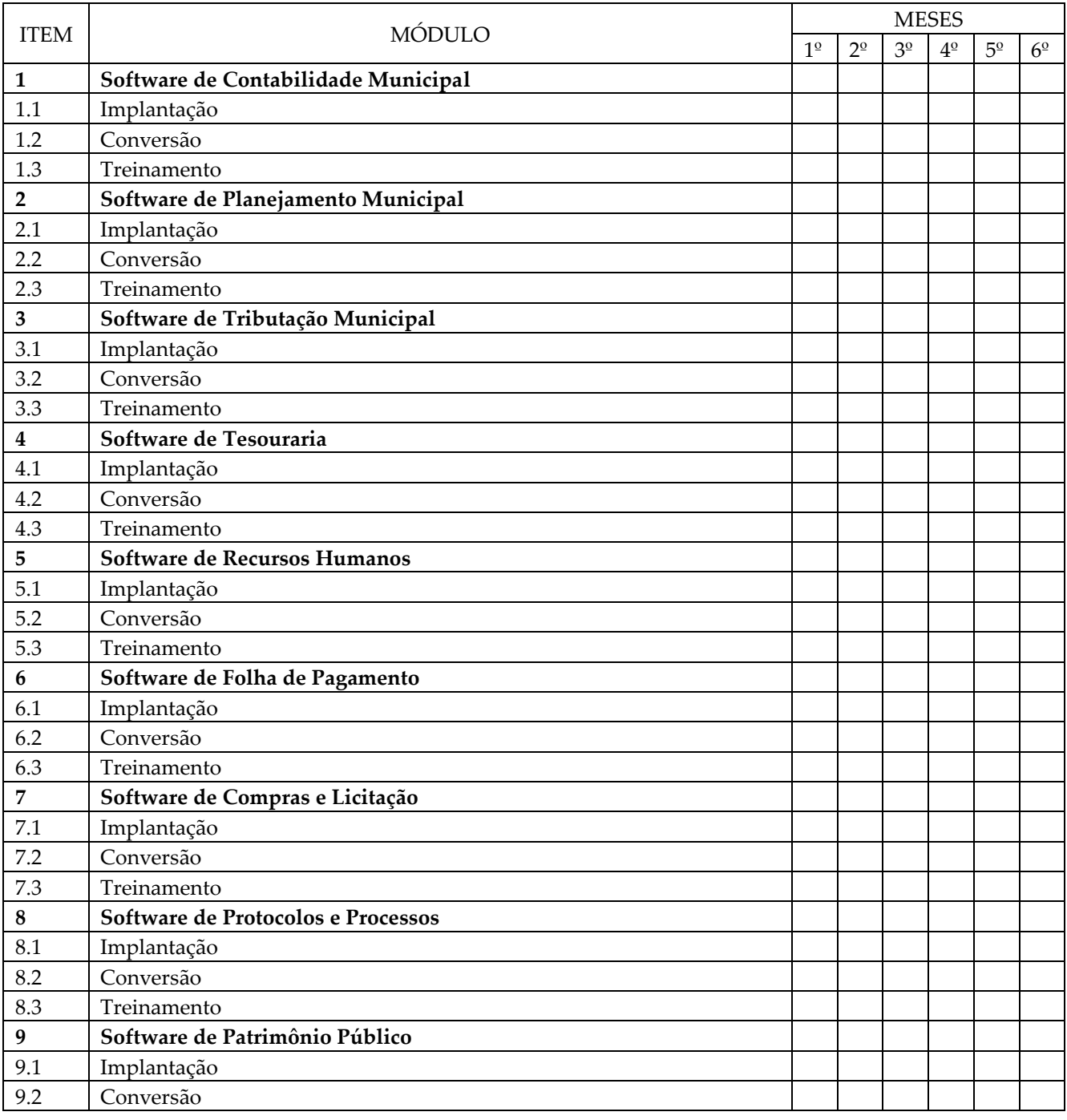

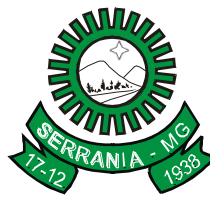

# CNPJ: 18.243.261/0001-06

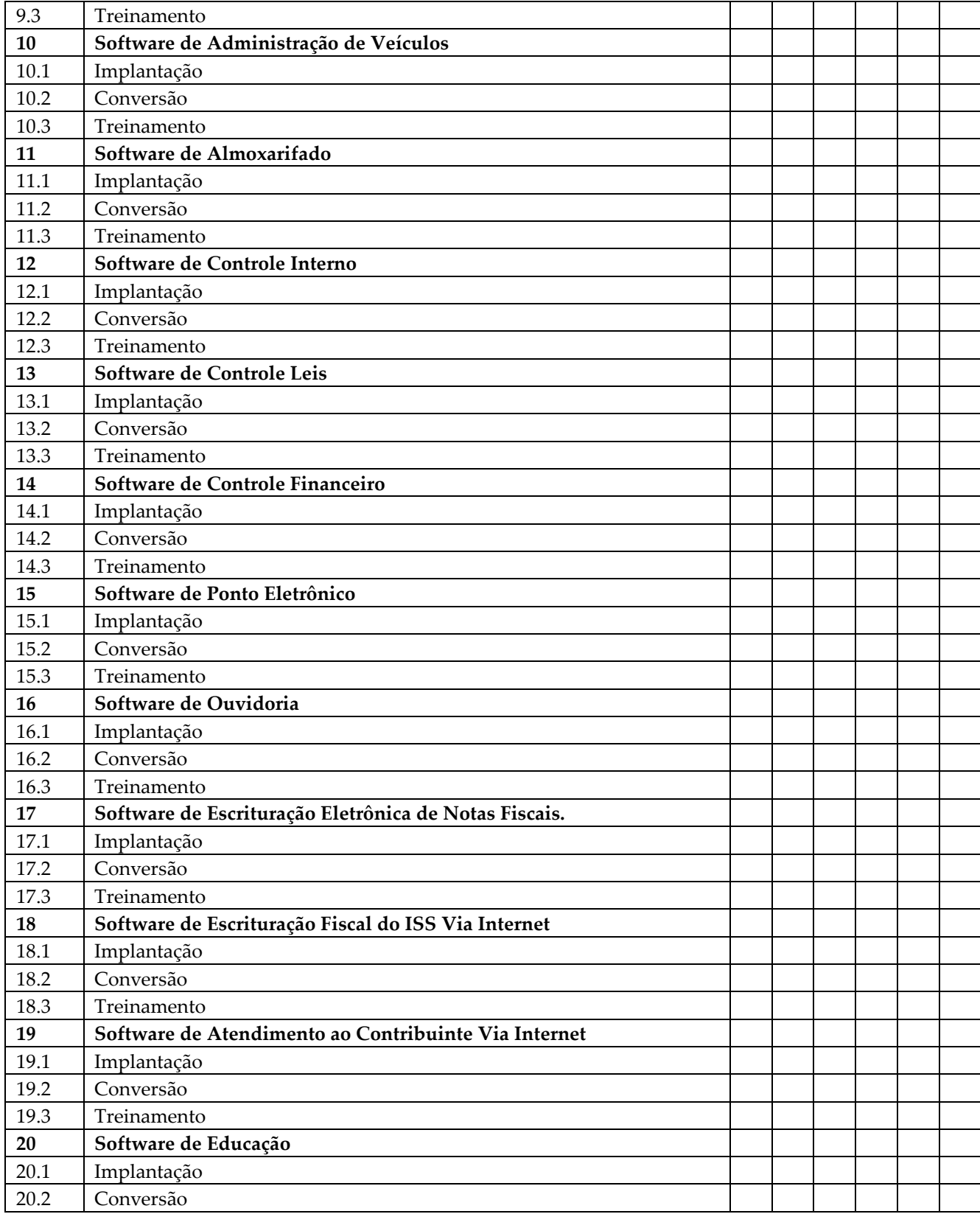

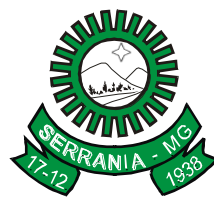

# CNPJ: 18.243.261/0001-06

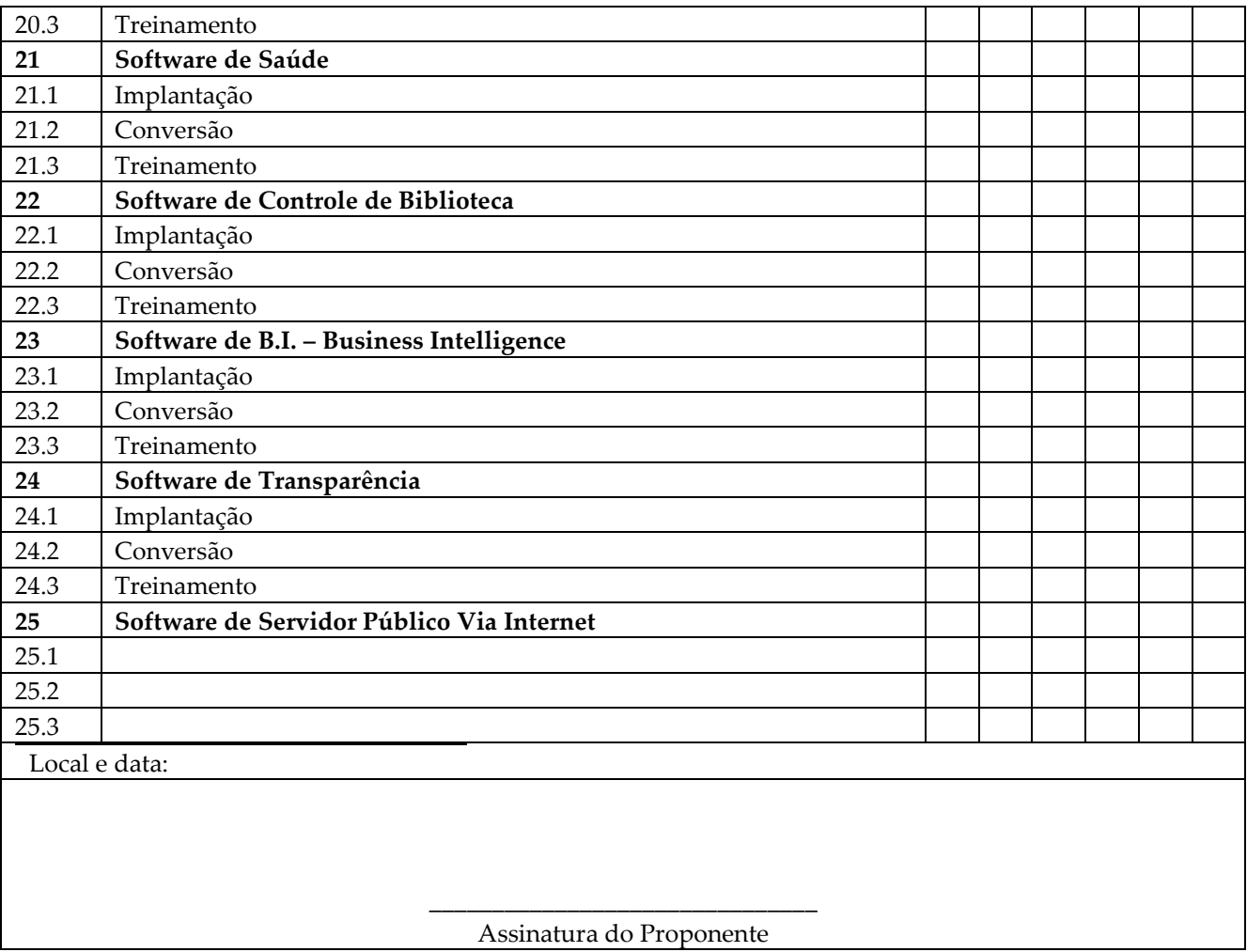

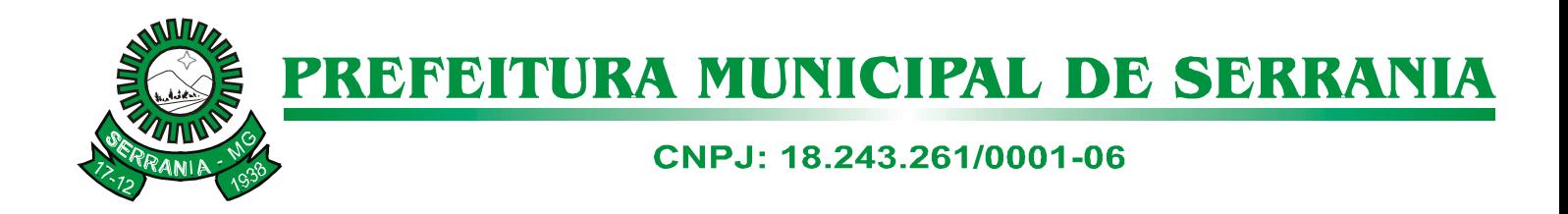

#### **ANEXO X**

#### **PREGÃO PRESENCIAL N.º 0/2017 PROCESSO LICITATÓRIO N.º 0/2017**

#### **(PREFERENCIALMENTE PAPEL TIMBRADO DA EMPRESA)**

#### **MODELO DE DECLARAÇÃO DE DISPONIBILIDADE DE PESSOAL TÉCNICO**

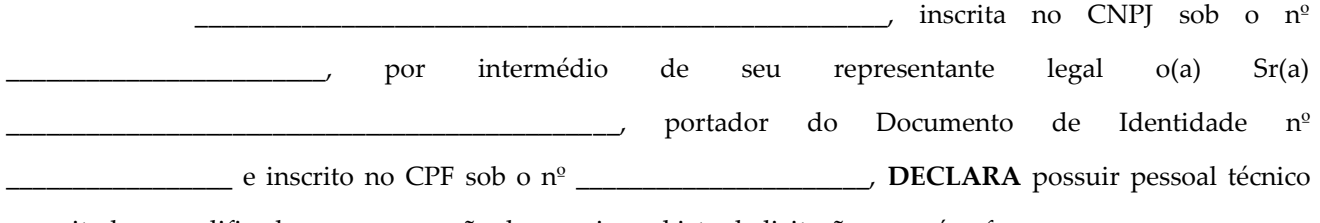

capacitado e qualificado para a execução dos serviços objeto da licitação em epígrafe.

Local e Data.

Assinatura do responsável pela empresa ou preposto Nome completo e qualificação Função (proprietário, sócio-gerente, diretor, etc.) CPF e RG

\_\_\_\_\_\_\_\_\_\_\_\_\_\_\_\_\_\_\_\_\_\_\_\_\_\_\_\_\_\_\_\_\_\_\_

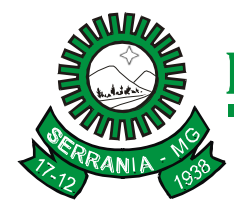

## CNPJ: 18.243.261/0001-06

#### **PLANILHA ORÇAMENTÁRIA**

As estimativas de preço foram baseadas em pesquisas de mercado, conforme orçamentos anexo ao pocesso.

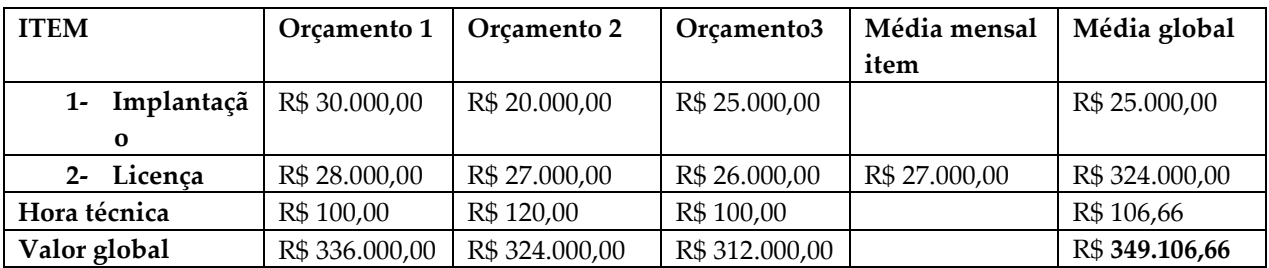

**Valor global da licitação R\$ 324.000,00 + R\$ 25.000,00 + R\$ 106.66 = R\$ (trezentos e quarenta e nove mil cento e seis reais e sessenta e seis centavos)**

Serrania/MG, 30 de janeiro de 2017.

**Sergio De Almeida E Silva Junior Chefe De Gabinete**